# Quartz Composer Reference Collection

**Graphics & Imaging > Quartz**

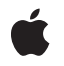

**2007-01-25**

### á

Apple Inc. © 2004, 2007 Apple Inc. All rights reserved.

No part of this publication may be reproduced, stored in a retrieval system, or transmitted, in any form or by any means, mechanical, electronic, photocopying, recording, or otherwise, without prior written permission of Apple Inc., with the following exceptions: Any person is hereby authorized to store documentation on a single computer for personal use only and to print copies of documentation for personal use provided that the documentation contains Apple's copyright notice.

The Apple logo is a trademark of Apple Inc.

Use of the "keyboard" Apple logo (Option-Shift-K) for commercial purposes without the prior written consent of Apple may constitute trademark infringement and unfair competition in violation of federal and state laws.

No licenses, express or implied, are granted with respect to any of the technology described in this document. Apple retains all intellectual property rights associated with the technology described in this document. This document is intended to assist application developers to develop applications only for Apple-labeled computers.

Every effort has been made to ensure that the information in this document is accurate. Apple is not responsible for typographical errors.

Apple Inc. 1 Infinite Loop Cupertino, CA 95014 408-996-1010

Apple, the Apple logo, Cocoa, Mac, Mac OS, Macintosh, Objective-C, and Quartz are trademarks of Apple Inc., registered in the United States and other countries.

Intel and Intel Core are registered trademarks of Intel Corportation or its subsidiaries in the United States and other countries.

OpenGL is a registered trademark of Silicon Graphics, Inc.

PowerPC and and the PowerPC logo are trademarks of International Business Machines Corporation, used under license therefrom.

Simultaneously published in the United States and Canada.

**Even though Apple has reviewed this document, APPLE MAKESNOWARRANTYOR REPRESENTATION, EITHER EXPRESS OR IMPLIED, WITH RESPECT TO THIS DOCUMENT, ITS QUALITY, ACCURACY, MERCHANTABILITY,OR FITNESS FOR A PARTICULAR PURPOSE. AS A RESULT, THIS DOCUMENT IS PROVIDED "AS IS," AND YOU, THE READER, ARE ASSUMING THE ENTIRE RISK AS TO ITS QUALITY AND ACCURACY.**

**IN NO EVENT WILL APPLE BE LIABLE FOR DIRECT, INDIRECT, SPECIAL, INCIDENTAL, OR CONSEQUENTIALDAMAGES RESULTINGFROM ANY DEFECT OR INACCURACY IN THIS DOCUMENT, even if advised of the possibility of such damages.**

**THE WARRANTY AND REMEDIES SET FORTH ABOVE ARE EXCLUSIVE AND IN LIEU OF ALL OTHERS, ORAL OR WRITTEN, EXPRESS OR IMPLIED. No Apple dealer, agent, or employee is authorized to make any modification, extension, or addition to this warranty.**

**Some states do not allow the exclusion orlimitation of implied warranties or liability for incidental or consequential damages, so the above limitation or** exclusion may not apply to you. This warranty gives<br>you specific legal rights, and you may also have **other rights which vary from state to state.**

## **Contents**

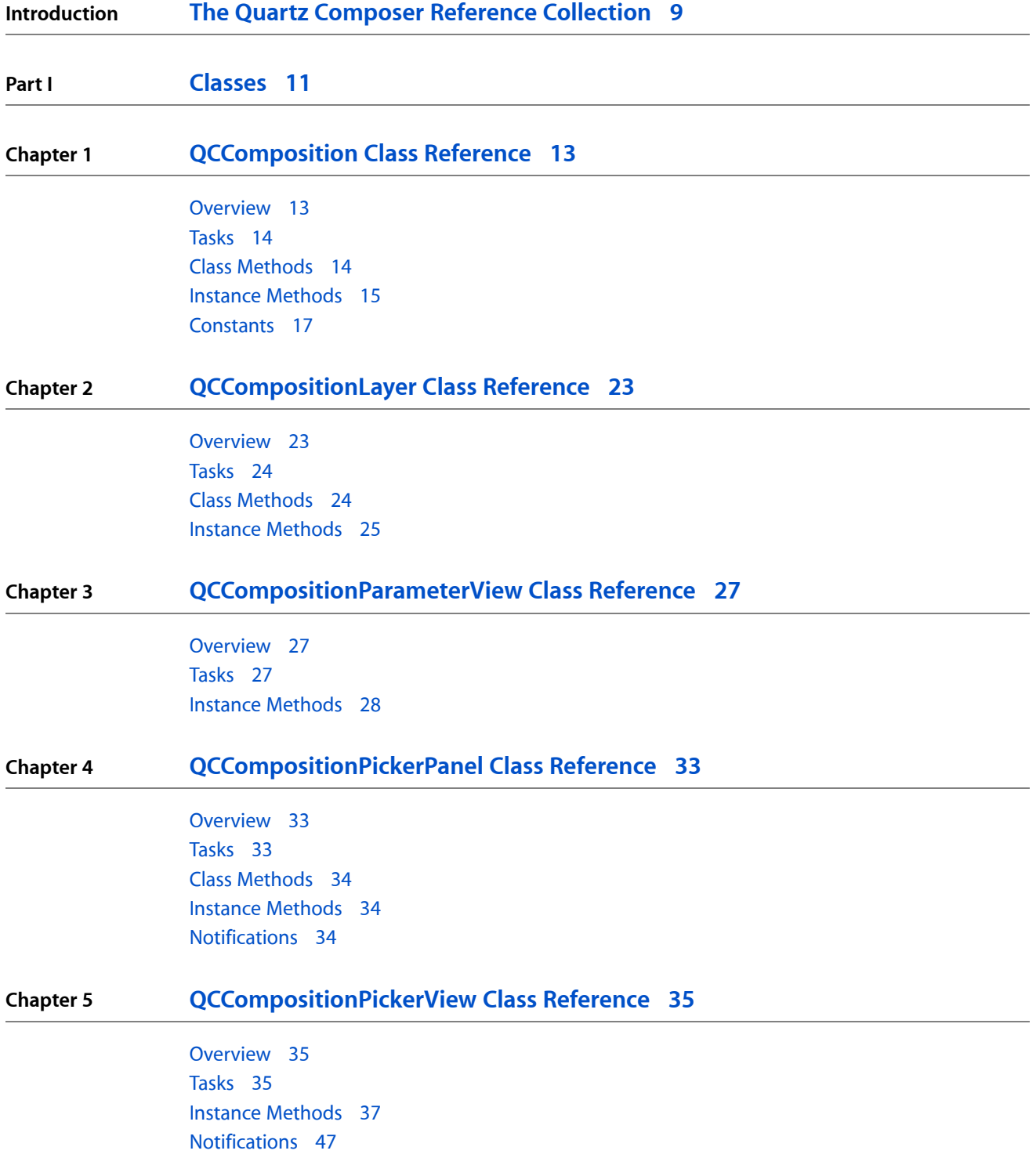

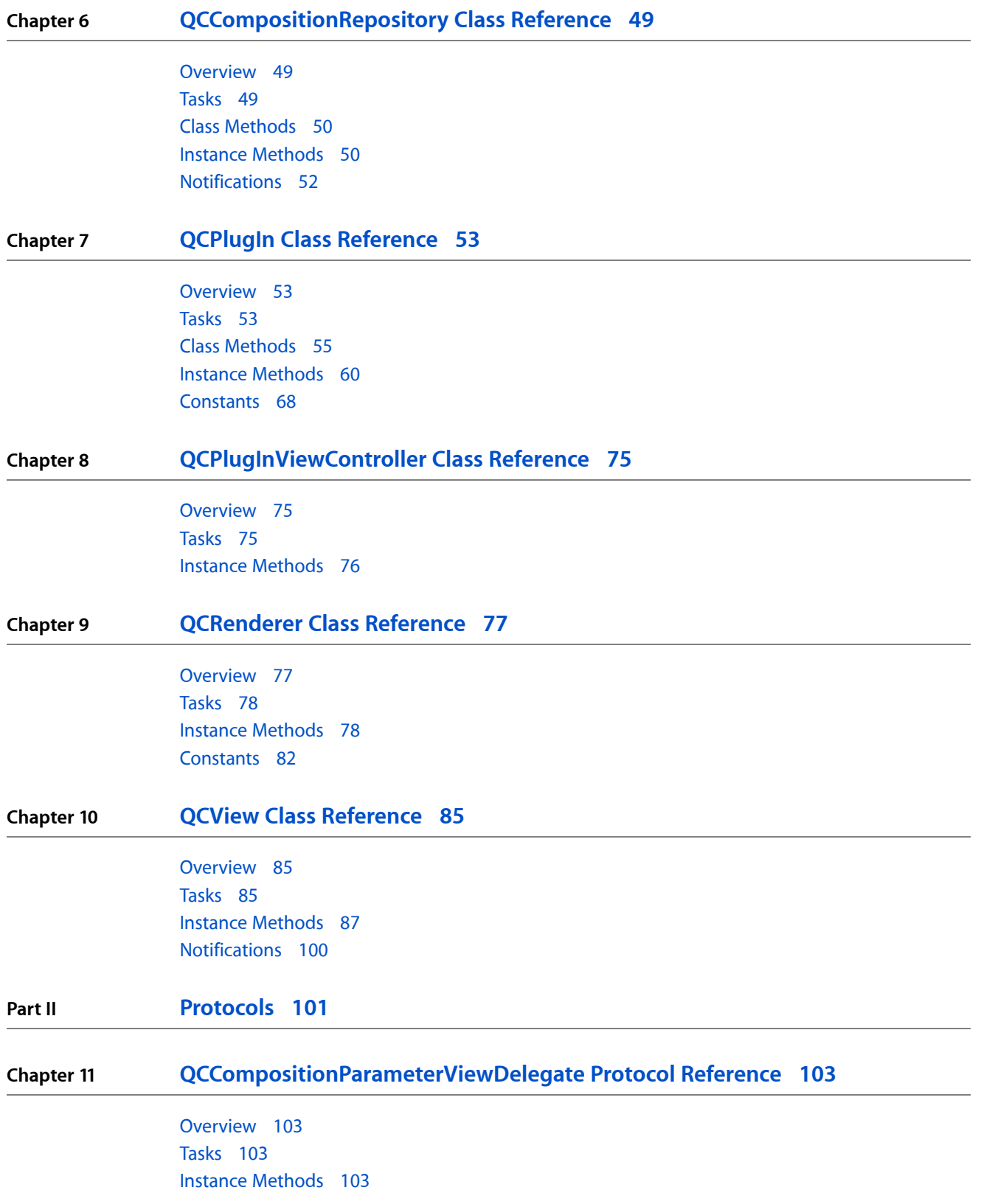

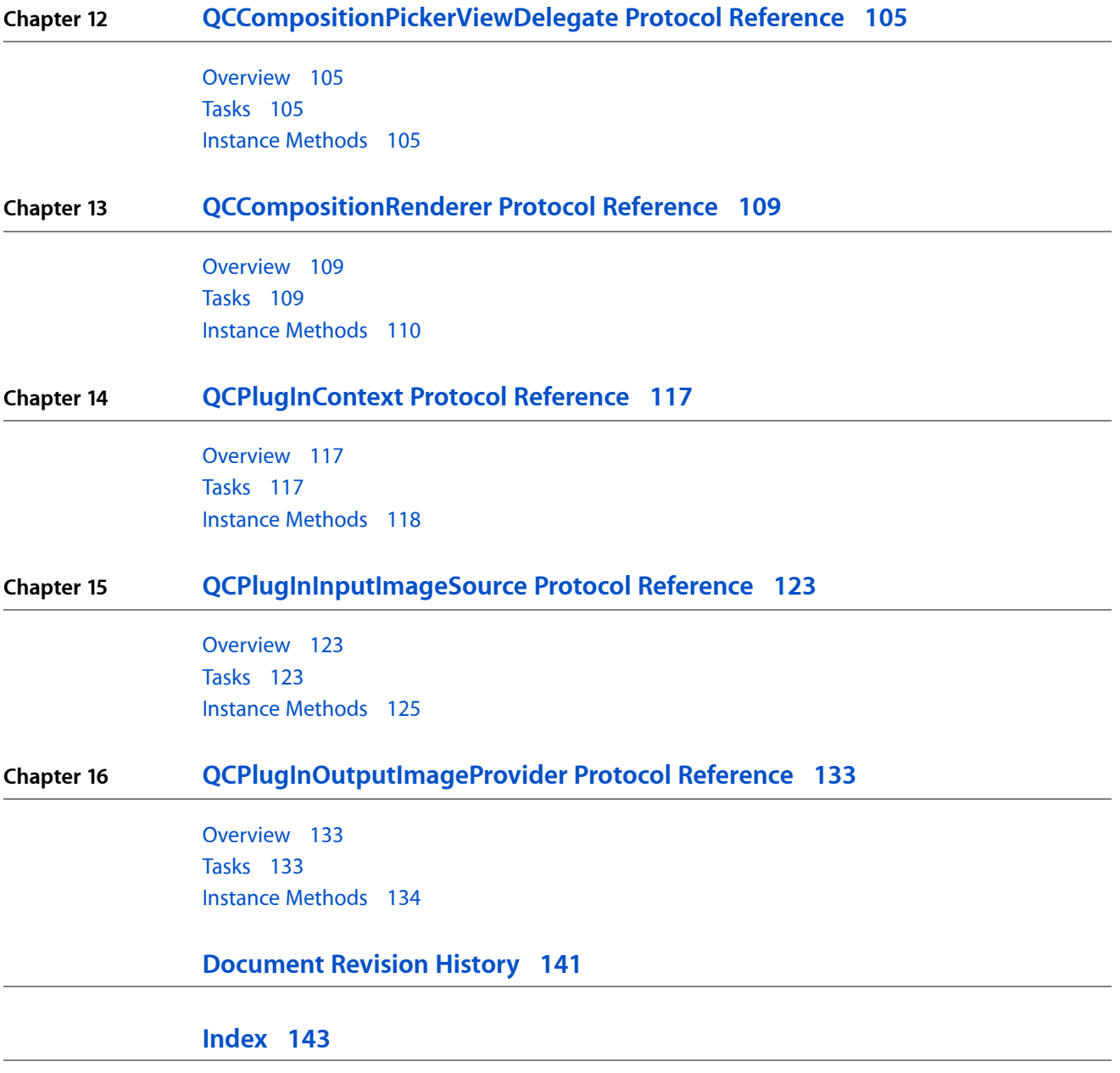

**CONTENTS**

## Tables

**Chapter 10 QCView Class [Reference](#page-84-0) 85**

[Table](#page-96-0) 10-1 Events that can be forwarded to a [composition](#page-96-0) 97

**TABLES**

# <span id="page-8-0"></span>The Quartz Composer Reference Collection

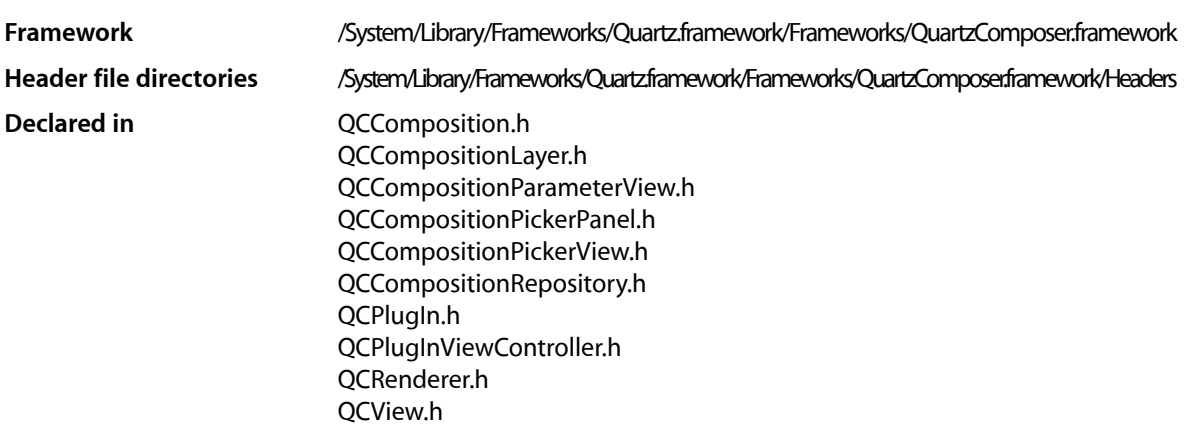

The Quartz Composer Reference Collection defines Objective-C classes that, in one way or another, work with compositions built using the Quartz Composer development tool. The classes support the following programming tasks:

- Load, play, and control compositions stored as Quartz Composer files (qtz extension). See the QCView and QCRenderer classes.
- Access and render compositions that are stored in a system-wide repository. See the QCCompositionXXX classes.
- Load and play a composition in a Core Animation layer. See the QCCompositionLayer class.
- Create a custom patch that can be used from the Quartz Composer development tool. See the QCPlugInXXX classes.

### **INTRODUCTION**

The Quartz Composer Reference Collection

<span id="page-10-0"></span>**PART I**

# Classes

**PART I** Classes

# <span id="page-12-0"></span>QCComposition Class Reference

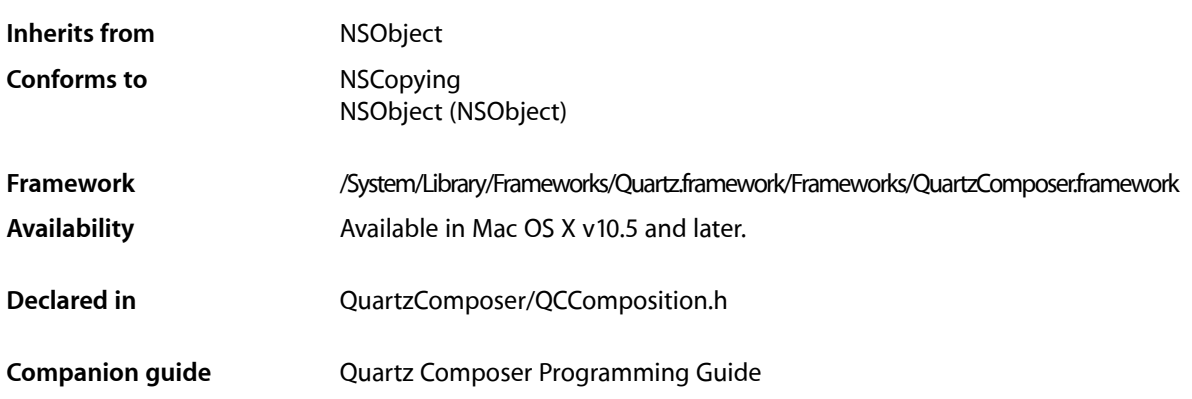

## <span id="page-12-1"></span>**Overview**

The QCComposition class represents a Quartz Composer composition that either:

- comes from the system-wide composition repository (/Library/Compositions and ~/Library/Compositions) where it can be accessed by any application through the methods of the QCCompositionRepository class
- is created from an arbitrary source (typically a file on disk) using one of its methods

This class cannot be subclassed.

A QCComposition object has the following information associated with it and that you can obtain by using the appropriate method of the QCComposition class:

- Attributes include the name and description of the composition, copyright information, and whether or not its provided by Mac OS X (built-in).
- The protocols that the composition conforms to. A **composition protocol** defines a set of required and optional input parameters and output results.

Many methods of the QCRenderer, QCCompositionLayer, and QCView classes take a QCComposition object as a parameter.

## <span id="page-13-0"></span>Tasks

## **Creating a Composition**

[+ compositionWithFile:](#page-14-1) (page 15)

Returns an autoreleased composition object initialized with a Quartz Composer composition file.

[+ compositionWithData:](#page-13-2) (page 14)

Returns an autoreleased composition object initialized with the contents of a Quartz Composer composition file.

## **Getting Information About a Composition**

- [attributes](#page-14-2) (page 15) Returns the attributes of the composition.
- [protocols](#page-15-0) (page 16)

Returns the list of protocols to which the composition conforms.

[– identifier](#page-14-3) (page 15)

Returns the unique and persistent identifier for the composition from the composition repository.

## **Getting Port Keys**

- [inputKeys](#page-15-1) (page 16) Returns an array listing the keys that identify the input ports of the root patch of the composition.
- [outputKeys](#page-15-2) (page 16)

Returns an array listing the keys that identify the output ports of the root patch of the composition.

## <span id="page-13-2"></span><span id="page-13-1"></span>Class Methods

### **compositionWithData:**

Returns an autoreleased composition object initialized with the contents of a Quartz Composer composition file.

+ (QCComposition\*) compositionWithData:(NSData\*)data;

### **Parameters**

*data*

The contents of a file created with the Quartz Composer developer tool.

### **Return Value**

A Quartz Composer composition object or nil if there is an error.

### **Availability**

Available in Mac OS X v10.5 and later.

**Declared In** QCComposition.h

## <span id="page-14-1"></span>**compositionWithFile:**

Returns an autoreleased composition object initialized with a Quartz Composer composition file.

+ (QCComposition\*) compositionWithFile:(NSString\*)path;

### **Parameters**

*path*

A path to a file created with the Quartz Composer developer tool (.qtz extension).

**Return Value** A Quartz Composer composition object or nil if there is an error.

**Availability** Available in Mac OS X v10.5 and later.

**Declared In** QCComposition.h

## <span id="page-14-2"></span><span id="page-14-0"></span>Instance Methods

## **attributes**

Returns the attributes of the composition.

- (NSDictionary\*) attributes

### **Return Value**

A dictionary of composition attributes. See ["Attribute Keys"](#page-16-1) (page 17) for the attributes that can be returned.

### **Availability**

Available in Mac OS X v10.5 and later.

<span id="page-14-3"></span>**Declared In** QCComposition.h

## **identifier**

Returns the unique and persistent identifier for the composition from the composition repository.

- (NSString\*) identifier

### **Return Value**

The unique identifier for the composition if it comes from the composition repository; nil otherwise.

**Availability** Available in Mac OS X v10.5 and later.

### **CHAPTER 1** QCComposition Class Reference

**Declared In** QCCompositionRepository.h

## <span id="page-15-1"></span>**inputKeys**

Returns an array listing the keys that identify the input ports of the root patch of the composition.

- (NSArray\*) inputKeys

**Return Value** An array of input keys.

**Availability** Available in Mac OS X v10.5 and later.

<span id="page-15-2"></span>**Declared In** QCComposition.h

## **outputKeys**

Returns an array listing the keys that identify the output ports of the root patch of the composition.

- (NSArray\*) outputKeys

**Return Value** An array of output keys.

**Availability** Available in Mac OS X v10.5 and later.

<span id="page-15-0"></span>**Declared In** QCComposition.h

## **protocols**

Returns the list of protocols to which the composition conforms.

- (NSArray\*) protocols

**Return Value** A list of protocols. See ["Standard Protocols"](#page-20-0) (page 21).

**Availability** Available in Mac OS X v10.5 and later.

**Declared In** QCComposition.h

## <span id="page-16-0"></span>**Constants**

## <span id="page-16-1"></span>**Attribute Keys**

### Attributes of a composition.

```
extern NSString* const QCCompositionAttributeNameKey;
extern NSString* const QCCompositionAttributeDescriptionKey;
extern NSString* const QCCompositionAttributeCopyrightKey;
extern NSString* const QCCompositionAttributeBuiltInKey;
extern NSString* const QCCompositionAttributeTimeDependentKey;
extern NSString* const QCCompositionAttributeHasConsumersKey;
extern NSString* const QCCompositionAttributeCategoryKey;
```
### **Constants**

QCCompositionAttributeNameKey

The key for the composition name. The associated value is an NSString object.

### Available in Mac OS X v10.4 and later.

Declared in QCComposition.h.

### QCCompositionAttributeDescriptionKey

The key for the composition description. The associated value is an NSString object.

Available in Mac OS X v10.4 and later.

Declared in QCComposition.h.

### QCCompositionAttributeCopyrightKey

The key for composition copyright information. The associated value is an NSString object.

### Available in Mac OS X v10.4 and later.

Declared in QCComposition.h.

### QCCompositionAttributeBuiltInKey

The key for the composition origin. The associated value is an NSNumber object that contains a Boolean value. YES indicates the composition is built-in (provided by Mac OS X).

### Available in Mac OS X v10.5 and later.

Declared in QCComposition.h.

### QCCompositionAttributeTimeDependentKey

The key for the composition time dependency. The associated value is an NSNumber object that contains a Boolean value. YES indicates that the composition is time dependent.

### QCCompositionAttributeHasConsumersKey

The key for a composition that has consumer patches. The associated value is an NSNumber object that contains a Boolean value. YES indicates that the composition has consumers.

### Available in Mac OS X v10.5 and later.

Declared in QCComposition.h.

### QCCompositionAttributeCategoryKey

The composition category. The associated value is a category constant. See ["Composition](#page-17-0) [Categories"](#page-17-0) (page 18).

### Available in Mac OS X v10.5 and later.

Declared in QCComposition.h.

**Declared In** QCComposition.h

## <span id="page-17-0"></span>**Composition Categories**

Categories for compositions.

extern NSString\* const QCCompositionCategoryDistortion; extern NSString\* const QCCompositionCategoryStylize; extern NSString\* const QCCompositionCategoryUtility;

### **Constants**

QCCompositionCategoryDistortion

A composition that produces a distortion effect.

Available in Mac OS X v10.5 and later.

Declared in QCComposition.h.

QCCompositionCategoryStylize

A composition that produces a stylize effect.

Available in Mac OS X v10.5 and later.

Declared in QCComposition.h.

QCCompositionCategoryUtility

A utility composition.

Available in Mac OS X v10.5 and later.

Declared in QCComposition.h.

### **Declared In**

QCComposition.h

## **Standard Protocol Input Keys**

Input ports of a composition.

```
extern NSString* const QCCompositionInputImageKey;
extern NSString* const QCCompositionInputSourceImageKey;
extern NSString* const QCCompositionInputDestinationImageKey;
extern NSString* const QCCompositionInputRSSFeedURLKey;
extern NSString* const QCCompositionInputRSSArticleDurationKey;
extern NSString* const QCCompositionInputPreviewModeKey;
extern NSString* const QCCompositionInputXKey;
extern NSString* const QCCompositionInputYKey;
extern NSString* const QCCompositionInputScreenImageKey;
extern NSString* const QCCompositionInputAudioPeakKey;
extern NSString* const QCCompositionInputAudioSpectrumKey;
extern NSString* const QCCompositionInputTrackPositionKey;
extern NSString* const QCCompositionInputTrackInfoKey;
extern NSString* const QCCompositionInputTrackSignalKey;
extern NSString* const QCCompositionInputPrimaryColorKey;
extern NSString* const QCCompositionInputSecondaryColorKey;
extern NSString* const QCCompositionInputPaceKey;
```
### QCComposition Class Reference

### <span id="page-18-3"></span>**Constants**

#### QCCompositionInputImageKey

An image input port whose key is input Image.

### Available in Mac OS X v10.5 and later.

Declared in QCComposition.h.

### <span id="page-18-1"></span>QCCompositionInputSourceImageKey

An image input port whose key is input Source Image.

### Available in Mac OS X v10.5 and later.

Declared in QCComposition.h.

### <span id="page-18-2"></span>QCCompositionInputDestinationImageKey

An image input port whose key is inputDestinationImage.

### Available in Mac OS X v10.5 and later.

Declared in QCComposition.h.

### <span id="page-18-7"></span>QCCompositionInputRSSFeedURLKey

A string input port whose key is inputRSSFeedURL. This port must be passed an http or feed scheme URL.

### Available in Mac OS X v10.5 and later.

Declared in QCComposition.h.

#### <span id="page-18-8"></span><span id="page-18-0"></span>QCCompositionInputRSSArticleDurationKey

A number input port whose key is inputRSSArticleDuration. The value must be expressed in seconds.

#### Available in Mac OS X v10.5 and later.

Declared in QCComposition.h.

#### <span id="page-18-4"></span>QCCompositionInputPreviewModeKey

A Boolean input port whose key is inputPreviewMode. When the value of this input port is set to TRUE, the composition that provides this port must be able to run in a low-quality mode that produces a preview of the composition.

### Available in Mac OS X v10.5 and later.

Declared in QCComposition.h.

### <span id="page-18-5"></span>QCCompositionInputXKey

A number input port whose key is inputX. The value must be normalized to the image width with the origin on the left.

### Available in Mac OS X v10.5 and later.

Declared in QCComposition.h.

#### <span id="page-18-6"></span>QCCompositionInputYKey

A number input port whose key is inputY. The value must be normalized to the image height with the origin at the bottom.

### Available in Mac OS X v10.5 and later.

Declared in QCComposition.h.

### QCCompositionInputScreenImageKey

An image input port whose key is inputScreenImage.

### Available in Mac OS X v10.5 and later.

Declared in QCComposition.h.

### QCComposition Class Reference

### <span id="page-19-3"></span>QCCompositionInputAudioPeakKey

A number input port whose key is input AudioPeak. The value must be in the  $[0,1]$  range as a mono signal with no decay applied.

### Available in Mac OS X v10.5 and later.

Declared in QCComposition.h.

### <span id="page-19-4"></span>QCCompositionInputAudioSpectrumKey

A structure input port whose key is inputAudioSpectrum. The structure must contain 16 values in the  $[0,1]$  range representing 16 spectrum bands of the mono signal from low to high frequencies with no decay applied.

#### Available in Mac OS X v10.5 and later.

Declared in QCComposition.h.

#### <span id="page-19-5"></span>QCCompositionInputTrackPositionKey

A number input port whose key is inputTrackPosition. The value must be expressed in seconds.

#### Available in Mac OS X v10.5 and later.

Declared in QCComposition.h.

#### <span id="page-19-6"></span>QCCompositionInputTrackInfoKey

A structure input port whose key is inputTrackInfo. The structure contains optional entries, such as "name", "artist", "album", "duration", "artwork", and so on.

### Available in Mac OS X v10.5 and later.

Declared in QCComposition.h.

#### <span id="page-19-0"></span>QCCompositionInputTrackSignalKey

A Boolean input port whose key is inputTrackSignal.

#### Available in Mac OS X v10.5 and later.

Declared in QCComposition.h.

#### <span id="page-19-1"></span>QCCompositionInputPrimaryColorKey

A color input port whose key is inputPrimaryColor.

#### Available in Mac OS X v10.5 and later.

Declared in QCComposition.h.

#### <span id="page-19-2"></span>QCCompositionInputSecondaryColorKey

A color input port whose key is inputSecondaryColor.

### Available in Mac OS X v10.5 and later.

Declared in QCComposition.h.

#### QCCompositionInputPaceKey

A number input port whose key is input Pace. The value must be in the  $[0,1]$  range.

### Available in Mac OS X v10.5 and later.

Declared in QCComposition.h.

### **Declared In**

QCComposition.h

### **Standard Protocol Output Keys**

Output ports of a composition.

### **CHAPTER 1** QCComposition Class Reference

extern NSString\* const QCCompositionOutputImageKey; extern NSString\* const QCCompositionOutputWebPageURLKey;

### <span id="page-20-1"></span>**Constants**

QCCompositionOutputImageKey

An image output port whose key is output Image.

Available in Mac OS X v10.5 and later.

Declared in QCComposition.h.

<span id="page-20-2"></span>QCCompositionOutputWebPageURLKey

A string output port whose key is outputWebPageURL.

Available in Mac OS X v10.5 and later.

Declared in QCComposition.h.

### **Declared In**

<span id="page-20-0"></span>QCComposition.h

## **Standard Protocols**

Protocols for a composition.

```
extern NSString* const QCCompositionProtocolGraphicAnimation;
extern NSString* const QCCompositionProtocolGraphicTransition;
extern NSString* const QCCompositionProtocolImageFilter;
extern NSString* const QCCompositionProtocolImageCompositor;
extern NSString* const QCCompositionProtocolImageTransition;
extern NSString* const QCCompositionProtocolScreenSaverRSS;
```
### **Constants**

QCCompositionProtocolGraphicAnimation

A composition that renders a generic graphical animation. It has the option to use [QCCompositionInputPrimaryColorKey](#page-19-0) (page 20) for the primary color of the animation, [QCCompositionInputSecondaryColorKey](#page-19-1) (page 20) for the secondary color of the animation, [QCCompositionInputPaceKey](#page-19-2) (page 20) for the global pace of the animation, and [QCCompositionInputPreviewModeKey](#page-18-0) (page 19) to indicate if the animation should run in lower-quality for preview purposes.

Available in Mac OS X v10.5 and later.

Declared in QCComposition.h.

QCCompositionProtocolGraphicTransition

A composition that performs a transition between two images, using a transition time in range of  $0$ to 1. A conforming composition must use the input keys

[QCCompositionInputSourceImageKey](#page-18-1) (page 19) for the starting image and [QCCompositionInputDestinationImageKey](#page-18-2) (page 19) for the image to transition to. The composition can optionally use [QCCompositionInputPreviewModeKey](#page-18-0) (page 19) to indicate if the animation should run in lower-quality for preview purposes.

Available in Mac OS X v10.5 and later.

Declared in QCComposition.h.

### QCCompositionProtocolImageFilter

A composition that applies an effect to a source image. A conforming composition must use the input key [QCCompositionInputImageKey](#page-18-3) (page 19) for the source image and [QCCompositionOutputImageKey](#page-20-1) (page 21) for the output image. The composition can optionally use [QCCompositionInputXKey](#page-18-4) (page 19) to specify the X position of the center point of the effect, [QCCompositionInputYKey](#page-18-5) (page 19) to specify the Y position of the center point of the effect, and[QCCompositionInputPreviewModeKey](#page-18-0) (page 19) to indicate if the animation should run in lower-quality for preview purposes.

### Available in Mac OS X v10.5 and later.

Declared in QCComposition.h.

### QCCompositionProtocolScreenSaver

A composition that can be used as a screen saver. The composition has the option to use [QCCompositionInputScreenImageKey](#page-18-6) (page 19) for a screenshot image of the screen that the screen saver runs on, [QCCompositionInputPreviewModeKey](#page-18-0) (page 19) to indicate if the animation should run in lower-quality for preview purposes, and [QCCompositionOutputWebPageURLKey](#page-20-2) (page 21) for a URL to open in the default web browser when screen saver exits (only allowed if screen saver password is disabled).

Available in Mac OS X v10.5 and later.

Declared in QCComposition.h.

### QCCompositionProtocolImageTransition

A composition that performs a transition between two images, using a parametric time value to drives the transition from start (at time 0) to end (at time 1). A conforming composition must use the input keys QCComposition Input ImageKey (page 19) for the starting image and [QCCompositionInputDestinationImageKey](#page-18-2) (page 19) for the ending image. The composition

can optionally use [QCCompositionInputPreviewModeKey](#page-18-0) (page 19) to indicate if the animation should run in lower-quality for preview purposes.

### QCCompositionProtocolRSSVisualizer

A composition that acts as a visualizer for an RSS feed. A conforming composition must use the input key [QCCompositionInputRSSFeedURLKey](#page-18-7) (page 19) for the URL to use for the RSS feed. It can optionally use [QCCompositionInputRSSArticleDurationKey](#page-18-8) (page 19) to specify the duration of each feed article.

### Available in Mac OS X v10.5 and later.

Declared in QCComposition.h.

QCCompositionProtocolMusicVisualizer

A composition that acts as a visualizer for music. A conforming composition must use the input key [QCCompositionInputAudioPeakKey](#page-19-3) (page 20) for the instantaneous audio peak and the [QCCompositionInputAudioSpectrumKey](#page-19-4) (page 20) for the instantaneous audio spectrum. It can optionally use the [QCCompositionInputTrackInfoKey](#page-19-5) (page 20) to indicate it receives information about the current track and the [QCCompositionInputTrackSignalKey](#page-19-6) (page 20) to indicate the start of a new track.

### Available in Mac OS X v10.5 and later.

Declared in QCComposition.h.

### **Declared In**

QCComposition.h

# <span id="page-22-0"></span>QCCompositionLayer Class Reference

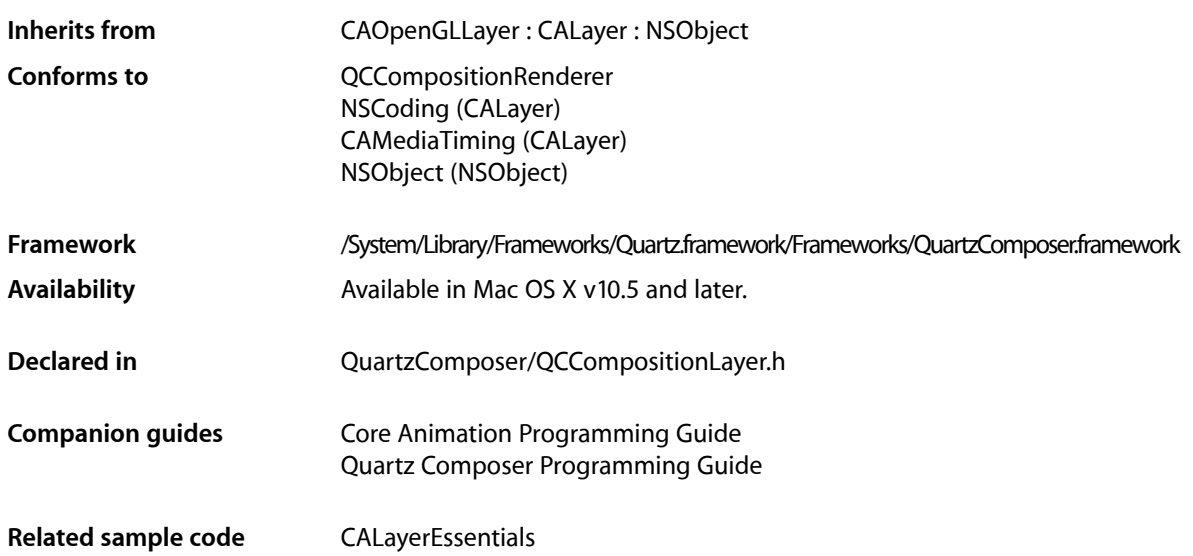

## <span id="page-22-1"></span>**Overview**

The QCCompositionLayer class loads, plays, and controls Quartz Composer compositions in a Core Animation layer hierarchy. The composition tracks the Core Animation layer time and is rendered directly at the current dimensions of the QCCompositionLayer object.

An archived QCCompositionLayer object saves the composition that's loaded at the time the layer is archived. It detects layer usage and pauses or resumes the composition appropriately. A QCCompositionLayer object starts rendering the composition automatically when the layer is placed in a visible layer hierarchy. The layer stops rendering when it is hidden or removed from the visible layer hierarchy.

You can pass data to the input ports, or retrieve data from the output ports, of the root patch of a composition by accessing the patch attribute of the QCCompositionLayer instance using methods provided by the QCCompositionRenderer protocol.

QCCompositionLayer Class Reference

**Note:** You must not modify the asynchronous property of the superclass CAOpenGLLayer.

## <span id="page-23-0"></span>Tasks

## **Creating the Layer**

[+ compositionLayerWithFile:](#page-24-1) (page 25)

Creates and returns an instance of a composition layer using the Quartz Composer composition in the specified file.

[+ compositionLayerWithComposition:](#page-23-2) (page 24)

Creates and returns an instance of a composition layer using the provided Quartz Composer composition.

[– initWithFile:](#page-25-0) (page 26)

Initializes and returns a composition layer using the Quartz Composer composition in the specified file.

[– initWithComposition:](#page-24-2) (page 25)

Initializes and returns a composition layer using the provided Quartz Composer composition.

## **Getting the Composition**

[– composition](#page-24-3) (page 25) Returns the composition associated with the layer.

## <span id="page-23-2"></span><span id="page-23-1"></span>Class Methods

### **compositionLayerWithComposition:**

Creates and returns an instance of a composition layer using the provided Quartz Composer composition.

+ (QCCompositionLayer\*)**compositionLayerWithComposition:**(QCComposition\*)*composition*

### **Parameters**

```
composition
```
The Quartz Composer composition to use as content.

### **Return Value**

An autoreleased, initialized QCCompositionLayer object or nil if initialization is not successful.

### **Availability**

Available in Mac OS X v10.5 and later.

### **See Also**

[+ compositionLayerWithFile:](#page-24-1) (page 25)

**Declared In** QCCompositionLayer.h

## <span id="page-24-1"></span>**compositionLayerWithFile:**

Creates and returns an instance of a composition layer using the Quartz Composer composition in the specified file.

+ (QCCompositionLayer\*)**compositionLayerWithFile:**(NSString\*)*path*

### **Parameters**

*path*

A string that specifies the location of a Quartz Composer composition.

**Return Value** An autoreleased, initialized QCCompositionLayer object or nil if initialization is not successful.

**Availability** Available in Mac OS X v10.5 and later.

**See Also** [+ compositionLayerWithComposition:](#page-23-2) (page 24)

**Related Sample Code** CALayerEssentials

**Declared In** QCCompositionLayer.h

## <span id="page-24-3"></span><span id="page-24-0"></span>Instance Methods

### **composition**

Returns the composition associated with the layer.

- (QCComposition\*) composition

### **Return Value**

The composition object associated with the layer or  $ni$  if there is none.

**Availability** Available in Mac OS X v10.5 and later.

<span id="page-24-2"></span>**Declared In** QCCompositionLayer.h

## **initWithComposition:**

Initializes and returns a composition layer using the provided Quartz Composer composition.

### QCCompositionLayer Class Reference

- (id)**initWithComposition:**(QCComposition\*)*composition*

#### **Parameters**

*composition*

The Quartz Composer composition to use as content.

### **Return Value**

The initialized QCCompositionLayer object or nil if initialization is not successful.

### **Availability**

Available in Mac OS X v10.5 and later.

### **See Also**

[– initWithFile:](#page-25-0) (page 26)

#### **Declared In**

<span id="page-25-0"></span>QCCompositionLayer.h

## **initWithFile:**

Initializes and returns a composition layer using the Quartz Composer composition in the specified file.

- (id)**initWithFile:**(NSString\*)*path*

### **Parameters**

#### *path*

A string that specifies the location of a Quartz Composer composition.

### **Return Value**

The initialized QCCompositionLayer object or nil if initialization is not successful.

### **Availability**

Available in Mac OS X v10.5 and later.

### **See Also**

[– initWithComposition:](#page-24-2) (page 25)

### **Declared In**

QCCompositionLayer.h

# <span id="page-26-0"></span>QCCompositionParameterView Class Reference

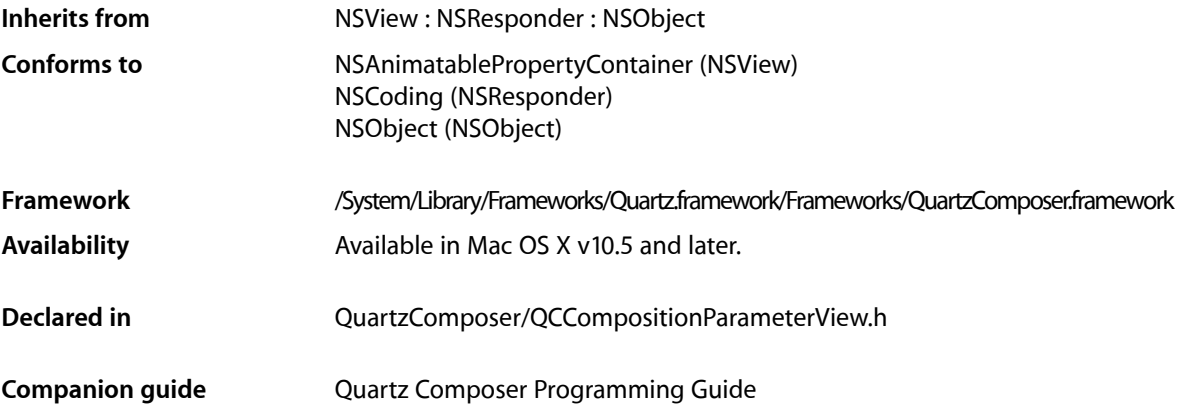

## <span id="page-26-1"></span>**Overview**

The QCCompositionParameterView class allows allows users to edit, in real time, the input parameters of a composition. The composition can be rendering in any of the following objects: QCRenderer, QCView, or QCCompositionLayer.

## <span id="page-26-2"></span>Tasks

## **Getting and Setting the Renderer**

[– setCompositionRenderer:](#page-29-0) (page 30)

Sets the composition parameter view for editing the input parameters of the provided renderer object.

[– compositionRenderer](#page-27-1) (page 28)

Returns the renderer object associated with the composition parameter view.

## **Checking for Input Parameters**

[– hasParameters](#page-28-0) (page 29)

Checks whether the composition that is currently edited by the composition parameter view has any input parameters.

## **Setting and Retrieving the Delegate**

- [setDelegate:](#page-29-1) (page 30)
	- Sets the composition parameter view delegate.
- [delegate](#page-28-1) (page 29) Returns the composition parameter view delegate.

## **Managing Background Drawing**

- [setDrawsBackground:](#page-30-0) (page 31) Sets whether the composition parameter view draws its background.
- [drawsBackground](#page-28-2) (page 29) Returns whether the composition parameter view draws its background.

## **Setting and Getting the Background Color**

- [setBackgroundColor:](#page-29-2) (page 30) Sets the background color of the composition parameter view.
- [backgroundColor](#page-27-2) (page 28) Retrieves the background color of the composition parameter view.

## <span id="page-27-2"></span><span id="page-27-0"></span>Instance Methods

## **backgroundColor**

Retrieves the background color of the composition parameter view.

- (NSColor\*) backgroundColor;

**Return Value** The color of the background.

**Availability** Available in Mac OS X v10.5 and later.

<span id="page-27-1"></span>**Declared In** QCCompositionParameterView.h

### **compositionRenderer**

Returns the renderer object associated with the composition parameter view.

- (id<QCCompositionRenderer>) compositionRenderer

QCCompositionParameterView Class Reference

### **Return Value**

A renderer object or nil, if the composition parameter view is not set to a renderer object.

### **Availability**

Available in Mac OS X v10.5 and later.

### **See Also**

[– setCompositionRenderer:](#page-29-0) (page 30)

### **Declared In**

<span id="page-28-1"></span>QCCompositionParameterView.h

### **delegate**

Returns the composition parameter view delegate.

```
- (id) delegate;
```
### **Return Value** The composition parameter view delegate.

**Availability** Available in Mac OS X v10.5 and later.

<span id="page-28-2"></span>**Declared In** QCCompositionParameterView.h

## **drawsBackground**

Returns whether the composition parameter view draws its background.

```
- (BOOL) drawsBackground;
```
### **Return Value**

YES if the view draws its background; otherwise NO.

### **Availability** Available in Mac OS X v10.5 and later.

<span id="page-28-0"></span>**Declared In** QCCompositionParameterView.h

### **hasParameters**

Checks whether the composition that is currently edited by the composition parameter view has any input parameters.

- (BOOL) hasParameters

### **Return Value**

YES if the composition has any input parameters.

QCCompositionParameterView Class Reference

### **Availability**

Available in Mac OS X v10.5 and later.

**Declared In** QCCompositionParameterView.h

## <span id="page-29-2"></span>**setBackgroundColor:**

Sets the background color of the composition parameter view.

- (void) setBackgroundColor:(NSColor\*)color;

### **Parameters** *color*

The color to set.

**Availability** Available in Mac OS X v10.5 and later.

<span id="page-29-0"></span>**Declared In** QCCompositionParameterView.h

### **setCompositionRenderer:**

Sets the composition parameter view for editing the input parameters of the provided renderer object.

- (void) setCompositionRenderer:(id<QCCompositionRenderer>)renderer

### **Parameters**

*renderer*

A QCCompositionRenderer object, either QCView, QCRenderer, or QCCompositionLayer. Pass nil to unset this renderer.

### **Discussion**

If the renderer is a QCView object, the view track the composition.

### **Availability**

Available in Mac OS X v10.5 and later.

### **See Also**

[– compositionRenderer](#page-27-1) (page 28)

### <span id="page-29-1"></span>**Declared In**

QCCompositionParameterView.h

### **setDelegate:**

Sets the composition parameter view delegate.

```
- (void) setDelegate:(id)delegate;
```
QCCompositionParameterView Class Reference

### **Parameters**

*delegate* The delegate for the composition parameter view.

**Availability** Available in Mac OS X v10.5 and later.

**Declared In** QCCompositionParameterView.h

## <span id="page-30-0"></span>**setDrawsBackground:**

Sets whether the composition parameter view draws its background.

- (void) setDrawsBackground:(BOOL)flag;

### **Parameters**

*flag*

YES for the view to draw its background; otherwise NO.

**Availability** Available in Mac OS X v10.5 and later.

**Declared In** QCCompositionParameterView.h

QCCompositionParameterView Class Reference

# <span id="page-32-0"></span>QCCompositionPickerPanel Class Reference

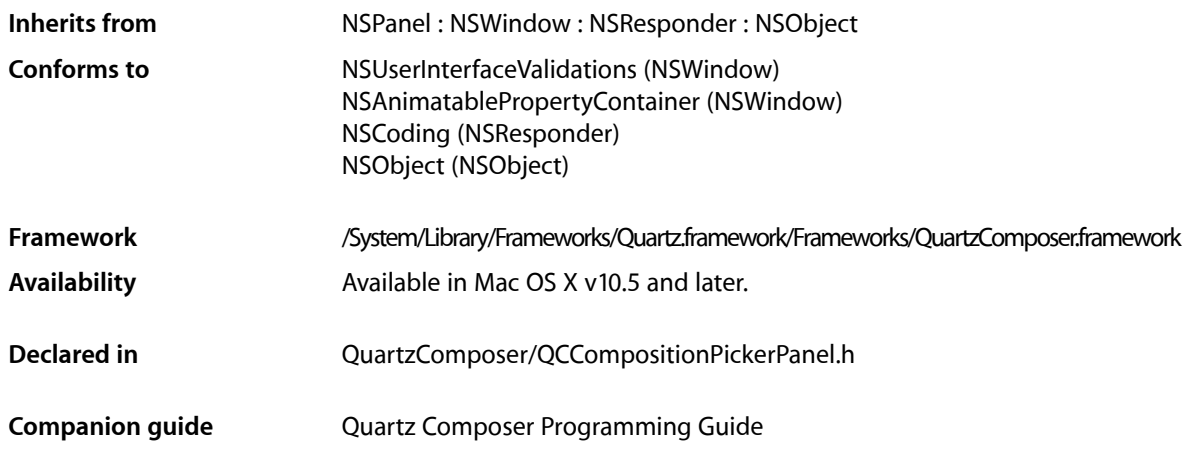

## <span id="page-32-1"></span>**Overview**

The QCCompositionPickerPanel class represents a utility window that allows users to browse compositions that are in the Quartz Composer composition repository and, if supported, preview the composition. The QCCompositionPickerPanel class cannot be subclassed.

## <span id="page-32-2"></span>Tasks

## **Creating the Utility Window for Browsing Compositions**

[+ sharedCompositionPickerPanel](#page-33-3) (page 34) Returns the shared instance of the composition picker panel.

## **Getting the Picker Panel View**

[– compositionPickerView](#page-33-4) (page 34)

Returns the composition picker view used by the panel so that it can be configured.

## <span id="page-33-0"></span>Class Methods

## <span id="page-33-3"></span>**sharedCompositionPickerPanel**

Returns the shared instance of the composition picker panel.

+ (QCCompositionPickerPanel\*) sharedCompositionPickerPanel

**Return Value** The shared QCCompositionPickerPanel object.

**Availability** Available in Mac OS X v10.5 and later.

**Declared In** QCCompositionPickerPanel.h

## <span id="page-33-1"></span>Instance Methods

### <span id="page-33-4"></span>**compositionPickerView**

Returns the composition picker view used by the panel so that it can be configured.

- (QCCompositionPickerView\*) compositionPickerView;

### **Return Value**

The QCCompositionPickerView used by the composition picker panel.

### **Discussion**

After you retrieve the view, you can configure it.

### **Availability**

Available in Mac OS X v10.5 and later.

### <span id="page-33-2"></span>**Declared In** QCCompositionPickerPanel.h

## Notifications

### **QCCompositionPickerPanelDidSelectCompositionNotification**

Posted when the user chooses a composition.

**Availability** Available in Mac OS X v10.5 and later.

**Declared In** QCCompositionPickerPanel.h

# <span id="page-34-0"></span>QCCompositionPickerView Class Reference

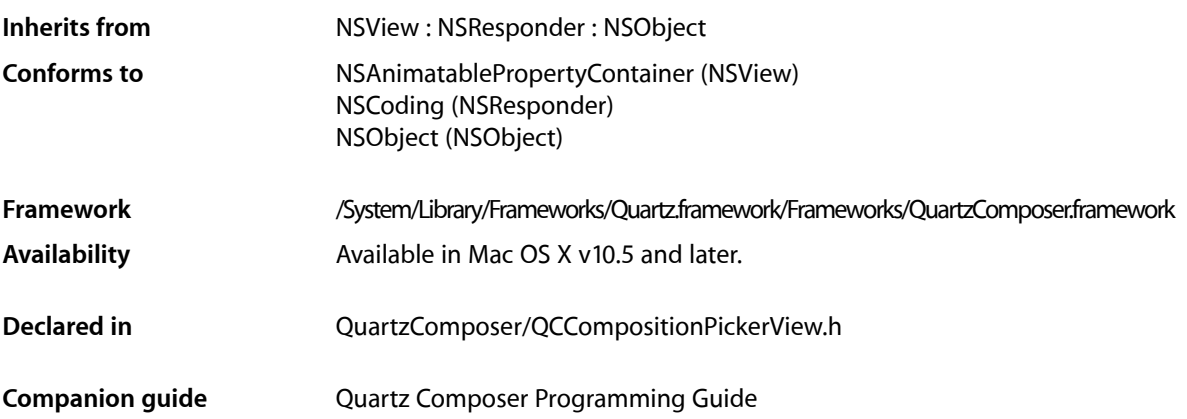

## <span id="page-34-1"></span>**Overview**

The QCCompositionPickerView class allows users to browse compositions that are in the Quartz Composer composition repository, and to preview them. You can set the default input parameters for a composition preview by using the method setDefaultValue: for InputKey:.

Note that the composition picker view does not automatically refresh its content when the composition repository is updated. It's your responsibility to perform any necessary updating.

## <span id="page-34-2"></span>Tasks

## **Setting and Getting the Background Color**

- [setBackgroundColor:](#page-41-0) (page 42) Sets the background color for the composition picker view.
- [backgroundColor](#page-37-0) (page 38) Returns the background color of the composition picker view.

## **Managing Background Drawing**

[– setDrawsBackground:](#page-43-0) (page 44) Sets whether the composition picker view draws its background. QCCompositionPickerView Class Reference

[– drawsBackground](#page-38-0) (page 39)

Returns whether the composition picker view draws its background.

### **Setting Composition Input Parameters**

[– setDefaultValue:forInputKey:](#page-42-0) (page 43)

Sets the default value to use for a composition input parameter.

[– resetDefaultInputValues](#page-40-0) (page 41) Clears all previously set default values for composition input parameters.

### **Managing Animation**

[– startAnimation:](#page-45-0) (page 46)

Starts animating the composition in the composition picker view.

[– stopAnimation:](#page-45-1) (page 46)

Stops animating the composition that is currently animating in the composition picker view.

- [isAnimating](#page-38-1) (page 39)
	- Returns whether or not the composition picker view is currently animating its composition.
- [setMaxAnimationFrameRate:](#page-43-1) (page 44) Sets the maximum frame rate for animating compositions.
- [maxAnimationFrameRate](#page-39-0) (page 40)

Retrieves the maximum frame rate for animating compositions.

### **Controlling Display of Composition Names**

[– setShowsCompositionNames:](#page-44-0) (page 45)

Enables the display of composition names in the composition picker view.

[– showsCompositionNames](#page-45-2) (page 46)

Retrieves whether composition names can be shown in the composition picker view.

### **Setting and Retrieving the View Delegate**

[– setDelegate:](#page-42-1) (page 43)

Sets the composition picker view delegate.

[– delegate](#page-38-2) (page 39) Retrieves the composition picker view delegate.

### **Managing the Composition Picker View**

[– setCompositionsFromRepositoryWithProtocol:andAttributes:](#page-41-1) (page 42)

Sets the compositions in the composition picker view to those that match the specified criteria.
#### QCCompositionPickerView Class Reference

[– compositions](#page-37-0) (page 38)

Returns the list of compositions that are currently in the composition picker view.

[– setAllowsEmptySelection:](#page-40-0) (page 41)

Sets whether to allow an empty selection in the composition picker view.

- [allowsEmptySelection](#page-36-0) (page 37) Retrieves the empty-selection state of the composition picker view.
- [setCompositionAspectRatio:](#page-41-0) (page 42)

Sets the aspect ratio used to display compositions in the composition picker view.

[– compositionAspectRatio](#page-37-1) (page 38)

Retrieves the aspect ratio used to display compositions in the composition picker view.

- [setSelectedComposition:](#page-44-0) (page 45) Sets a composition as selected in the composition picker view.
- [selectedComposition](#page-40-1) (page 41) Returns the composition that is currently selected in the composition picker view.

# **Working with Columns and Rows**

- [setNumberOfColumns:](#page-43-0) (page 44) Sets the number of columns in the composition picker view.
- [numberOfColumns](#page-39-0) (page 40) Retrieves the number of columns in the composition picker view.
- [setNumberOfRows:](#page-44-1) (page 45) Sets the number of rows in the composition picker view.
- [numberOfRows](#page-39-1) (page 40)

Retrieves the number of rows in the composition picker view.

# <span id="page-36-0"></span>Instance Methods

## **allowsEmptySelection**

Retrieves the empty-selection state of the composition picker view.

```
- (BOOL) allowsEmptySelection
```
#### **Return Value**

YES if an empty selection is allowed NO otherwise.

## **Availability**

Available in Mac OS X v10.5 and later.

**See Also**

[– setAllowsEmptySelection:](#page-40-0) (page 41)

**Declared In** QCCompositionPickerView.h

# <span id="page-37-2"></span>**backgroundColor**

Returns the background color of the composition picker view.

- (NSColor\*) backgroundColor;

**Return Value** The background color.

**Availability** Available in Mac OS X v10.5 and later.

**See Also** [– setBackgroundColor:](#page-41-1) (page 42)

<span id="page-37-1"></span>**Declared In** QCCompositionPickerView.h

## **compositionAspectRatio**

Retrieves the aspect ratio used to display compositions in the composition picker view.

- (NSSize) compositionAspectRatio

**Return Value** The aspect ratio.

**Availability** Available in Mac OS X v10.5 and later.

**See Also**

[– setCompositionAspectRatio:](#page-41-0) (page 42)

<span id="page-37-0"></span>**Declared In** QCCompositionPickerView.h

# **compositions**

Returns the list of compositions that are currently in the composition picker view.

- (NSArray\*) compositions

**Return Value** An array of QCComposition objects.

**Availability** Available in Mac OS X v10.5 and later.

**See Also**

- setCompositionsFromRepositoryWithProtocol:andAttributes: (page 42)

**Declared In** QCCompositionPickerView.h

QCCompositionPickerView Class Reference

## <span id="page-38-0"></span>**delegate**

Retrieves the composition picker view delegate.

- (id) delegate

**Return Value** The delegate.

**Availability** Available in Mac OS X v10.5 and later.

**See Also** [– setDelegate:](#page-42-0) (page 43)

<span id="page-38-1"></span>**Declared In** QCCompositionPickerView.h

# **drawsBackground**

Returns whether the composition picker view draws its background.

- (BOOL) drawsBackground;

## **Return Value**

YES if the composition picker view draws its background; otherwise NO.

**Availability** Available in Mac OS X v10.5 and later.

**See Also** [– setDrawsBackground:](#page-43-1) (page 44)

<span id="page-38-2"></span>**Declared In** QCCompositionPickerView.h

# **isAnimating**

Returns whether or not the composition picker view is currently animating its composition.

- (BOOL) isAnimating

#### **Return Value**

YES if a composition is animating in the composition picker view; NO otherwise.

## **Availability**

Available in Mac OS X v10.5 and later.

#### **See Also**

[– startAnimation:](#page-45-0) (page 46)

[– stopAnimation:](#page-45-1) (page 46)

**Declared In** QCCompositionPickerView.h

Instance Methods **39 2007-01-25 | © 2004, 2007 Apple Inc. All Rights Reserved.**

# <span id="page-39-2"></span>**maxAnimationFrameRate**

Retrieves the maximum frame rate for animating compositions.

- (float) maxAnimationFrameRate

**Return Value** The maximum frame rate.

**Availability** Available in Mac OS X v10.5 and later.

**See Also** [– setMaxAnimationFrameRate:](#page-43-2) (page 44)

<span id="page-39-0"></span>**Declared In** QCCompositionPickerView.h

# **numberOfColumns**

Retrieves the number of columns in the composition picker view.

- (NSUInteger) numberOfColumns;

**Return Value** The number of columns.

**Availability** Available in Mac OS X v10.5 and later.

**See Also** [– setNumberOfColumns:](#page-43-0) (page 44)

<span id="page-39-1"></span>**Declared In** QCCompositionPickerView.h

# **numberOfRows**

Retrieves the number of rows in the composition picker view.

- (NSUInteger) numberOfRows;

**Return Value** The number of columns.

**Availability** Available in Mac OS X v10.5 and later.

**See Also** [– setNumberOfRows:](#page-44-1) (page 45)

**Declared In** QCCompositionPickerView.h

# <span id="page-40-2"></span>**resetDefaultInputValues**

Clears all previously set default values for composition input parameters.

- (void) resetDefaultInputValues

#### **Discussion**

This method resets the defaults that were set with the method setDefaultValue: for InputKey: (page 43).

**Availability** Available in Mac OS X v10.5 and later.

<span id="page-40-1"></span>**Declared In** QCCompositionPickerView.h

# **selectedComposition**

Returns the composition that is currently selected in the composition picker view.

- (QCComposition\*) selectedComposition

**Return Value** A QCComposition object, or nil if a composition is not selected.

**Availability** Available in Mac OS X v10.5 and later.

**See Also** [– setSelectedComposition:](#page-44-0) (page 45)

<span id="page-40-0"></span>**Declared In** QCCompositionPickerView.h

# **setAllowsEmptySelection:**

Sets whether to allow an empty selection in the composition picker view.

- (void) setAllowsEmptySelection:(BOOL)flag

## **Parameters**

*flag*

YES to allow an empty selection. The default value is NO.

**Availability** Available in Mac OS X v10.5 and later.

**See Also** [– allowsEmptySelection](#page-36-0) (page 37)

**Declared In** QCCompositionPickerView.h

# <span id="page-41-1"></span>**setBackgroundColor:**

Sets the background color for the composition picker view.

- (void) setBackgroundColor:(NSColor\*)aColor;

#### **Parameters**

```
aColor
```
The color for the background. **Availability**

Available in Mac OS X v10.5 and later.

**See Also**

[– backgroundColor](#page-37-2) (page 38)

<span id="page-41-0"></span>**Declared In** QCCompositionPickerView.h

# **setCompositionAspectRatio:**

Sets the aspect ratio used to display compositions in the composition picker view.

- (void) setCompositionAspectRatio:(NSSize)ratio

#### **Parameters**

*ratio* An aspect ratio.

**Availability** Available in Mac OS X v10.5 and later.

#### **See Also**

[– compositionAspectRatio](#page-37-1) (page 38)

<span id="page-41-2"></span>**Declared In** QCCompositionPickerView.h

## **setCompositionsFromRepositoryWithProtocol:andAttributes:**

Sets the compositions in the composition picker view to those that match the specified criteria.

- (void) setCompositionsFromRepositoryWithProtocol:(NSString\*)protocol andAttributes:(NSDictionary\*)attributes

## **Parameters**

*protocol*

The protocols that you want compositions shown in the picker view to conform to. You can pass any of these protocols: QCCompositionProtocolAnimation,

QCCompositionProtocolImageProducer, QCCompositionProtocolImageFilter, QCCompositionProtocolImageCompositor, QCCompositionProtocolImageTransition, and QCCompositionProtocolScreenSaverRSS.

#### QCCompositionPickerView Class Reference

#### *attributes*

A dictionary that contains the attributes, and their associated values, that you want compositions in the picker view to match. For example, you can pass: QCCompositionAttributeNameKey, QCCompositionAttributeDescriptionKey, QCCompositionAttributeCopyrightKey, QCCompositionAttributeBuiltInKey, and QCCompositionAttributeTimeDependentKey. Pass nil if you don't want to filter based on the attributes.

#### **Availability**

Available in Mac OS X v10.5 and later.

#### **See Also**

```
– compositions (page 38)
```
#### **Declared In**

<span id="page-42-1"></span>QCCompositionPickerView.h

## **setDefaultValue:forInputKey:**

Sets the default value to use for a composition input parameter.

- (void) setDefaultValue:(id)value forInputKey:(NSString\*)key

## **Parameters**

```
value
```
This default value overrides any initial value existing for composition input parameters with this key. Pass nil to clear the default value.

*key*

The input parameter key whose default value you want to set.

#### **Availability**

Available in Mac OS X v10.5 and later.

#### **See Also**

```
– resetDefaultInputValues (page 41)
```
#### <span id="page-42-0"></span>**Declared In**

QCCompositionPickerView.h

# **setDelegate:**

Sets the composition picker view delegate.

```
- (void) setDelegate:(id)delegate
```
## **Parameters**

*delegate*

The delegate to set.

## **Availability** Available in Mac OS X v10.5 and later.

**See Also** [– delegate](#page-38-0) (page 39)

## **CHAPTER 5** QCCompositionPickerView Class Reference

**Declared In** QCCompositionPickerView.h

# <span id="page-43-1"></span>**setDrawsBackground:**

Sets whether the composition picker view draws its background.

- (void) setDrawsBackground:(BOOL)flag;

## **Parameters**

*flag*

The background drawing state. Pass  $YES$  if the composition picker view draws its background.

#### **Availability**

Available in Mac OS X v10.5 and later.

```
See Also
– drawsBackground (page 39)
```
## **Declared In**

<span id="page-43-2"></span>QCCompositionPickerView.h

## **setMaxAnimationFrameRate:**

Sets the maximum frame rate for animating compositions.

```
- (void) setMaxAnimationFrameRate:(float)maxFPS
```
#### **Parameters**

*maxFPS*

A frame rate in frames per second. Pass 0.0 to specify no limit to the maximum value.

**Availability** Available in Mac OS X v10.5 and later.

#### **See Also**

[– maxAnimationFrameRate](#page-39-2) (page 40)

#### <span id="page-43-0"></span>**Declared In**

QCCompositionPickerView.h

## **setNumberOfColumns:**

Sets the number of columns in the composition picker view.

- (void) setNumberOfColumns:(NSUInteger)columns;

#### **Parameters**

*columns*

The number of columns.

**Availability** Available in Mac OS X v10.5 and later.

QCCompositionPickerView Class Reference

**See Also**

[– numberOfColumns](#page-39-0) (page 40)

**Declared In** QCCompositionPickerView.h

# <span id="page-44-1"></span>**setNumberOfRows:**

Sets the number of rows in the composition picker view.

- (void) setNumberOfRows:(NSUInteger)rows;

**Parameters**

*columns* The number of rows.

**Availability** Available in Mac OS X v10.5 and later.

**See Also** [– numberOfRows](#page-39-1) (page 40)

<span id="page-44-0"></span>**Declared In** QCCompositionPickerView.h

## **setSelectedComposition:**

Sets a composition as selected in the composition picker view.

- (void) setSelectedComposition:(QCComposition\*)composition

## **Parameters**

*composition*

The composition to select. Pass nill if you don't want to select a composition. The behavior is undefined if you pass a composition that is not in the list of compositions that are currently in the composition picker view.

#### **Availability**

Available in Mac OS X v10.5 and later.

#### **See Also**

[– selectedComposition](#page-40-1) (page 41)

#### **Declared In**

QCCompositionPickerView.h

# **setShowsCompositionNames:**

Enables the display of composition names in the composition picker view.

```
- (void) setShowsCompositionNames:(BOOL)flag
```
QCCompositionPickerView Class Reference

#### **Parameters**

*flag*

YES specifies to show compositions name. The default value is NO.

**Availability** Available in Mac OS X v10.5 and later.

**Declared In** QCCompositionPickerView.h

## **showsCompositionNames**

Retrieves whether composition names can be shown in the composition picker view.

- (BOOL) showsCompositionNames

**Return Value**

YES if the display of names is enabled; otherwise NO.

**Availability** Available in Mac OS X v10.5 and later.

<span id="page-45-0"></span>**Declared In** QCCompositionPickerView.h

## **startAnimation:**

Starts animating the composition in the composition picker view.

- (void) startAnimation:(id)sender

#### **Parameters**

*sender*

The object initiating the animation.

**Availability** Available in Mac OS X v10.5 and later.

**See Also**

[– stopAnimation:](#page-45-1) (page 46)

[– isAnimating](#page-38-2) (page 39)

```
Declared In
QCCompositionPickerView.h
```
## **stopAnimation:**

Stops animating the composition that is currently animating in the composition picker view.

```
- (void) stopAnimation:(id)sender
```
QCCompositionPickerView Class Reference

## **Parameters**

*sender* The object stopping the animation.

**Availability** Available in Mac OS X v10.5 and later.

## **See Also**

[– startAnimation:](#page-45-0) (page 46)

[– isAnimating](#page-38-2) (page 39)

**Declared In** QCCompositionPickerView.h

# Notifications

## **QCCompositionPickerViewDidSelectCompositionNotification**

Posted when the user selects a composition in the picker view.

**Availability** Available in Mac OS X v10.5 and later.

#### **Declared In** QCCompositionPickerView.h

QCCompositionPickerView Class Reference

# QCCompositionRepository Class Reference

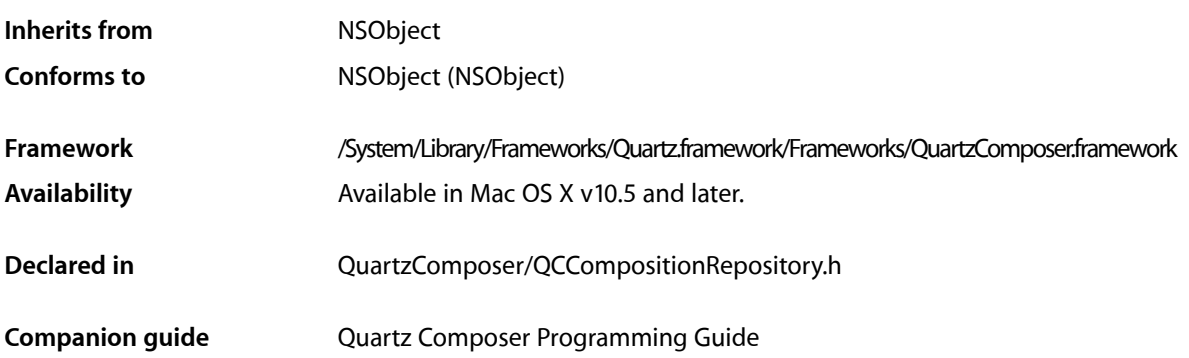

# **Overview**

The QCCompositionRepository class represents a system-wide centralized repository of built-in and installed Quartz Composer compositions (/Library/Compositions and  $\sim$ /Library/Compositions). The QCCompositionRepository class cannot be subclassed.

Compositions in the repository are represented by the QCComposition class. You can use the methods of the QCCompositionRepository class to fetch all compositions or only those that meet specific criteria.

# Tasks

## **Getting the Composition Repository**

[+ sharedCompositionRepository](#page-49-0) (page 50) Returns the shared instance of the composition repository.

# **Fetching Compositions**

- [compositionWithIdentifier:](#page-50-0) (page 51) Returns the composition that corresponds to the identifier.
- [compositionsWithProtocols:andAttributes:](#page-49-1) (page 50) Returns an array of compositions that match a set of criteria.
- [allCompositions](#page-49-2) (page 50) Returns an array that contains all compositions currently in the composition repository.

# Class Methods

# <span id="page-49-0"></span>**sharedCompositionRepository**

Returns the shared instance of the composition repository.

+ (QCCompositionRepository\*) sharedCompositionRepository

**Return Value** The shared instance of QCCompositionRepository.

**Availability** Available in Mac OS X v10.5 and later.

**Declared In** QCCompositionRepository.h

# Instance Methods

# <span id="page-49-2"></span>**allCompositions**

Returns an array that contains all compositions currently in the composition repository.

- (NSArray\*) allCompositions

**Return Value** An array of QCComposition objects.

**Availability** Available in Mac OS X v10.5 and later.

#### **See Also**

- [compositionWithIdentifier:](#page-50-0) (page 51)
- [compositionsWithProtocols:andAttributes:](#page-49-1) (page 50)

## <span id="page-49-1"></span>**Declared In**

QCCompositionRepository.h

# **compositionsWithProtocols:andAttributes:**

Returns an array of compositions that match a set of criteria.

```
- (NSArray*) compositionsWithProtocols:(NSArray*)protocols 
   andAttributes:(NSDictionary*)attributes
```
QCCompositionRepository Class Reference

#### **Parameters**

*protocols*

The protocols that you want compositions to conform to. Pass nil if you don't want to filter based on the protocol. You can pass any of these protocols: QCCompositionProtocolAnimation, QCCompositionProtocolImageProducer, QCCompositionProtocolImageFilter, QCCompositionProtocolImageCompositor, QCCompositionProtocolImageTransition, and QCCompositionProtocolScreenSaverRSS.

*attributes*

A dictionary that contains the attributes, and their associated values, that you want compositions to match. Pass nil if you don't want to filter based on the attributes. For example, you can pass any of these attributes: QCCompositionAttributeNameKey, QCCompositionAttributeDescriptionKey, QCCompositionAttributeCopyrightKey, QCCompositionAttributeBuiltInKey, and QCCompositionAttributeTimeDependentKey.

#### **Return Value**

An array of QCComposition objects that meet the supplied criteria.

## **Availability**

Available in Mac OS X v10.5 and later.

#### **See Also**

- [compositionWithIdentifier:](#page-50-0) (page 51)
- [allCompositions](#page-49-2) (page 50)

#### **Declared In**

<span id="page-50-0"></span>QCCompositionRepository.h

# **compositionWithIdentifier:**

Returns the composition that corresponds to the identifier.

```
- (QCComposition*) compositionWithIdentifier:(NSString*)identifier
```
#### **Parameters**

*identifier*

```
A string that uniquely identifies the composition to retrieve.
```
#### **Return Value**

The composition identified by the provided string, or  $n\bar{i}$  if there is no composition with that identifier in the composition repository.

## **Availability**

Available in Mac OS X v10.5 and later.

#### **See Also**

- [compositionsWithProtocols:andAttributes:](#page-49-1) (page 50)
- [allCompositions](#page-49-2) (page 50)

## **Declared In**

QCCompositionRepository.h

# Notifications

## **QCCompositionRepositoryDidUpdateNotification**

Posted whenever the list of compositions in the composition repository is updated.

**Availability** Available in Mac OS X v10.5 and later.

**Declared In** QCCompositionRepository.h

# QCPlugIn Class Reference

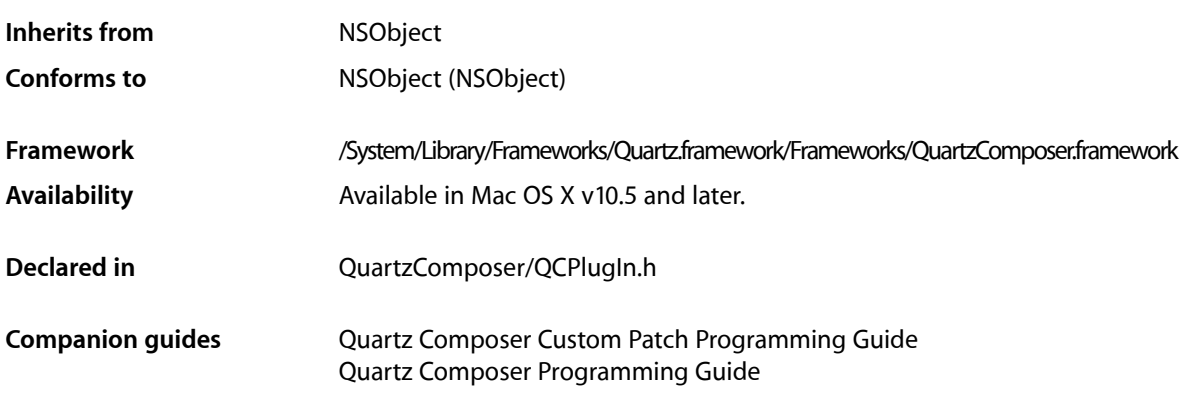

# **Overview**

The QCPlugIn class provides the base class to subclass for writing custom Quartz Composer patches. You implement a custom patch by subclassing  $QCP1 ugIn$ , overriding the appropriate methods, packaging the code as an NSBundle object, and installing the bundle in the appropriate location. A bundle can contain more than one subclass of QCP1 ugIn, allowing you to provide a suite of custom patches in one bundle. *Quartz Composer Custom Patch Programming Guide* provides detailed instructions on how to create and package a custom patch. *QCPlugIn Class Reference* supplements the information in the programming guide.

The methods related to the executing the custom patch (called when the Quartz Composer engine is rendering) are passed an opaque object that conforms to the QCPlugInContext Protocol protocol. This object represents the execution context of the QCPlugIn object. You should not retain the execution context or use it outside of the scope of the execution method that it is passed to.

# Tasks

# **Defining the Characteristics of a Custom Patch**

[+ executionMode](#page-56-0) (page 57)

Returns the execution mode of the custom patch.

[+ timeMode](#page-58-0) (page 59) Returns the time mode for the custom patch.

# **Executing a Custom Patch**

- [execute:atTime:withArguments:](#page-62-0) (page 63)
	- Performs the processing or rendering tasks appropriate for the custom patch.

# **Performing Custom Tasks During Execution**

- [startExecution:](#page-65-0) (page 66) Allows you to perform custom setup tasks before the Quartz Composer engine starts rendering.
- [enableExecution:](#page-62-1) (page 63) Allows you to perform custom tasks when the execution of the  $QCP1 ugIn$  object is resumed.
- [disableExecution:](#page-61-0) (page 62) Allows you to perform custom tasks when the execution of the  $QCP$ lugIn object is paused.
- [stopExecution:](#page-66-0) (page 67) Allows you to perform custom tasks when the  $QCP1uqIn$  object stops executing.

# **Defining Patch and Property Port Attributes**

[+ attributes](#page-54-0) (page 55)

Returns a dictionary that contains strings for the user interface that describe the custom patch.

[+ attributesForPropertyPortWithKey:](#page-55-0) (page 56)

Returns a dictionary that contains strings for the user interface that describe the optional attributes for ports created from properties.

# **Defining Internal Settings**

[– createViewController](#page-60-0) (page 61)

Creates and returns a view controller for the Settings pane of a custom patch.

[+ plugInKeys](#page-57-0) (page 58)

Returns the keys for the internal settings of a custom patch.

# **Supporting Saving and Retrieving Internal Settings**

[– serializedValueForKey:](#page-64-0) (page 65)

Provides custom serialization for patch internal settings that do not comply to the NSCoding protocol.

[– setSerializedValue:forKey:](#page-64-1) (page 65)

Provides custom deserialization for patch internal settings that were previously serialized using the method [serializedValueForKey:](#page-64-0) (page 65).

# **Adding Ports Dynamically**

- addInputPortWithType:forKey:withAttributes: (page 60)

Adds an input port of the specified type and associates a key and attributes with the port.

- [removeInputPortForKey:](#page-63-0) (page 64)
	- Removes the input port for a given key.
- [addOutputPortWithType:forKey:withAttributes:](#page-59-1) (page 60)
	- Adds an output port of the specified type and associates a key and attributes with the port.
- [removeOutputPortForKey:](#page-63-1) (page 64) Removes the output port for a given key.

# **Getting and Setting Port Values**

- [didValueForInputKeyChange:](#page-61-1) (page 62)
	- Returns whether the input port value changed since the last execution of the custom patch.
- [valueForInputKey:](#page-66-1) (page 67) Returns the current value for an input port.
- [setValue:forOutputKey:](#page-65-1) (page 66) Sets the value of an output port.

# **Loading Bundle and Custom Patches Manually**

[+ loadPlugInAtPath:](#page-56-1) (page 57)

Loads a Quartz Composer plug-in bundle from the specified path.

[+ registerPlugInClass:](#page-57-1) (page 58) Registers a QCP1ugIn subclass.

# **Ordering Property Ports**

[+ sortedPropertyPortKeys](#page-58-1) (page 59) Returns and array of property port keys in the order you want them to appear in the user interface.

# <span id="page-54-0"></span>Class Methods

## **attributes**

Returns a dictionary that contains strings for the user interface that describe the custom patch.

+ (NSDictionary\*) attributes

## **Return Value**

The dictionary can contain one or more of these keys along with the appropriate string: [QCPlugInAttributeNameKey](#page-67-0) (page 68), [QCPlugInAttributeDescriptionKey](#page-67-1) (page 68), and [QQCPlugInAttributeCopyrightKey](#page-67-2) (page 68).

#### **Discussion**

It's recommended that you implement this method to enhance the experience of those who use your custom patch. The attribute name string that you provide is displayed in the Quartz Composer editor window when the custom patch name is selected in the Patch Creator (see figure). The attribute description key is displayed in the Information pane of the inspector for the custom patch.

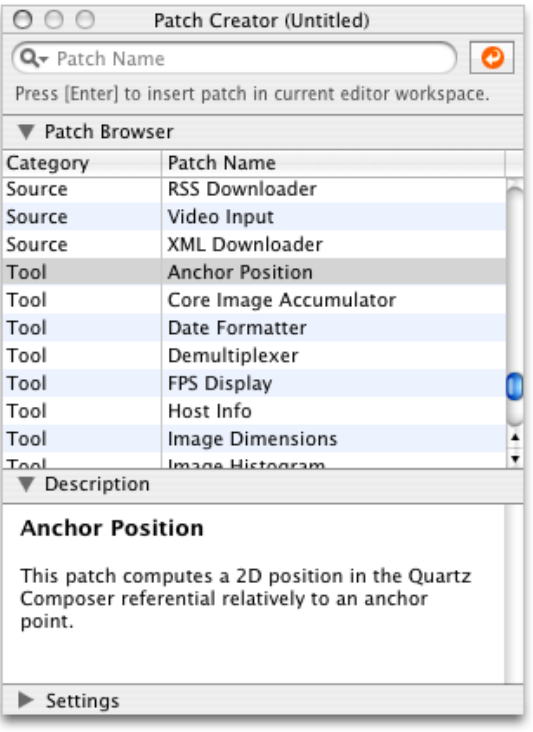

#### **Availability**

Available in Mac OS X v10.5 and later.

#### **See Also**

[+ attributesForPropertyPortWithKey:](#page-55-0) (page 56)

## <span id="page-55-0"></span>**Declared In**

QCPlugIn.h

## **attributesForPropertyPortWithKey:**

Returns a dictionary that contains strings for the user interface that describe the optional attributes for ports created from properties.

+ (NSDictionary\*) attributesForPropertyPortWithKey:(NSString\*)key

#### **Parameters**

*key*

The name of the property.

## **Return Value**

A dictionary that contains key-value pairs for the port's attributes. The keys must be one or more of the constants defined in "Input and Output Port [Attributes"](#page-67-3) (page 68).

## **CHAPTER 7** QCPlugIn Class Reference

#### **Discussion**

It's recommended that you implement this method to enhance the experience of those who use your custom patch. The attributes appear in a help tag when the user hovers a pointer over the property port on your custom patch. At a minimum, you should provide a user-readable name for the port. It might also be helpful to provide default, minimum, and maximum values for the port.

## **Availability**

Available in Mac OS X v10.5 and later.

**See Also** [+ attributes](#page-54-0) (page 55)

<span id="page-56-0"></span>**Declared In** QCPlugIn.h

# **executionMode**

Returns the execution mode of the custom patch.

+ (QCPlugInExecutionMode) executionMode

## **Return Value**

The execution mode of the custom patch. See ["Execution Modes"](#page-71-0) (page 72) for the constants you can return.

#### **Discussion**

You must implement this method to define whether your custom patch is a provider, a processor, or a consumer.

**Availability** Available in Mac OS X v10.5 and later.

<span id="page-56-1"></span>**Declared In** QCPlugIn.h

# **loadPlugInAtPath:**

Loads a Quartz Composer plug-in bundle from the specified path.

+ (BOOL) loadPlugInAtPath:(NSString\*)path

## **Parameters**

*path*

The location of the bundle.

## **Return Value**

YES if successful.

## **Discussion**

Call this method only if you need to load a plug-in bundle from a nonstandard location. Typically you don't need to call this method because Quartz Composer automatically loads bundles that you install in one of the following locations:

■ /Library/Graphics/Quartz Composer Plug-Ins

■ ~/Library/Graphics/Quartz Composer Plug-Ins

This method does nothing if the bundle is already loaded. (This method does not load in all environments. Web Kit, for example, cannot load custom patches.)

The bundle can contain more than one  $QCP1uqIn$  subclass. After the bundle is loaded, each  $QCP1uqIn$ subclass appears as a patch in the Quartz Composer patch library.

**Availability** Available in Mac OS X v10.5 and later.

<span id="page-57-0"></span>**Declared In** QCPlugIn.h

# **plugInKeys**

Returns the keys for the internal settings of a custom patch.

+ (NSArray\*) plugInKeys

#### **Return Value**

An array of keys used for key-value coding (KVC) of the internal settings.

#### **Discussion**

You must override this method if your patch provides a Settings pane. This keys are used for automatic serialization of the internal settings and are also used by the QCPlugInViewController instance for the Settings pane. The implementation is straightforward; the keys are strings that represent the instance variables used for the Settings pane. For example, the plugInKeys method for these instance variables:

```
@property(ivar, byref) NSColor * systemColor;
@property(ivar, byref) NSConfiguration * systemConfiguration;
```
are:

```
+ (NSArray*) plugInKeys
{
    return [NSArray arrayWithObjects: @"systemColor",
                              @"systemConfiguration",
 nil];
}
```
**Availability**

Available in Mac OS X v10.5 and later.

## **See Also**

<span id="page-57-1"></span>[– createViewController](#page-60-0) (page 61)

**Declared In**

QCPlugIn.h

## **registerPlugInClass:**

Registers a QCPlugIn subclass.

## **CHAPTER 7** QCPlugIn Class Reference

+ (void) registerPlugInClass:(Class)aClass

#### **Parameters**

*aClass* The QCPlugIn subclass.

#### **Discussion**

You call this method only if the code for your custom patch is mixed with your application code, and you plan only to use the custom patch from within your application.

#### **Availability**

Available in Mac OS X v10.5 and later.

## **Declared In**

<span id="page-58-1"></span>QCPlugIn.h

# **sortedPropertyPortKeys**

Returns and array of property port keys in the order you want them to appear in the user interface.

+ (NSArray\*) sortedPropertyPortKeys;

### **Return Value**

The property port keys in the order you want them to appear in the user interface.

#### **Discussion**

Override this method to specify an optional ordering for property based ports in the user interface.

#### **Availability**

Available in Mac OS X v10.5 and later.

# <span id="page-58-0"></span>**Declared In**

QCPlugIn.h

## **timeMode**

Returns the time mode for the custom patch.

+ (QCPlugInTimeMode) timeMode

#### **Return Value**

The time mode of the custom patch. See ["Time Modes"](#page-72-0) (page 73) for the constants you can return.

#### **Discussion**

You must implement this method to define whether you custom patch depends on time, doesn't depend on time, or needs time to idle.

#### **Availability**

Available in Mac OS X v10.5 and later.

#### **Declared In**

QCPlugIn.h

# Instance Methods

## <span id="page-59-0"></span>**addInputPortWithType:forKey:withAttributes:**

Adds an input port of the specified type and associates a key and attributes with the port.

```
- (void) addInputPortWithType:(NSString*)type forKey:(NSString*)key 
   withAttributes:(NSDictionary*)attributes
```
### **Parameters**

*type*

The port type. See ["Port Input and Output Types"](#page-68-0) (page 69).

*key*

The key to associate with the port.

#### *attributes*

A dictionary of attributes for the port. See ["Input and Output Port Attributes"](#page-67-3) (page 68). Although the dictionary is optional, it'srecommended that provide attributesto enhance the experience of those who use your custom patch. The attributes appear in a help tag when the user hovers a pointer over the property port on your custom patch. (See

[attributesForPropertyPortWithKey:](#page-55-0) (page 56).) Pass nil if you do not want to provide attributes.

#### **Discussion**

This method throws an exception if called from within the execute: atTime: withArguments: (page 63) method or if there's already an input or output port with that key.

#### **Availability**

Available in Mac OS X v10.5 and later.

#### **See Also**

[– removeInputPortForKey:](#page-63-0) (page 64)

#### <span id="page-59-1"></span>**Declared In**

QCPlugIn.h

## **addOutputPortWithType:forKey:withAttributes:**

Adds an output port of the specified type and associates a key and attributes with the port.

```
- (void) addOutputPortWithType:(NSString*)type forKey:(NSString*)key 
   withAttributes:(NSDictionary*)attributes
```
#### **Parameters**

*type*

The port type. See ["Port Input and Output Types"](#page-68-0) (page 69).

*key*

The key to associate with the port.

## *attributes*

A dictionary of attributes for the port. See ["Input and Output Port Attributes"](#page-67-3) (page 68). Although the dictionary is optional, it's recommended that provide attributes to enhance the experience of those who use your custom patch. The attributes appear in a help tag when the user hovers a pointer over the property port on your custom patch. (See

[attributesForPropertyPortWithKey:](#page-55-0) (page 56).) Pass nil if you do not want to provide attributes.

#### **Discussion**

This method throws an exception if called from within the [execute:atTime:withArguments:](#page-62-0) (page 63) method or if there is already an output port with that key.

#### **Availability**

Available in Mac OS X v10.5 and later.

#### **See Also**

[– removeOutputPortForKey:](#page-63-1) (page 64)

#### **Declared In**

<span id="page-60-0"></span>QCPlugIn.h

# **createViewController**

Creates and returns a view controller for the Settings pane of a custom patch.

```
- (QCPlugInViewController*) createViewController
```
#### **Return Value**

A view controller for the custom patch. Quartz Composer releasesthe controller when it is no longer needed. If necessary, you can return a subclass of QCPlugInViewController, but this it not typically done.

#### **Discussion**

This extension to the QCPlugInViewController class provides user-interface support for the Settings pane of the inspector for a custom patch. You must override this method if your custom patch provides a Settings pane. The QCPlugInViewController object acts as a controller for Cocoa bindings between the custom patch instance (the model) and the NSView that contains the controls. It loads the nib file from the bundle.

The implementation is straightforward. You allocate a QCPlugInViewController object, initialize it, and provide the name of the nib file that contains the user interface for the Settings pane.

Note that this method follows the Core Foundation "create" rule. See the ownership policy in *Memory Management Programming Guide for Core Foundation*.

For example, if the nib file name that contains the settings pane is MySettingsPane.nib, the implementation is:

```
- (QCPlugInViewController *) createViewController
{
    return [[QCPlugInViewController alloc] initWithPlugIn:self
                                                viewNibName:@"MySettingsPane"];
}
```
#### **Availability**

Available in Mac OS X v10.5 and later.

**CHAPTER 7** QCPlugIn Class Reference

**See Also**

[+ plugInKeys](#page-57-0) (page 58)

**Declared In** QCPlugInViewController.h

<span id="page-61-1"></span>

# **didValueForInputKeyChange:**

Returns whether the input port value changed since the last execution of the custom patch.

- (BOOL) didValueForInputKeyChange:(NSString\*)key

## **Parameters**

*key*

The key for the input port whose value you want to check.

## **Return Value**

YES if the value on the input port changed since the last time the execute: at Time: withArguments: (page 63) method was called; always returns NO if called outside of the execute: at Time: withArguments: method.

**Availability**

Available in Mac OS X v10.5 and later.

**See Also**

[– valueForInputKey:](#page-66-1) (page 67)

<span id="page-61-0"></span>**Declared In**

QCPlugIn.h

## **disableExecution:**

Allows you to perform custom tasks when the execution of the QCPlugIn object is paused.

- (void) disableExecution:(id<QCPlugInContext>)context

#### **Parameters**

*context*

An opaque object, conforming to the QCPlugInContext Protocol protocol, that represents the execution context of the QCP1ugIn object. Do not retain this object or use it outside of the scope of this method.

## **Discussion**

The Quartz Composer engine calls this method when results are no longer being pulled from the custom patch. You can optionally override this execution method to perform custom tasks at that time.

## **Availability**

Available in Mac OS X v10.5 and later.

```
See Also
```
[– enableExecution:](#page-62-1) (page 63)

**Declared In**

QCPlugIn.h

# <span id="page-62-1"></span>**enableExecution:**

Allows you to perform custom tasks when the execution of the  $QCP1 ugIn$  object is resumed.

- (void) enableExecution:(id<QCPlugInContext>)context

#### **Parameters**

*context*

An opaque object, conforming to the QCPlugInContext Protocol protocol, that represents the execution context of the QCPlugIn object. Do not retain this object or use it outside of the scope of this method.

#### **Discussion**

The Quartz Composer engine calls this method when results start to be pulled from the custom patch. You can optionally override this execution method to perform custom tasks at that time.

#### **Availability**

Available in Mac OS X v10.5 and later.

#### **See Also**

[– disableExecution:](#page-61-0) (page 62)

#### **Declared In**

<span id="page-62-0"></span>QCPlugIn.h

## **execute:atTime:withArguments:**

Performs the processing or rendering tasks appropriate for the custom patch.

```
- (BOOL) execute:(id<QCPlugInContext>)context atTime:(NSTimeInterval)time 
   withArguments:(NSDictionary*)arguments
```
#### **Parameters**

*context*

An opaque object, conforming to the QCPlugInContext Protocol protocol, that represents the execution context of the QCP1ugIn object. Do not retain this object or use it outside of the scope of this method.

*time*

The execution interval.

*arguments*

A dictionary of arguments that can be used during execution. See ["Execution Arguments"](#page-70-0) (page 71).

## **Return Value**

NO indicates the custom patch was not able to execute successfully. In this case, the Quartz Composer engine stops rendering the current frame.

#### **Discussion**

The Quartz Composer engine calls this method each time your custom patch needs to execute. You must implement this method. The method should perform whatever tasks are appropriate for the custom patch, such as:

- reading values from the input ports
- computing output values

## **CHAPTER 7** QCPlugIn Class Reference

- updating the values on the output ports
- rendering to the execution context

For example implementations of this method, see *Quartz Composer Custom Patch Programming Guide*.

**Availability** Available in Mac OS X v10.5 and later.

**Declared In** QCPlugIn.h

## <span id="page-63-0"></span>**removeInputPortForKey:**

Removes the input port for a given key.

- (void) removeInputPortForKey:(NSString\*)key

#### **Parameters**

*key*

The key associated with the port that you want to remove.

#### **Discussion**

This method throws an exception if from within the execute:  $atTime:withArguments:$  (page 63) method, if there is not an input port with that key, or if the port is created from a property.

#### **Availability**

Available in Mac OS X v10.5 and later.

#### **See Also**

[– addInputPortWithType:forKey:withAttributes:](#page-59-0) (page 60)

## <span id="page-63-1"></span>**Declared In**

QCPlugIn.h

## **removeOutputPortForKey:**

Removes the output port for a given key.

- (void) removeOutputPortForKey:(NSString\*)key

#### **Parameters**

*key*

The key associated with the port that you want to remove.

#### **Discussion**

This method throws an exception if called from within the [execute:atTime:withArguments:](#page-62-0) (page 63) method, if there is not an output port with that key, or if the port is created from a property.

#### **Availability**

Available in Mac OS X v10.5 and later.

#### **See Also**

[– addOutputPortWithType:forKey:withAttributes:](#page-59-1) (page 60)

**Declared In** QCPlugIn.h

# <span id="page-64-0"></span>**serializedValueForKey:**

Provides custom serialization for patch internal settings that do not comply to the NSCoding protocol.

- (id) serializedValueForKey:(NSString\*)key

## **Parameters**

*key*

The key for the value to retrieve.

## **Return Value**

Either nil or a value that's compliant with property lists: NSString, NSNumber, NSDate, NSData, NSArray, or NSDictionary.

## **Discussion**

If your patch has internal settings that do not conform to the NSCoding protocol, you must implement this method.

## **Availability**

Available in Mac OS X v10.5 and later.

#### **See Also**

[– setSerializedValue:forKey:](#page-64-1) (page 65)

## **Declared In**

<span id="page-64-1"></span>QCPlugIn.h

# **setSerializedValue:forKey:**

Provides custom deserialization for patch internal settings that were previously serialized using the method [serializedValueForKey:](#page-64-0) (page 65).

- (void) setSerializedValue:(id)serializedValue forKey:(NSString\*)key

#### **Parameters**

```
serializedValue
      The value to deserialize.
```
*key*

The key for the value to deserialize.

#### **Discussion**

If your patch has internal settings that do not conform to the NSCoding protocol, you must implement this method. After you deserialize the value, you need to call [self set:value forKey:key] to set the corresponding internal setting of the custom patch instance to the deserialized value.

## **Availability**

Available in Mac OS X v10.5 and later.

**Declared In** QCPlugIn.h

# <span id="page-65-1"></span>**setValue:forOutputKey:**

#### Sets the value of an output port.

- (BOOL) setValue:(id)value forOutputKey:(NSString\*)key

#### **Parameters**

*key*

The key associated with the output port whose value you want to set.

### **Return Value**

YES if successful; NO if called outside of the [execute:atTime:withArguments:](#page-62-0) (page 63) method.

#### **Discussion**

You call this method from within your execute: at Time: withArguments: (page 63) method to set the output values of your custom patch.

#### **Availability**

Available in Mac OS X v10.5 and later.

### **See Also**

- [valueForInputKey:](#page-66-1) (page 67)
- [didValueForInputKeyChange:](#page-61-1) (page 62)

#### **Declared In**

<span id="page-65-0"></span>QCPlugIn.h

## **startExecution:**

Allows you to perform custom setup tasks before the Quartz Composer engine starts rendering.

- (BOOL) startExecution:(id<QCPlugInContext>)context

#### **Parameters**

*context*

An opaque object, conforming to the QCPlugInContext Protocol protocol, that represents the execution context of the QCPlugIn object. Do not retain this object or use it outside of the scope of this method.

#### **Return Value**

NO indicates a fatal error occurred and prevents the Quartz Composer engine from starting.

#### **Discussion**

The Quartz Composer engine calls this method when your custom patch starts to render. You can optionally override this execution method to perform setup tasks.

#### **Availability**

Available in Mac OS X v10.5 and later.

## **See Also**

[– stopExecution:](#page-66-0) (page 67)

## **Declared In**

QCPlugIn.h

# <span id="page-66-0"></span>**stopExecution:**

Allows you to perform custom tasks when the QCPlugIn object stops executing.

- (void) stopExecution:(id<QCPlugInContext>)context

#### **Parameters**

*context*

An opaque object, conforming to the QCPlugInContext Protocol protocol, that represents the execution context of the QCP1ugIn object. Do not retain this object or use it outside of the scope of this method.

#### **Discussion**

The Quartz Composer engine calls this method when it stops executing. You can optionally override this execution method to perform cleanup tasks.

### **Availability**

Available in Mac OS X v10.5 and later.

**See Also** [– startExecution:](#page-65-0) (page 66)

**Declared In**

<span id="page-66-1"></span>QCPlugIn.h

# **valueForInputKey:**

Returns the current value for an input port.

```
- (id) valueForInputKey:(NSString*)key
```
## **Parameters**

*key*

The key for the input port you want to check.

#### **Return Value**

The value associated with the key or  $n$ il if called outside of the execute: at  $Time:withArguments:$  (page 63) method.

#### **Discussion**

You call this method from within your execute: atTime: withArguments: (page 63) method to retrieve the input values of your custom patch.

## **Availability**

Available in Mac OS X v10.5 and later.

## **See Also**

- [setValue:forOutputKey:](#page-65-1) (page 66)
- didValueForInputKeyChange: (page 62)

#### **Declared In**

QCPlugIn.h

# **Constants**

## **Patch Attributes**

Attributes for custom patches.

```
extern NSString* const QCPlugInAttributeNameKey;
extern NSString* const QCPlugInAttributeDescriptionKey;
extern NSString* const QCPlugInAttributeCopyrightKey;
```
## <span id="page-67-0"></span>**Constants**

```
QCPlugInAttributeNameKey
```
The key for the custom patch name. The associated value is an NSString object.

Available in Mac OS X v10.5 and later.

Declared in QCPlugIn.h.

<span id="page-67-2"></span>QCPlugInAttributeDescriptionKey

The key for the custom patch description. The associated value is an NSString object.

Available in Mac OS X v10.5 and later.

Declared in QCPlugIn.h.

QQCPlugInAttributeCopyrightKey

The key for the custom patch copyright information. The associated value is an NSString object.

**Declared In**

<span id="page-67-3"></span>QCPlugIn.h

# **Input and Output Port Attributes**

Attributes for input and output ports.

```
extern NSString* const QCPortAttributeTypeKey;
extern NSString* const QCPortAttributeNameKey;
extern NSString* const QCPortAttributeDefaultValueKey;
extern NSString* const QCPortAttributeMinimumValueKey;
extern NSString* const QCPortAttributeMaximumValueKey;
extern NSString* const QCPortAttributeDefaultValueKey;
extern NSString* const QCPortAttributeMenuItemsKey;
```
#### **Constants**

QCPortAttributeTypeKey

The key for the port type. The associated value can be of any of the following constants: [QCPortTypeBoolean](#page-69-0) (page 70), [QCPortTypeIndex](#page-69-1) (page 70), [QCPortTypeNumber](#page-69-2) (page 70), [QCPortTypeString](#page-69-3) (page 70), [QCPortTypeColor](#page-69-4) (page 70), [QCPortTypeImage](#page-69-5) (page 70), or [QCPortTypeStructure](#page-69-6) (page 70).

Available in Mac OS X v10.4 and later.

Declared in QCPlugIn.h.

QCPortAttributeNameKey

The key for the port name. The associated value is an NSString object.

Available in Mac OS X v10.4 and later.

Declared in QCPlugIn.h.

#### QCPortAttributeMinimumValueKey

The key for the port minimum value. The associated value is an NSNumber object that specifies the minimum numerical value accepted by the port.

Available in Mac OS X v10.4 and later.

Declared in QCPlugIn.h.

#### QCPortAttributeMaximumValueKey

The key for the port maximum value. The associated value is an NSNumber object that specifies the maximum numerical value accepted by the port.

Available in Mac OS X v10.4 and later.

Declared in QCPlugIn.h.

#### QCPortAttributeDefaultValueKey

The key for the port default value. You can use this key only for value ports (Boolean, Index, Number, Color and String).

Available in Mac OS X v10.5 and later.

Declared in QCPlugIn.h.

### QCPortAttributeMenuItemsKey

The key for the menu items. The associated value is an array of strings that are displayed in the user interface as a pop-up menu when the user double-clicks a port, as shown for the Blending input port

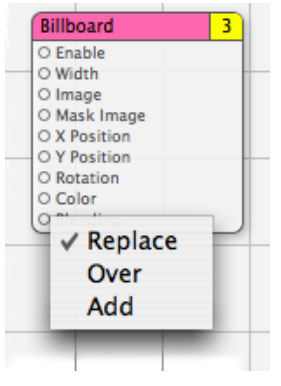

of the Billboard patch. You can use this key only for an index port.

Available in Mac OS X v10.5 and later.

Declared in QCPlugIn.h.

## <span id="page-68-0"></span>**Declared In**

QCPlugIn.h

## **Port Input and Output Types**

Data types for input and output ports.

```
extern NSString* const QCPortTypeBoolean;
extern NSString* const QCPortTypeIndex;
extern NSString* const QCPortTypeNumber;
extern NSString* const QCPortTypeString;
extern NSString* const QCPortTypeColor;
extern NSString* const QCPortTypeImage;
extern NSString* const QCPortTypeStructure;
```
#### <span id="page-69-0"></span>**Constants**

QCPortTypeBoolean

The port type for a Boolean value. The associated value can be an NSNumber object or any object that responds to the -intValue, -floatValue, or -doubleValue methods.

Available in Mac OS X v10.4 and later.

Declared in QCPlugIn.h.

#### <span id="page-69-1"></span>QCPortTypeIndex

The port type for an index value. The associated value can be an NSNumber object or any object that responds to the -intValue, -floatValue, or -doubleValue methods.

Available in Mac OS X v10.4 and later.

Declared in QCPlugIn.h.

#### <span id="page-69-3"></span><span id="page-69-2"></span>QCPortTypeNumber

The port type for a number value. The associated value can be an NSNumber object or any object that responds to the -intValue, -floatValue, or -doubleValue methods.

Available in Mac OS X v10.4 and later.

Declared in QCPlugIn.h.

#### <span id="page-69-4"></span>QCPortTypeString

The port type for a string. The associated value can be an NSString object or any object that responds to the -stringValue or -description methods.

Available in Mac OS X v10.4 and later.

Declared in QCPlugIn.h.

<span id="page-69-5"></span>QCPortTypeColor

The port type for a color value. The associated value must be an NSColor object.

Available in Mac OS X v10.4 and later.

Declared in QCPlugIn.h.

#### <span id="page-69-6"></span>QCPortTypeImage

The port type for an image. The associated value can be an NSImage object or a CIImage object.

Available in Mac OS X v10.4 and later.

Declared in QCPlugIn.h.

#### QCPortTypeStructure

The port type for an array, dictionary, or other structure, such as an NSArray or NSDictionary object. Available in Mac OS X v10.4 and later.

Declared in QCPlugIn.h.

## **Declared In**

QCPlugIn.h

**CHAPTER 7** QCPlugIn Class Reference

# **Pixel Formats**

#### Supported image pixel formats.

```
extern NSString* const QCPlugInPixelFormatARGB8;
extern NSString* const QCPlugInPixelFormatBGRA8;
extern NSString* const QCPlugInPixelFormatRGBAf;
extern NSString* const QCPlugInPixelFormatI8;
extern NSString* const QCPlugInPixelFormatIf;
```
#### **Constants**

QCPlugInPixelFormatARGB8

An ARGB8 format. The alpha component is stored in the most significant bits of each pixel. Each pixel component is 8 bits. For best performance, use this format on PowerPC-based Macintosh computers, as it represents of the order of the data in memory.

Available in Mac OS X v10.5 and later.

Declared in QCPlugIn.h.

## QCPlugInPixelFormatBGRA8

A BGRA8 format. The alpha component is stored in the least significant bits of each pixel. Each pixel component is 8 bits. For best performance, use this format on Intel-PC-based Macintosh computers, as it represents of the order of the data in memory.

Available in Mac OS X v10.5 and later.

Declared in QCPlugIn.h.

QCPlugInPixelFormatRGBAf

An RGBAf format. Pixel components are represented as floating-point values.

Available in Mac OS X v10.5 and later.

Declared in QCPlugIn.h.

#### QCPlugInPixelFormatI8

An I8 format. Intensity information is represented as an 8-bit value.

Available in Mac OS X v10.5 and later.

Declared in QCPlugIn.h.

#### QCPlugInPixelFormatIf

An If format. Intensity information is represented as a floating-point value.

Available in Mac OS X v10.5 and later.

Declared in OCPlugIn.h.

## <span id="page-70-0"></span>**Declared In**

QCPlugIn.h

# **Execution Arguments**

Arguments to the method execute: at Time: withArguments: (page 63).

## **CHAPTER 7** QCPlugIn Class Reference

extern NSString\* const QCPlugInExecutionArgumentEventKey; extern NSString\* const QCPlugInExecutionArgumentMouseLocationKey;

### **Constants**

QCPlugInExecutionArgumentEventKey

The current NSEvent if available.

Available in Mac OS X v10.5 and later.

Declared in QCPlugIn.h.

QCPlugInExecutionArgumentMouseLocationKey

The current location of the mouse (as an NSPoint object stored in an NSValue object) in normalized coordinates relative to the OpenGL context viewport ( $[0,1]x[0,1]$  with the origin (0,0) at the lower-left corner).

Available in Mac OS X v10.5 and later.

Declared in QCPlugIn.h.

#### **Declared In**

<span id="page-71-0"></span>QCPlugIn.h

# **Execution Modes**

Execution modes for custom patches.

```
typedef enum {
```

```
kQCP1uqInExecutionModeProvider = 1,
     kQCPlugInExecutionModeProcessor,
     kQCPlugInExecutionModeConsumer
} QCPlugInExecutionMode;
```
#### **Constants**

kQCPlugInExecutionModeProvider

A provider execution mode. The custom patch executes on demand—that is, whenever data is requested of it, but at most once per frame.

Available in Mac OS X v10.5 and later.

Declared in QCPlugIn.h.

kQCPlugInExecutionModeProcessor

A processor execution mode. The custom patch executes whenever its inputs change or if the time change (assuming it's time-dependent).

Available in Mac OS X v10.5 and later.

Declared in QCPlugIn.h.

kQCPlugInExecutionModeConsumer

A consumer execution mode. The custom patch always executes assuming the value of its Enable input port is true. (The Enable port is automatically added by the system.)

Available in Mac OS X v10.5 and later.

Declared in QCPlugIn.h.

#### **Declared In**

QCPlugIn.h
QCPlugIn Class Reference

### **Time Modes**

#### Time modes for custom patches.

```
typedef enum {
     kQCPlugInTimeModeNone = 0,
     kQCPlugInTimeModeIdle,
```

```
 kQCPlugInTimeModeTimeBase
```
} QCPlugInTimeMode;

#### **Constants**

kQCPlugInTimeModeNone

No time dependency. The custom patch does not depend on time at all. (It does not use the time parameter of the execute: atTime: withArguments: method.)

Available in Mac OS X v10.5 and later.

Declared in QCPlugIn.h.

kQCPlugInTimeModeIdle

An idle time dependency. The custom patch does not depend on time but needs the system to execute it periodically. For example if the custom patch connects to a piece of hardware, to ensure that it pulls data from the hardware, you would set the custom patch time dependency to idle time mode. This time mode is typically used with providers.]]

Available in Mac OS X v10.5 and later.

Declared in QCPlugIn.h.

#### kQCPlugInTimeModeTimeBase

A time base dependency. The custom patch does depend on time explicitly and has a time base defined by the system. (It uses the time parameter of the execute: at Time: withArguments: method.)

Available in Mac OS X v10.5 and later.

Declared in QCPlugIn.h.

#### **Declared In**

QCPlugIn.h

**CHAPTER 7** QCPlugIn Class Reference

# QCPlugInViewController Class Reference

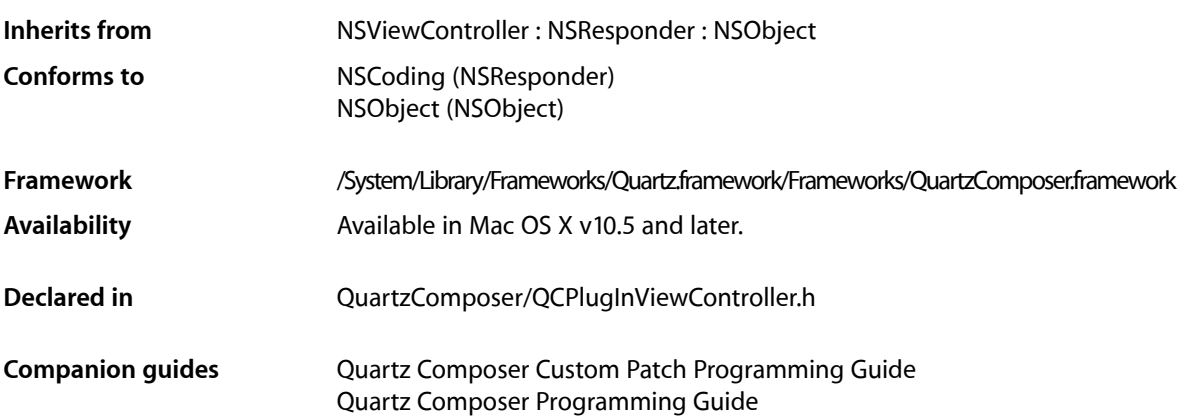

## **Overview**

The QCPlugInViewController class communicates (through Cocoa bindings) between a custom patch and the view used for the internal settings of the custom patch. Only custom patches that use internal settings exposed to the user need to use the QCPlugInViewController class.

You access the internal settings of a custom patch through key-value coding (KVC). All the KVC keys that represent the internal settings of the custom patch must be listed in its plugInKeys method.

The view controller for a custom patch expects

- the nib file File's Owner class set to the QCPlugInViewController class
- the view outlet connected to the view that contains the editing controls

The controls are bound to the File's Owner as the target and  $\text{plugIn.}$  XXX as the model key path, where XXX is the KVC key for a given internal setting of the custom patch instance.

# Tasks

### **Creating a Controller**

[– initWithPlugIn:viewNibName:](#page-75-0) (page 76)

Creates and initializes a controller for the specified QCPlugIn object and nib file.

### **Getting the QCPlugIn Object**

[– plugIn](#page-75-1) (page 76)

Returns the QCP1 ug In object associated with the view controller for the custom patch.

# Instance Methods

### <span id="page-75-0"></span>**initWithPlugIn:viewNibName:**

Creates and initializes a controller for the specified QCPlugIn object and nib file.

- (id) initWithPlugIn:(QCPlugIn\*)plugIn viewNibName:(NSString\*)name

#### **Parameters**

*plugIn*

A QCPlugIn object that uses internal settings.

*name*

The name of the nib file that contains the view for the custom patch.

**Return Value** A QCPlugInViewController object.

**Availability** Available in Mac OS X v10.5 and later.

<span id="page-75-1"></span>**Declared In** QCPlugInViewController.h

### **plugIn**

Returns the QCP1 ug In object associated with the view controller for the custom patch.

- (QCPlugIn\*) plugIn

#### **Return Value**

The QCPlugIn object associated with the view controller for the custom patch.

#### **Availability**

Available in Mac OS X v10.5 and later.

#### **Declared In**

QCPlugInViewController.h

# QCRenderer Class Reference

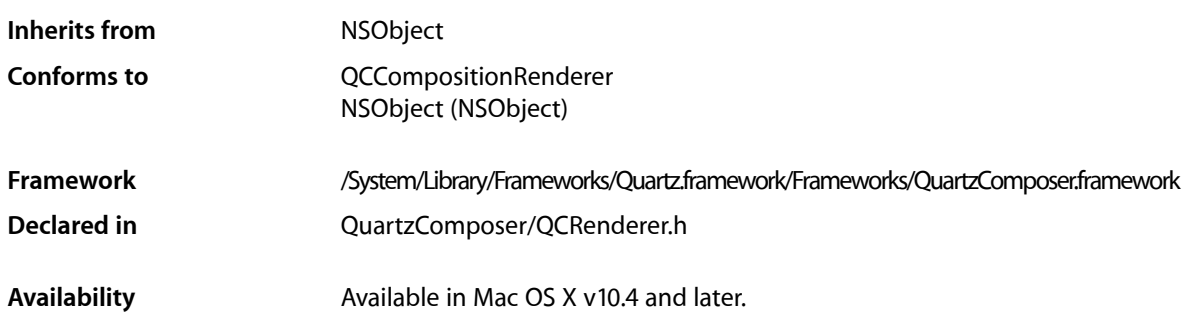

## **Overview**

A QCRenderer class is designed for low-level rendering of Quartz Composer compositions. This is the class to use if you want to be in charge of rendering a composition to a specific OpenGL context—either using the NSOpenGLContext class or a CGLContextObj object. QCRenderer also allows you to load, play, and control a composition.

To render a composition to a specific OpenGL context:

- Create an instance of QCRenderer using one of the initialization methods, such as [initWithOpenGLContext:pixelFormat:file:](#page-80-0) (page 81).
- Render frames by calling the method renderAtTime: arguments: (page 81)
- If you use double buffering in OpenGL, you must swap the OpenGL buffers.
- Release the renderer with you no longer need it.

#### This code snippet shows how to implement these tasks:

```
NSOpenGLContext* context = [myNSOpenGLView openGLContext];
NSOpenGLPixelFormat* format = [myNSOpenGLView pixelFormat];
NSString* path = @"/Users/MyName/MyComposition.qtz";
QCRenderer* myRenderer;
// Create a Quartz Composer renderer.
myRenderer = [[QCRenderer alloc] initWithOpenGLContext:context
                                           pixelFormat:format
                                                  file:path];
// Render the first 10 seconds of the composition with steps of 1/25s.
for(double t = 0.0; t \le 10.0; t \ne 1.0/25.0)
{
  [myRenderer renderAtTime:t arguments:nil];
  [context flushBuffer]; //Required on double-buffered contexts
}
// Clean up
```
QCRenderer Class Reference

[renderer release];

## Tasks

### **Creating and Initializing a Renderer**

- [initWithComposition:colorSpace:](#page-79-0) (page 80) Creates a renderer object with a composition object and a color space.
- [initWithOpenGLContext:pixelFormat:file:](#page-80-0) (page 81) Creates a renderer object with an NSOpenGLContext object and a composition file.
- [initWithCGLContext:pixelFormat:colorSpace:composition:](#page-79-1) (page 80) Creates a renderer object with a CGLContextObj object, a pixel format, a color space, and a composition object.
- [initOffScreenWithSize:colorSpace:composition:](#page-78-0) (page 79) Creates an offscreen renderer of a given size with the provided color space and composition object.

### **Rendering a Composition**

[– renderAtTime:arguments:](#page-80-1) (page 81) Renders a frame of a composition at the specified time.

### **Getting the Composition Object**

[– composition](#page-77-0) (page 78) Returns the composition object associated with the renderer.

### **Taking Snapshot Images**

[– snapshotImage](#page-81-0) (page 82)

Returns an NSImage object of the current image in the OpenGL context associated with the renderer.

[– createSnapshotImageOfType:](#page-78-1) (page 79)

Returns the current image in the OpenGL context associated with the renderer, as an image object of the provided image type.

## <span id="page-77-0"></span>Instance Methods

### **composition**

Returns the composition object associated with the renderer.

```
- (QCComposition*) composition
```
### **CHAPTER 9** QCRenderer Class Reference

**Return Value** The composition object.

### **Availability**

Available in Mac OS X v10.5 and later.

**Declared In** QCRenderer.h

### <span id="page-78-1"></span>**createSnapshotImageOfType:**

Returns the current image in the OpenGL context associated with the renderer, as an image object of the provided image type.

- (id) createSnapshotImageOfType:(NSString\*)type

#### **Parameters**

*type*

A string that specifies any of the following image types: NSBitmapImageRep, NSImage, CIImage, CGImage, CVOpenGLBuffer, CVPixelBuffer.

#### **Return Value**

The snapshot image in the provided image type. You are responsible for releasing this object when you no longer need it.

#### **Availability**

Available in Mac OS X v10.5 and later.

#### **Declared In**

<span id="page-78-0"></span>QCRenderer.h

### **initOffScreenWithSize:colorSpace:composition:**

Creates an offscreen renderer of a given size with the provided color space and composition object.

```
- (id) initOffScreenWithSize:(NSSize)size colorSpace:(CGColorSpaceRef)colorSpace 
    composition:(QCComposition*)composition
```
#### **Parameters**

*size*

The size of the offscreen renderer.

*colorSpace*

A Quartz color space object. This must be an RGB color space. Pass NULL to use the default RGB color space. For more information on Quartz color spaces, see *Quartz 2D Programming Guide*.

*composition*

A QCComposition object.

#### **Return Value**

The initialized QCRenderer object or nil if initialization is not successful.

### **CHAPTER 9** QCRenderer Class Reference

#### **Discussion**

This method creates an internal OpenGL context and pixel buffer. Because offscreen rendering is performed on the GPU, the maximum rendering size is limited to the GPU capacity. On typical hardware, the limit is at least 2048 by 2048, but is often 4096 by 4096. The available VRAM affects performance.

#### **Availability**

Available in Mac OS X v10.5 and later.

#### **Declared In**

<span id="page-79-1"></span>QCRenderer.h

### **initWithCGLContext:pixelFormat:colorSpace:composition:**

Creates a renderer object with a CGLContextObj object, a pixel format, a color space, and a composition object.

```
- (id) initWithCGLContext:(CGLContextObj)context
```

```
pixelFormat:(CGLPixelFormatObj)format colorSpace:(CGColorSpaceRef)colorSpace 
composition:(QCComposition*)composition;
```
#### **Parameters**

*context*

A CGLContextObj object. The object that you supply must have both a color and a depth buffer.

*format*

A CGLPixelFormatObj object.

*colorSpace*

A Quartz color space object. This must be an RGB color space. Pass NULL to use the default RGB color space. For more information on Quartz color spaces, see *Quartz 2D Programming Guide*.

*composition*

A QCComposition object.

#### **Return Value**

The initialized QCRenderer object or nil if initialization is not successful.

#### **Availability**

Available in Mac OS X v10.5 and later.

#### <span id="page-79-0"></span>**Declared In**

QCRenderer.h

### **initWithComposition:colorSpace:**

Creates a renderer object with a composition object and a color space.

```
- (id) initWithComposition:(QCComposition*)composition 
   colorSpace:(CGColorSpaceRef)colorSpace;
```
#### **Parameters**

*composition*

A QCComposition object. The composition must not contain any consumer patches. That is, the composition can receive data, process it, and produce output values, but it cannot perform any rendering.

#### *colorSpace*

A Quartz color space object. This must be an RGB color space. Pass NULL to use the default RGB color space. The color space is used only for the images produced by the output image ports of the composition. For more information on Quartz color spaces, see *Quartz 2D Programming Guide*.

#### **Return Value**

The initialized QCRenderer object or nil if initialization is not successful.

#### **Discussion**

Note that [snapshotImage](#page-81-0) (page 82) and [createSnapshotImageOfType:](#page-78-1) (page 79) always returns nil on such QCRenderer instances.

#### **Availability**

Available in Mac OS X v10.5 and later.

**Declared In**

<span id="page-80-0"></span>QCRenderer.h

### **initWithOpenGLContext:pixelFormat:file:**

Creates a renderer object with an NSOpenGLContext object and a composition file.

```
- (id)initWithOpenGLContext:(NSOpenGLContext *)context
   pixelFormat:(NSOpenGLPixelFormat *)format file:(NSString *)path
```
#### **Parameters**

*context*

An NSOpenGLContext object. The object that you supply must have both a color and a depth buffer.

*format*

An NSOpenGLPixelFormat object.

*path*

A string that specifies the location of a composition(. $qtz$ ) file.

#### **Return Value**

An initialized QCRenderer object or nil if initialization is not successful.

#### **Availability**

Available in Mac OS X v10.4 and later.

#### <span id="page-80-1"></span>**Declared In**

QCRenderer.h

#### **renderAtTime:arguments:**

Renders a frame of a composition at the specified time.

- (BOOL)**renderAtTime:**(NSTimeInterval)*time* **arguments:**(NSDictionary \*)*arguments*

#### **Parameters**

*time*

The time, in seconds, at which to render a composition frame. The time must be a positive value or zero.

#### QCRenderer Class Reference

*arguments*

An optional dictionary that can have any of the entries defined in ["Rendering Arguments"](#page-81-1) (page 82).

**Return Value**

YES if successful.

#### **Discussion**

You need to call this method each time you want to render a frame of the composition.

All OpenGL states are preserved *except* the following:

- States defined by GL\_CURRENT\_BIT
- Textures on each unit and the environment mode
- Matrix mode

If you are using double buffers, keep in mind that the renderAtTime: arguments: method does not swap the front and back buffers of the OpenGL context. You must perform the swap yourself by calling the OpenGL command flushBuffer on the context associated with the renderer.

If you are interleaving OpenGL code with rendering of a composition, make sure that the OpenGL context is current. If you are using the NSOpenGLContext class, call the makeCurrentContext method prior to rendering. If you are using the CGL API, call the function CGLSetCurrentContext.

#### **Availability**

Available in Mac OS X v10.4 and later.

**Declared In**

<span id="page-81-0"></span>QCRenderer.h

### **snapshotImage**

Returns an NSImage object of the current image in the OpenGL context associated with the renderer.

- (NSImage\*) snapshotImage

**Return Value** The snapshot image.

**Availability** Available in Mac OS X v10.5 and later.

<span id="page-81-1"></span>**Declared In** QCRenderer.h

## **Constants**

### **Rendering Arguments**

Arguments that you can pass to the renderAtTime: arguments: (page 81) method.

#### QCRenderer Class Reference

extern NSString\* const QCRendererEventKey; extern NSString\* const QCRendererMouseLocationKey;

#### **Constants**

QCRendererEventKey

A key for a renderer event. The associated value is an NSEvent object.

Available in Mac OS X v10.4 and later.

Declared in QCRenderer.h.

QCRendererMouseLocationKey

A key for the mouse location. The associated value is an NSPoint object stored in an NSValue object. The mouse location is in normalized coordinates relative to the OpenGL context viewport  $([0,1] \times [0,1]$  with the origin  $(0,0)$  at the lower-left corner).

Available in Mac OS X v10.4 and later.

Declared in QCRenderer.h.

#### **Declared In**

QCRenderer.h

QCRenderer Class Reference

# QCView Class Reference

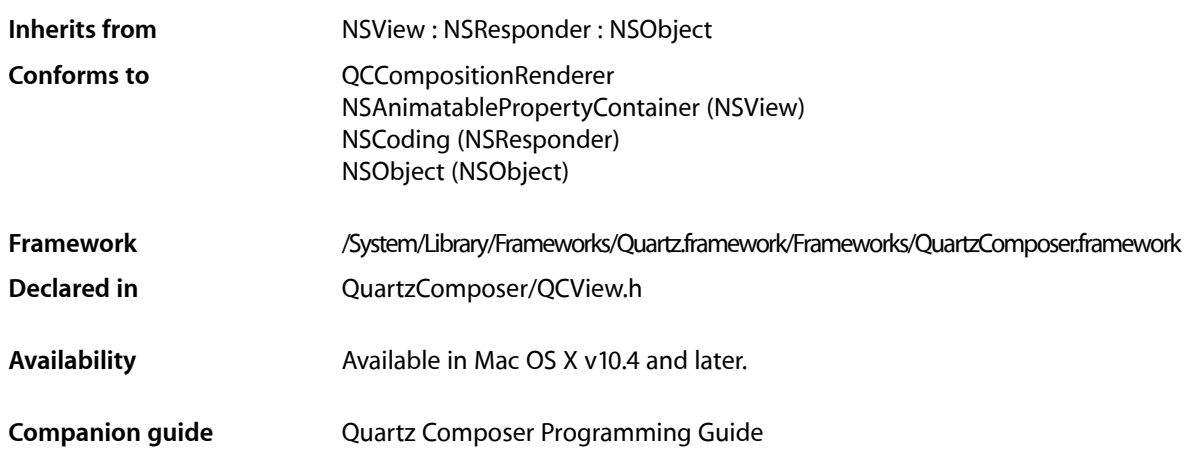

# **Overview**

The QCView class is a custom NSView class that loads, plays, and controls Quartz Composer compositions. It is an autonomous view that is driven by an internal timer running on the main thread.

The view can be set to render a composition automatically when it is placed onscreen. The view stops rendering when it is placed offscreen. When not rendering, the view is filled with the current erase color. The rendered composition automatically synchronizes to the vertical retrace of the monitor.

When you archive a  $QCVi$  ew object, it saves the composition that's loaded at the time the view is archived.

If you want to perform custom operations while a composition is rendering such as setting input parameters or drawing OpenGL content, you need to subclass QCView and implement the [renderAtTime:arguments:](#page-92-0) (page 93) method.

# Tasks

### **Performing Custom Operations During Rendering**

[– renderAtTime:arguments:](#page-92-0) (page 93)

Overrides to perform your custom operations prior to or after rendering a frame of a composition.

### **Loading a Composition**

- [loadCompositionFromFile:](#page-89-0) (page 90)
	- Loads the composition file located at the specified path.
- [loadComposition:](#page-89-1) (page 90) Loads a QCComposition object into the view.
- [loadedComposition](#page-90-0) (page 91) Returns the composition loaded in the view.
- [unloadComposition](#page-99-0) (page 100) Unloads the composition from the view.

### **Managing the Erase Color**

- [erase](#page-87-0) (page 88)
	- Clears the view using the current erase color.
- [eraseColor](#page-88-0) (page 89) Retrieves the current color used to erase the view.
- [setEraseColor:](#page-95-0) (page 96) Sets the color used to erase the view.

### **Setting and Getting Event Masks**

- [eventForwardingMask](#page-88-1) (page 89) Retrieves the mask used to filter which types of events are forwarded from the view to the composition during rendering.
- [setEventForwardingMask:](#page-95-1) (page 96)

Sets the mask used to filter which types of events are forwarded from the view to the composition during rendering.

### **Setting and Getting the Maximum Frame Rate**

- [maxRenderingFrameRate](#page-90-1) (page 91) Returns the maximum frame rate for rendering.
- [setMaxRenderingFrameRate:](#page-96-0) (page 97) Sets the maximum rendering frame rate.

### **Managing Rendering**

- [startRendering](#page-98-0) (page 99) Starts rendering the composition that is in the view.
- [isRendering](#page-89-2) (page 90) Checks whether a composition is rendering in the view.

#### QCView Class Reference

[– autostartsRendering](#page-86-0) (page 87)

Checks whether the view is set to start rendering automatically.

[– setAutostartsRendering:](#page-94-0) (page 95)

Sets whether the composition that is in the view starts rendering automatically when the view is put on the screen.

[– stopRendering](#page-98-1) (page 99)

Stops rendering the composition that is in the view.

- [pauseRendering](#page-91-0) (page 92) Pauses rendering in the view.
- [isPausedRendering](#page-88-2) (page 89)

Returns whether or not the rendering in the view is paused.

[– resumeRendering](#page-94-1) (page 95) Resumes rendering a paused composition.

### **Using Interface Builder**

 $-$  play: (page 93)

Plays or pauses a composition in a view.

- [start:](#page-97-0) (page 98) Starts rendering a composition in a view.
- [stop:](#page-98-2) (page 99) Stops rendering a composition in a view.

### **Taking Snapshot Images**

- snapshotImage (page 98) Returns an NSImage object of the current image in the view.
- [createSnapshotImageOfType:](#page-87-1) (page 88) Returns the current image in the view as an image object of the provided image type.

### **Working With OpenGL**

- [openGLContext](#page-91-1) (page 92) Returns the OpenGL context used by the view.
- <span id="page-86-0"></span>[– openGLPixelFormat](#page-91-2) (page 92) Returns the OpenGL pixel format used by the view.

# Instance Methods

### **autostartsRendering**

Checks whether the view is set to start rendering automatically.

- (BOOL)**autostartsRendering**

#### **Return Value**

Returns YES if the view is set to start rendering automatically when the view is put on screen.

#### **Availability**

Available in Mac OS X v10.4 and later.

#### **See Also**

[– setAutostartsRendering:](#page-94-0) (page 95)

#### **Declared In**

<span id="page-87-1"></span>QCView.h

### **createSnapshotImageOfType:**

Returns the current image in the view as an image object of the provided image type.

- (id) createSnapshotImageOfType:(NSString\*)type

#### **Parameters**

*type*

A string that specifies any of the following image types: NSBitmapImageRep, NSImage, CIImage, CGImage, CVOpenGLBuffer, CVPixelBuffer.

#### **Return Value**

The snapshot image in the provided image type. You are responsible for releasing this object when you no longer need it.

#### **Availability**

Available in Mac OS X v10.5 and later.

#### **See Also**

- snapshotImage (page 98)

#### <span id="page-87-0"></span>**Declared In**

QCView.h

#### **erase**

Clears the view using the current erase color.

#### - (void)**erase**

**Availability** Available in Mac OS X v10.4 and later.

#### **See Also**

[– eraseColor](#page-88-0) (page 89)

#### **Declared In**

QCView.h

### <span id="page-88-0"></span>**eraseColor**

Retrieves the current color used to erase the view.

- (NSColor \*)**eraseColor**

#### **Return Value**

The color object previously set using the [setEraseColor:](#page-95-0) (page 96) method.

**Availability** Available in Mac OS X v10.4 and later.

**See Also** [– erase](#page-87-0) (page 88)

<span id="page-88-1"></span>**Declared In** QCView.h

### **eventForwardingMask**

Retrieves the mask used to filter which types of events are forwarded from the view to the composition during rendering.

- (NSUInteger)**eventForwardingMask**

**Return Value** The event filtering mask.

**Availability** Available in Mac OS X v10.4 and later.

**See Also** [– setEventForwardingMask:](#page-95-1) (page 96)

<span id="page-88-2"></span>**Declared In** QCView.h

### **isPausedRendering**

Returns whether or not the rendering in the view is paused.

- (BOOL) isPausedRendering;

#### **Return Value**

YES if the rendering is paused; otherwise NO.

#### **Availability**

Available in Mac OS X v10.5 and later.

#### **See Also**

- [pauseRendering](#page-91-0) (page 92)
- [resumeRendering](#page-94-1) (page 95)

**Declared In**

QCView.h

### <span id="page-89-2"></span>**isRendering**

Checks whether a composition is rendering in the view.

- (BOOL)**isRendering**

**Return Value** Returns YES if a composition is rendering in the view; NO otherwise.

**Availability**

Available in Mac OS X v10.5 and later.

**Declared In**

<span id="page-89-1"></span>QCView.h

### **loadComposition:**

Loads a QCComposition object into the view.

- (BOOL) loadComposition:(QCComposition\*)composition

#### **Parameters**

*composition*

The QCComposition object to load.

#### **Return Value**

YES if successful; otherwise NO. If unsuccessful, any composition that's already loaded in the view remains loaded.

#### **Availability**

Available in Mac OS X v10.5 and later.

#### **See Also**

- [loadCompositionFromFile:](#page-89-0) (page 90)
- [unloadComposition](#page-99-0) (page 100)
- [loadedComposition](#page-90-0) (page 91)

#### <span id="page-89-0"></span>**Declared In**

QCView.h

### **loadCompositionFromFile:**

Loads the composition file located at the specified path.

```
- (BOOL)loadCompositionFromFile:(NSString *)path
```
#### **Parameters**

*path*

```
A string that specifies the location of a Quartz Composer composition file.
```
QCView Class Reference

#### **Return Value**

If unsuccessful, returns NO; any composition that's already loaded in the view remains loaded.

#### **Availability**

Available in Mac OS X v10.4 and later.

#### **See Also**

- [loadComposition:](#page-89-1) (page 90)
- [unloadComposition](#page-99-0) (page 100)
- [loadedComposition](#page-90-0) (page 91)

#### **Declared In**

<span id="page-90-0"></span>QCView.h

### **loadedComposition**

Returns the composition loaded in the view.

```
- (QCComposition*) loadedComposition
```
**Return Value** The composition loaded in the view; otherwise nil.

**Availability** Available in Mac OS X v10.5 and later.

#### **See Also**

- [loadCompositionFromFile:](#page-89-0) (page 90)
- [loadComposition:](#page-89-1) (page 90)
- [unloadComposition](#page-99-0) (page 100)

#### <span id="page-90-1"></span>**Declared In**

QCView.h

### **maxRenderingFrameRate**

Returns the maximum frame rate for rendering.

- (float)**maxRenderingFrameRate**

**Return Value** The maximum frame rate for rendering. A value of  $0.0$  specifies that there is no limit.

**Availability** Available in Mac OS X v10.4 and later.

### **See Also**

[– setMaxRenderingFrameRate:](#page-96-0) (page 97)

#### **Declared In**

QCView.h

### <span id="page-91-1"></span>**openGLContext**

Returns the OpenGL context used by the view.

- (NSOpenGLContext\*) openGLContext

#### **Return Value**

An NSOpenGLContext object.

#### **Discussion**

This context as a read-only object . Do not attempt to change any of its settings. If you subclass QCView so that you can perform custom OpenGL drawing, you'll need to use this method to retrieve the view's OpenGL context.

#### **Availability**

Available in Mac OS X v10.5 and later.

#### **See Also**

[– renderAtTime:arguments:](#page-92-0) (page 93)

#### **Declared In**

<span id="page-91-2"></span>QCView.h

### **openGLPixelFormat**

Returns the OpenGL pixel format used by the view.

```
- (NSOpenGLPixelFormat*) openGLPixelFormat
```
#### **Return Value**

An NSOpenGLPixelFormat object.

#### **Discussion**

This pixel format as a read-only object. Do not attempt to change any of its settings.

#### **Availability**

Available in Mac OS X v10.5 and later.

### <span id="page-91-0"></span>**Declared In**

QCView.h

### **pauseRendering**

Pauses rendering in the view.

- (void) pauseRendering

#### **Discussion**

You can nest calls to this method.

#### **Availability**

Available in Mac OS X v10.5 and later.

QCView Class Reference

#### **See Also**

- resumeRendering (page 95)
- [isPausedRendering](#page-88-2) (page 89)

#### **Declared In**

QCView.h

### <span id="page-92-1"></span>**play:**

Plays or pauses a composition in a view.

- (IBAction) play:(id)sender

#### **Parameters**

*sender*

The object (such as a button or menu item) sending the message to play the composition. You need to connect the object in the interface to the action.

#### **Return Value**

The message sent to the target.

#### **Discussion**

This method starts rendering a composition if it is not already rendering, pauses a composition that is rendering, or resumes rendering for a composition whose rendering is paused. The method is invoked when the user clicks a button or issues a command from some other user interface element, such as a menu.

#### **Availability**

Available in Mac OS X v10.5 and later.

**See Also** [– stop:](#page-98-2) (page 99)

#### <span id="page-92-0"></span>**Declared In**

QCView.h

### **renderAtTime:arguments:**

Overrides to perform your custom operations prior to or after rendering a frame of a composition.

- (BOOL) renderAtTime:(NSTimeInterval)time arguments:(NSDictionary\*)arguments

#### **Parameters**

*time*

The rendering time, in seconds, of the composition frame.

*arguments*

An optional dictionary that can contain OCRendererEventKey or OCRendererMouseLocationKey and the associated values. (See *QCRenderer Class Reference* or more information.)

#### **Return Value**

NO if your custom rendering fails, otherwise, YES.

#### **Discussion**

Do not call this method directly. You override this method only for subclasses of the QCView class and only if you want to perform custom operations or OpenGL rendering before and/or after Quartz Composer renders a frame of the composition.

The most common reasons to override this method are to:

- synchronize communication with the composition. For example, you might want to set input parameters of the composition. By overriding this method, you can set parameters only when necessary and only at a specific time.
- underlay or overlay custom OpenGL rendering.

To synchronize communication between a composition and another part of the application, the implementation looks similar to the following:

```
- (BOOL) renderAtTime:(NSTimeInterval)time
             arguments:(NSDictionary*)arguments
{
  // Your code to computer the value of myParameterValue
  [self setValue:myParameterValue forInputKey:@"myInput"];
  BOOL success = [super renderAtTime:time arguments:arguments];
  id result = [self valueForOutputKey:@"myOutput"];
  //Your code to perform some operation on the result
  return success;
}
```
To perform OpenGL drawing in a QCView object, follow these guidelines:

- Use the OpenGL context of the QCV i ew object to do drawing. You can retrieve the OpenGL context by calling [self openGLContext]. Note that this context won't necessarily be set as the current OpenGL context.
- Use CGL macros instead of managing the current OpenGL context yourself.

OpenGL performs a global context and renderer lookup for each command it executes to ensure that all OpenGL commands are issued to the correct rendering context and renderer. There is significant overhead associated with these lookups that can measurably affect performance. CGL macros let you provide a local context variable and cache the current renderer in that variable. They are simple to use, taking only a few lines of code to set up.

- Save and restore all state changes except the ones that are part of GL\_CURRENT\_BIT (RGBA color, color index, normal vector, texture coordinates, and so forth).
- Check for OpenGL errors with glGetError.

Here's an example implementation of this method using OpenGL to draw an overlay:

```
#import <OpenGL/CGLMacro.h> // Set up using macros
- (BOOL) renderAtTime:(NSTimeInterval)time
            arguments:(NSDictionary*)arguments
{
```

```
94 Instance Methods
            2007-01-25 | © 2004, 2007 Apple Inc. All Rights Reserved.
```

```
 BOOL success = [super renderAtTime:time arguments:arguments];
 // Use the OpenGL context of the view for drawing.
 CGLContextObj cgl_ctx = [[self openGLContext] CGLContextObj];
 // Save and set OpenGL states appropriately.
 glGetIntegerv(GL_MATRIX_MODE, &saveMode);
 glMatrixMode(GL_MODELVIEW);
 glPushMatrix();
 glRotatef(45.0, 0.0, 0.0, 1.0);
 // The code that performs OpenGL drawing goes here.
 //After drawing, restore original OpenGL states.
 glPopMatrix();
 glMatrixMode(saveMode);
 // Check for errors.
 glGetError();
 return success;
```

```
Availability
```
Available in Mac OS X v10.5 and later.

**Declared In**

}

<span id="page-94-1"></span>QCView.h

### **resumeRendering**

Resumes rendering a paused composition.

- (void) resumeRendering

#### **Discussion**

You can nest calls to this method.

#### **Availability**

Available in Mac OS X v10.5 and later.

#### **See Also**

- [pauseRendering](#page-91-0) (page 92)
- [isPausedRendering](#page-88-2) (page 89)

#### <span id="page-94-0"></span>**Declared In**

QCView.h

### **setAutostartsRendering:**

Sets whether the composition that is in the view starts rendering automatically when the view is put on the screen.

```
- (void)setAutostartsRendering:(BOOL)flag
```
QCView Class Reference

#### **Parameters**

*flag* Pass YES to enable autostart mode; NO otherwise.

**Availability** Available in Mac OS X v10.4 and later.

**See Also** [– autostartsRendering](#page-86-0) (page 87)

**Declared In** QCView.h

### <span id="page-95-0"></span>**setEraseColor:**

Sets the color used to erase the view.

- (void)**setEraseColor:**(NSColor \*)*color*

#### **Parameters**

*color* A color object.

**Availability** Available in Mac OS X v10.4 and later.

```
See Also
– erase (page 88)
– eraseColor (page 89)
```
#### <span id="page-95-1"></span>**Declared In**

QCView.h

### **setEventForwardingMask:**

Sets the mask used to filter which types of events are forwarded from the view to the composition during rendering.

- (void)**setEventForwardingMask:**(NSUInteger)*mask*

#### **Parameters**

*mask*

An event filtering mask. The mask can be a combination of any of the mask constants listed in Table 10-1 or the constant NSAnyEventMask.

**Table 10-1** Events that can be forwarded to a composition

| <b>Event</b>            | <b>Description</b>                                                                                           |
|-------------------------|----------------------------------------------------------------------------------------------------|
| NSLeftMouseDownMask     | The user pressed the left button.                                                                            |
| NSLeftMouseDraggedMask  | The user moved the mouse with the left button down.                                                          |
| NSLeftMouseUpMask       | The user released the left button.                                                                           |
| NSRightMouseDownMask    | The user pressed the right button.                                                                           |
| NSRightMouseDraggedMask | The user moved the mouse with the right button down.                                                         |
| NSRightMouseUpMask      | The user released the right button.                                                                          |
| NSOtherMouseDownMask    | The user pressed the middle button, or some button other than the left<br>or right button.                   |
| NSOtherMouseDraggedMask | The user moved the mouse with the middle button down, or some button<br>other than the left or right button. |
| NSOtherMouseUpMask      | The user released the middle button, or some button other than the left<br>or right button.                  |
| NSMouseMovedMask        | The user moved the mouse without holding down a mouse button.                                                |
| NSScrollWheelMask       | The user moved the mouse scroll wheel.                                                                       |
| NSKeyDownMask           | The user generated a character or characters by pressing a key.                                              |
| NSKeyUpMask             | The user released a key.                                                                                     |
| NSFlagsChangedMask      | The user pressed or released a modifier key, or toggled the Caps Lock key.                                   |

#### **Availability**

Available in Mac OS X v10.4 and later.

# **See Also**

<span id="page-96-0"></span>[– eventForwardingMask](#page-88-1) (page 89)

**Declared In**

QCView.h

### **setMaxRenderingFrameRate:**

Sets the maximum rendering frame rate.

- (void)**setMaxRenderingFrameRate:**(float)*maxFPS*

QCView Class Reference

#### **Parameters**

*maxFPS* The frame rate to set. Pass  $0.0$  to specify that there is no limit.

**Availability** Available in Mac OS X v10.4 and later.

**See Also** [– maxRenderingFrameRate](#page-90-1) (page 91)

**Declared In** QCView.h

### <span id="page-97-1"></span>**snapshotImage**

Returns an NSImage object of the current image in the view.

- (NSImage\*) snapshotImage

**Return Value** The snapshot image.

**Availability** Available in Mac OS X v10.5 and later.

#### **See Also**

[– createSnapshotImageOfType:](#page-87-1) (page 88)

#### <span id="page-97-0"></span>**Declared In**

QCView.h

### **start:**

Starts rendering a composition in a view.

```
- (IBAction)start:(id)sender
```
#### **Parameters**

*sender*

The object (such as a button or menu item) sending the message to start rendering. You need to connect the object in the interface to the action.

#### **Return Value**

The message sent to the target.

#### **Discussion**

The method is invoked when the user clicks a button or issues a command from some other user interface element, such as a menu. It is equivalent to the [startRendering](#page-98-0) (page 99) method.

#### **Availability**

Available in Mac OS X v10.4 and later.

#### **See Also**

[– stop:](#page-98-2) (page 99)

**Declared In**

QCView.h

### <span id="page-98-0"></span>**startRendering**

Starts rendering the composition that is in the view.

- (BOOL)**startRendering**

**Return Value** Returns NO if the composition fails to start rendering; YES otherwise.

**Availability** Available in Mac OS X v10.4 and later.

**See Also** [– stopRendering](#page-98-1) (page 99)

**Declared In**

<span id="page-98-2"></span>QCView.h

### **stop:**

Stops rendering a composition in a view.

```
- (IBAction)stop:(id)sender
```
#### **Parameters**

```
sender
```
The object (such as a button or menu item) sending the message to stop rendering. You need to connect the object in the interface to the action.

#### **Return Value**

The message sent to the target.

#### **Discussion**

The method is invoked when the user clicks a button or issues a command from some other user interface element, such as a menu. It is equivalent to the [stopRendering](#page-98-1) (page 99) method.

#### **Availability**

Available in Mac OS X v10.4 and later.

**See Also**

<span id="page-98-1"></span>[– start:](#page-97-0) (page 98)

**Declared In**

QCView.h

### **stopRendering**

Stops rendering the composition that is in the view.

- (void)**stopRendering**

**Availability** Available in Mac OS X v10.4 and later.

**See Also** [– startRendering](#page-98-0) (page 99)

#### **Declared In**

QCView.h

### <span id="page-99-0"></span>**unloadComposition**

Unloads the composition from the view.

- (void) unloadComposition;

#### **Discussion**

If necessary, this method calls [stopRendering](#page-98-1) (page 99) prior to unloading the composition.

#### **Availability**

Available in Mac OS X v10.5 and later.

#### **See Also**

- [loadCompositionFromFile:](#page-89-0) (page 90)
- [loadComposition:](#page-89-1) (page 90)
- [loadedComposition](#page-90-0) (page 91)

#### **Declared In**

QCView.h

# **Notifications**

### **QCViewDidStartRenderingNotification**

Posted when the view starts rendering.

#### **Availability**

Available in Mac OS X v10.4 and later.

#### **Declared In**

QCView.h

### **QCViewDidStopRenderingNotification**

Posted when the view stops rendering.

#### **Availability**

Available in Mac OS X v10.4 and later.

#### **Declared In** QCView.h

**100** Notifications **2007-01-25 | © 2004, 2007 Apple Inc. All Rights Reserved.** **PART II**

# Protocols

### **PART II**

Protocols

# QCCompositionParameterViewDelegate Protocol Reference

(informal protocol)

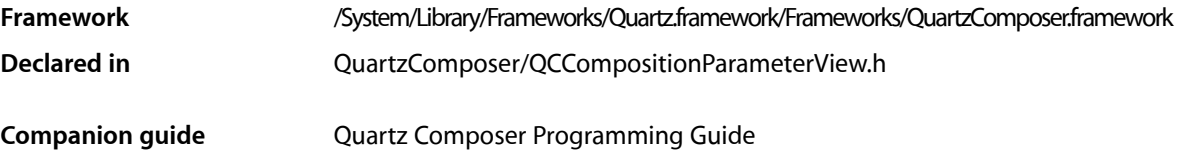

# **Overview**

The QCCompositionParameterViewDelegate informal protocol allows your application it define which parameters should be visible in a QCCompositionParameterView object.

# Tasks

### **Responding to Composition Selections**

- compositionParameterView:shouldDisplayParameterWithKey:attributes: (page 103) Allows you to define which composition parameters are visible in the user interface when the composition parameter view refreshes.

# <span id="page-102-0"></span>Instance Methods

### **compositionParameterView:shouldDisplayParameterWithKey:attributes:**

Allows you to define which composition parameters are visible in the user interface when the composition parameter view refreshes.

- (BOOL) compositionParameterView:(QCCompositionParameterView \*)parameterView shouldDisplayParameterWithKey:(NSString \*)portKey attributes:(NSDictionary \*)portAttributes;

#### **Parameters**

*parameterView*

The composition parameter view in which the selection changed.

*portKey*

A key for one of the composition parameters, which is provided to you by the Quartz Composer engine.

QCCompositionParameterViewDelegate Protocol Reference

#### *portAttributes*

A dictionary of the attributes that you want to display in the user interface.

#### **Return Value**

YES if port attributes should be displayed; NO otherwise.

#### **Availability**

Available in Mac OS X v10.5 and later.

#### **Declared In**

QCCompositionParameterView.h

# QCCompositionPickerViewDelegate Protocol Reference

(informal protocol)

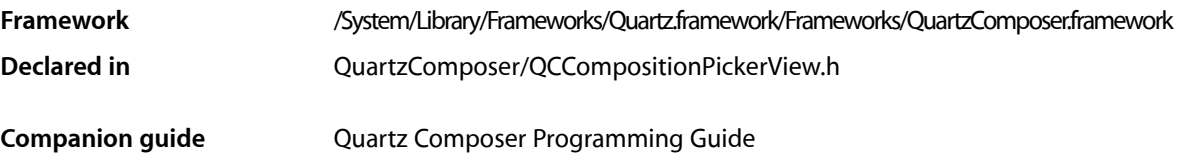

## **Overview**

The QCCompositionPickerViewDelegate informal protocol defines methods that allow your application to respond to changes in a composition picker view (a QCCompositionPickerView object).

# Tasks

### **Responding to Composition Selections**

[– compositionPickerView:didSelectComposition:](#page-104-0) (page 105) Performs custom tasks when the selected composition in the composition picker view changes.

### **Responding to Animation State Changes**

- [compositionPickerViewDidStartAnimating:](#page-105-0) (page 106) Performs custom tasks when the composition picker view starts animating a composition.
- <span id="page-104-0"></span>[– compositionPickerViewWillStopAnimating:](#page-105-1) (page 106) Performs custom tasks when the composition picker view stops animating a composition.

# Instance Methods

### **compositionPickerView:didSelectComposition:**

Performs custom tasks when the selected composition in the composition picker view changes.

```
- (void) compositionPickerView:(QCCompositionPickerView*)pickerView 
   didSelectComposition:(QCComposition*)composition
```
QCCompositionPickerViewDelegate Protocol Reference

#### **Parameters**

#### *pickerView*

The composition picker view in which the selection changed.

#### *composition*

The selected composition or nil if the previously selected composition is no longer selected.

#### **Discussion**

Quartz Composer invokesthis method when the selected composition in the composition picker view changes. Implement this method if you want to perform custom tasks at that time.

#### **Availability**

Available in Mac OS X v10.5 and later.

#### **Declared In**

<span id="page-105-0"></span>QCCompositionPickerView.h

#### **compositionPickerViewDidStartAnimating:**

Performs custom tasks when the composition picker view starts animating a composition.

- (void) compositionPickerViewDidStartAnimating:(QCCompositionPickerView\*)pickerView

#### **Parameters**

#### *pickerView*

The composition picker view in which the composition started animating.

#### **Discussion**

Quartz Composer invokes this method when the composition picker view starts animating a composition. Implement this method if you want to perform custom tasks at that time.

#### **Availability**

Available in Mac OS X v10.5 and later.

#### <span id="page-105-1"></span>**Declared In**

QCCompositionPickerView.h

### **compositionPickerViewWillStopAnimating:**

Performs custom tasks when the composition picker view stops animating a composition.

(void) compositionPickerViewWillStopAnimating:(QCCompositionPickerView\*)pickerView

#### **Parameters**

```
pickerView
```
The composition picker view in which the composition stopped animating.

#### **Discussion**

Quartz Composer invokes this method whenever the composition picker view stops animating a composition. Implement this method if you want to perform custom tasks at that time.

#### **Availability**

Available in Mac OS X v10.5 and later.

QCCompositionPickerViewDelegate Protocol Reference

#### **Declared In**

QCCompositionPickerView.h

QCCompositionPickerViewDelegate Protocol Reference
# QCCompositionRenderer Protocol Reference

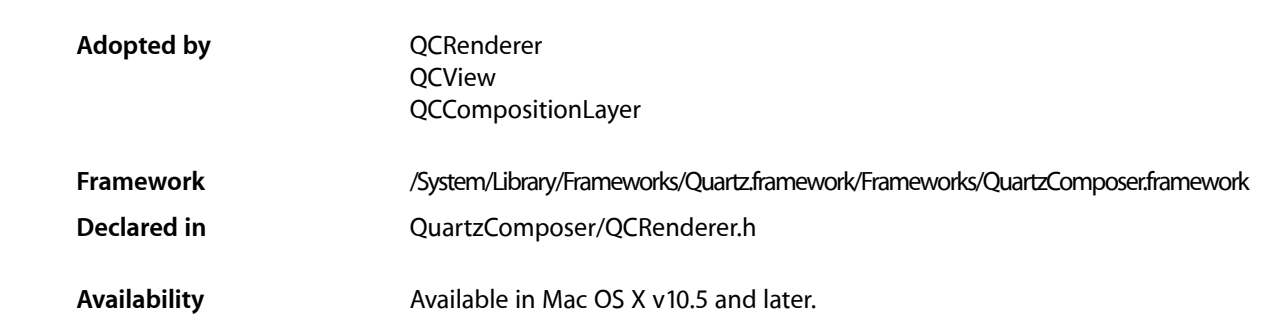

# **Overview**

The QCRenderer protocol defines the methods used to pass data to the input ports or retrieve data from the output ports of the root patch of a Quartz Composer composition. This protocol is adopted by the QCRenderer, QCView, and QCCompositionLayer classes.

# Tasks

# **Passing and Retrieving Values From a Composition**

- [setValue:forInputKey:](#page-111-0) (page 112) Sets the value for an input port of a composition.
- [valueForInputKey:](#page-112-0) (page 113) Returns the value for an input port of a composition.
- [valueForOutputKey:](#page-113-0) (page 114)
	- Returns the value for an output port of a composition.
- [valueForOutputKey:ofType:](#page-113-1) (page 114) Returns the current value on an output port (identified by its key) of the root patch of the composition.

# **Getting Input and Output Keys**

[– inputKeys](#page-110-0) (page 111)

Returns an array that contains the keys that identify the input ports of the root patch of the composition.

[– outputKeys](#page-110-1) (page 111)

Returns an array that contains the keys that identify the output ports of the root patch of the composition.

# **Getting Attributes**

[– attributes](#page-109-0) (page 110) Returns the attributes of the composition associated with the renderer.

# **Storing Arbitrary Information**

[– userInfo](#page-112-1) (page 113) Returns a mutable dictionary for storing arbitrary information.

# **Saving and Restoring Input Values**

- [propertyListFromInputValues](#page-110-2) (page 111) Returns a property list object that represents the current values for all the input keys of the composition.
- [setInputValuesWithPropertyList:](#page-111-1) (page 112) Sets the values for the input keys of the composition from a previously saved property list.

# <span id="page-109-0"></span>Instance Methods

# **attributes**

Returns the attributes of the composition associated with the renderer.

- (NSDictionary \*)**attributes**

#### **Return Value**

A dictionary that contains the attributes that describe the composition, including the input and output ports of the root patch.

#### **Discussion**

The dictionary can define any of the attributes that are specified by the composition attribute keys. See QCCompositionAttributeNameKey, QCCompositionAttributeDescriptionKey, and QCCompositionAttributeCopyrightKey.

The dictionary can also contain dictionaries that correspond to the keys that identify the input and output ports of the root patch of the composition. See QCPortAttributeTypeKey, QCPortAttributeNameKey, QCPortAttributeMinimumValueKey, QCPortAttributeMaximumValueKey, and [QCPortAttributeMenuItemsKey](#page-68-0) (page 69).

#### **Availability**

Available in Mac OS X v10.4 and later.

QCCompositionRenderer Protocol Reference

#### **See Also**

- [inputKeys](#page-110-0) (page 111)
- [outputKeys](#page-110-1) (page 111)

#### **Declared In**

QCRenderer.h

# <span id="page-110-0"></span>**inputKeys**

Returns an array that contains the keys that identify the input ports of the root patch of the composition.

- (NSArray \*)**inputKeys**

**Return Value** An array of keys associated with input ports.

**Availability** Available in Mac OS X v10.4 and later.

**See Also** [– outputKeys](#page-110-1) (page 111)

<span id="page-110-1"></span>**Declared In** QCRenderer.h

# **outputKeys**

Returns an array that contains the keys that identify the output ports of the root patch of the composition.

```
- (NSArray *)outputKeys
```
#### **Return Value**

An array of keys associated with input ports.

#### **Availability**

Available in Mac OS X v10.4 and later.

#### **See Also**

[– inputKeys](#page-110-0) (page 111)

#### <span id="page-110-2"></span>**Declared In** QCRenderer.h

# **propertyListFromInputValues**

Returns a property list object that represents the current values for all the input keys of the composition.

- (id) propertyListFromInputValues

**Return Value** A property list object.

QCCompositionRenderer Protocol Reference

#### **Discussion**

Thisis a convenience method that allows you to easily save the set of input values on a composition. Typically, you store the set of values in application preferences.

**Availability** Available in Mac OS X v10.5 and later.

**See Also** [setInputValuesWithPropertyList:](#page-111-1) (page 112)

**Declared In**

<span id="page-111-1"></span>QCRenderer.h

# **setInputValuesWithPropertyList:**

Sets the values for the input keys of the composition from a previously saved property list.

- (void) setInputValuesWithPropertyList:(id)plist

#### **Discussion**

This is a convenience method that allows you to restore the set of input values that you obtained previously by calling the method [propertyListFromInputValues](#page-110-2) (page 111). If the property list object does not define a value for an input key, or if the value is not of the proper type, Quartz Composer does not set a value for the corresponding input port.

#### **Availability**

Available in Mac OS X v10.5 and later.

#### <span id="page-111-0"></span>**Declared In**

QCRenderer.h

# **setValue:forInputKey:**

Sets the value for an input port of a composition.

```
- (BOOL)setValue:(id)value forInputKey:(NSString *)key
```
#### **Parameters**

*value*

The value to set for the input port. The input port must be at the root patch of the composition. The data type of the value argument must match the input port. See [QCPortAttributeTypeKey](#page-67-0) (page 68) for the data types accepted by a particular port type.

*key*

The key associated with the input port of the composition. This method throws an exception if key is invalid.

#### **Return Value**

Returns NO if it cannot set the value.

#### **Availability**

Available in Mac OS X v10.4 and later.

QCCompositionRenderer Protocol Reference

**See Also**

- [valueForInputKey:](#page-112-0) (page 113)
- [valueForOutputKey:](#page-113-0) (page 114)

**Declared In**

QCRenderer.h

## <span id="page-112-1"></span>**userInfo**

Returns a mutable dictionary for storing arbitrary information.

```
- (NSMutableDictionary*) userInfo
```
#### **Return Value**

A mutable dictionary.

#### **Discussion**

The user Info dictionary is shared—there is one per Quartz Composer context. In fact, it is the same dictionary as the one available for the plug-in execution context for instances of the  $QCP$ lugIn class.

When you add information to the dictionary, make sure that you use unique keys, such as "com.myCompany.foo".

#### **Availability**

Available in Mac OS X v10.5 and later.

**Declared In**

# <span id="page-112-0"></span>QCRenderer.h

# **valueForInputKey:**

Returns the value for an input port of a composition.

```
- (id)valueForInputKey:(NSString *)key
```
#### **Parameters**

*key*

The key associated with an input port for the root patch of a composition. This method throws an exception if key is invalid.

#### **Return Value**

The value. The data type of returned value depends on the type of the input port. See [QCPortAttributeTypeKey](#page-67-0) (page 68) for more information.

#### **Availability**

Available in Mac OS X v10.4 and later.

#### **See Also**

[– setValue:forInputKey:](#page-111-0) (page 112)

[– valueForOutputKey:](#page-113-0) (page 114)

#### **Declared In**

QCRenderer.h

# <span id="page-113-0"></span>**valueForOutputKey:**

Returns the value for an output port of a composition.

- (id)**valueForOutputKey:**(NSString \*)*key*

#### **Parameters**

*key*

The key associated with an output port for the root patch of a composition. This method throws an exception if key is invalid.

#### **Return Value**

The value. The data type of returned value depends on the type of the output port. See [QCPortAttributeTypeKey](#page-67-0) (page 68) for more information.

### **Availability**

Available in Mac OS X v10.4 and later.

#### **See Also**

[– setValue:forInputKey:](#page-111-0) (page 112)

[– valueForInputKey:](#page-112-0) (page 113)

#### **Declared In**

<span id="page-113-1"></span>QCRenderer.h

# **valueForOutputKey:ofType:**

Returns the current value on an output port (identified by its key) of the root patch of the composition.

- (id) valueForOutputKey:(NSString\*)key ofType:(NSString\*)type

#### **Parameters**

*key*

The key associated with an output port for the root patch of a composition. This method throws an exception if key is invalid.

*type*

A string that specifies the class.

#### **Return Value**

The value.

#### **Discussion**

The value type depends on the type of the port type, as shown in the following table

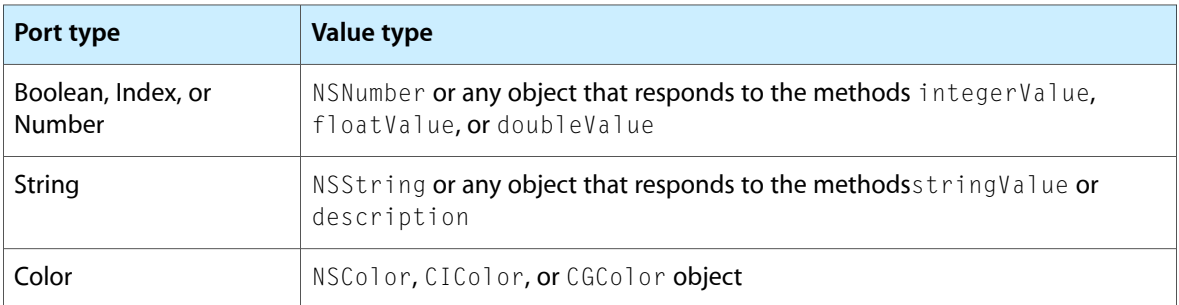

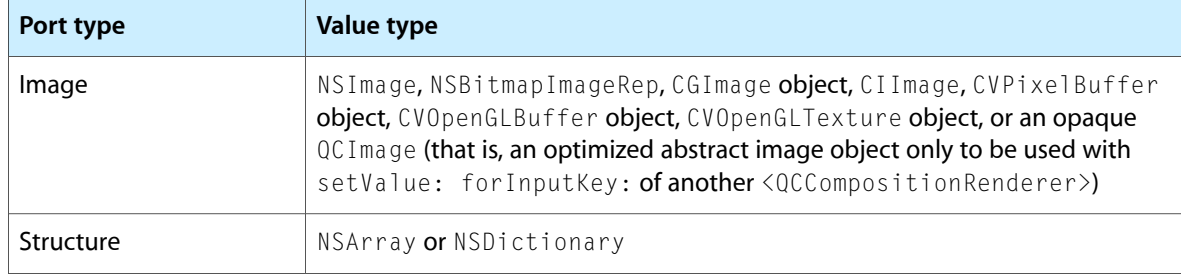

#### **Availability**

Available in Mac OS X v10.5 and later.

#### **See Also**

[– setValue:forInputKey:](#page-111-0) (page 112)

[– valueForInputKey:](#page-112-0) (page 113)

#### **Declared In**

QCRenderer.h

QCCompositionRenderer Protocol Reference

# QCPlugInContext Protocol Reference

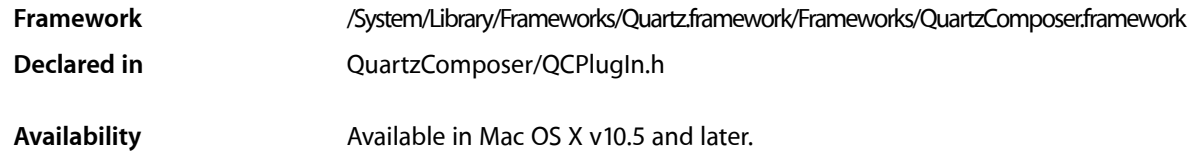

# **Overview**

The QCPlugInContext protocol defines methods that you use only from within the execution method ([execute:atTime:withArguments:](#page-62-0) (page 63)) of a QCPlugIn object.

# Tasks

# **Getting the OpenGL Context**

[– CGLContextObj](#page-117-0) (page 118) Returns the destination CGL context to use for OpenGL rendering from within the execution method.

# **Logging Messages**

[– logMessage:](#page-118-0) (page 119) Writes a message to the Quartz Composer log.

# **Getting Execution Context Information**

[– userInfo](#page-121-0) (page 122)

Returns a mutable dictionary that contains information that can be shared between all instances of the QCPlugIn subclass, running in the same Quartz Composer context.

[– bounds](#page-117-1) (page 118)

Returns the bounds of the rendering context.

[– colorSpace](#page-118-1) (page 119)

Returns the color space used by the rendering context.

# **Getting an Image Provider**

[– outputImageProviderFromBufferWithPixelFormat:pixelsWide:pixelsHigh:baseAddress:bytesPerRow:releaseCallback:releaseContext:colorSpace:shouldColorMatch:](#page-119-0)(page 120)

Returns an image provider from a single memory buffer.

[– outputImageProviderFromTextureWithPixelFormat:pixelsWide:pixelsHigh:name:flipped:releaseCallback:releaseContext:colorSpace:shouldColorMatch:](#page-120-0)(page 121)

Returns an image provider from an OpenGL texture.

# Instance Methods

# <span id="page-117-1"></span>**bounds**

Returns the bounds of the rendering context.

- (NSRect) bounds

**Return Value** The bounds of the rendering context expressed in Quartz Composer units.

**Availability** Available in Mac OS X v10.5 and later.

<span id="page-117-0"></span>**Declared In** QCPlugIn.h

# **CGLContextObj**

Returns the destination CGL context to use for OpenGL rendering from within the execution method.

```
- (CGLContextObj) CGLContextObj
```
#### **Return Value**

The destination CGL context.

#### **Discussion**

To send commands to the OpenGL context:

- Use CGL macros instead of changing the current OpenGL context.
- Save and restore all OpenGL states except those defines by GL\_CURRENT\_BIT (vertex position, color, texture, and so on)

The following code shows how you'd use the method CGLContext0bj:

```
// Set up using CGL macros.
#import <OpenGL/CGLMacro.h>
- (BOOL) execute:(id<QCPlugInContext>)context
              atTime:(NSTimeInterval)time
              withArguments:(NSDictionary *)arguments
```
#### QCPlugInContext Protocol Reference

```
{
     // Set the CGL context to a local variable.
    CGLContextObj cgl_ctx = [context CGLContextObj];
     if(cgl_ctx == NULL)
     return NO;
     // Save and set OpenGL states.
     // Put your OpenGL code here.
     // Restore the OpenGL states.
     return YES;
}
```
You can retrieve the corresponding OpenGL pixel format by calling the function CGLGetPixelFormat.

#### **Availability**

Available in Mac OS X v10.5 and later.

#### **Declared In**

<span id="page-118-1"></span>QCPlugIn.h

# **colorSpace**

Returns the color space used by the rendering context.

```
- (CGColorSpaceRef) colorSpace
```
#### **Return Value**

An RGB color space; NULL if the custom patch execution mode is not consumer.

#### **Discussion**

If the method returns a color space, it must be an RGB color space.

#### **Availability**

Available in Mac OS X v10.5 and later.

#### <span id="page-118-0"></span>**Declared In**

QCPlugIn.h

## **logMessage:**

Writes a message to the Quartz Composer log.

- (void) logMessage:(NSString\*)format, ...

#### **Parameters**

*format*

The string to write to the log. The default location for the log is the standard output.

#### **Discussion**

This method is an alternative to using the functions NSLog or printf.

#### **Availability**

Available in Mac OS X v10.5 and later.

**Declared In** QCPlugIn.h

# <span id="page-119-0"></span>**outputImageProviderFromBufferWithPixelFormat:pixelsWide:pixelsHigh:baseAddress: bytesPerRow:releaseCallback:releaseContext:colorSpace:shouldColorMatch:**

Returns an image provider from a single memory buffer.

```
- (id) outputImageProviderFromBufferWithPixelFormat:(NSString*)format 
   pixelsWide:(NSUInteger)width pixelsHigh:(NSUInteger)height baseAddress:(const
     void*)baseAddress bytesPerRow:(NSUInteger)rowBytes 
   releaseCallback:(QCPlugInBufferReleaseCallback)callback 
   releaseContext:(void*)context colorSpace:(CGColorSpaceRef)colorSpace 
   shouldColorMatch:(BOOL)colorMatch
```
#### **Parameters**

*format*

The pixel format of the memory buffer. This must be compatible with the color space.

*width*

The width, in bytes, of the memory buffer.

*height*

The height, in bytes, of the memory buffer.

*baseAddress*

The base address of the memory buffer, which must be multiple of 16.

*rowBytes*

The number of bytes per row of the memory buffer, which must be multiple of 16.

*callback*

The release callback. Your callback must use this type definition:

typedef void (\*QCPlugInBufferReleaseCallback)(const void\* address, void\* context);

If you name your callback function MyQCPlugInBufferReleaseCallback, you would declare it like this:

```
void MyQCPlugInBufferReleaseCallback (const void address,
               void * context);
```
Quartz Composer invokes your callback when the memory buffer is no longer needed. The callback can be called from any thread at any time

*context*

The context to pass to the release callback.

```
colorSpace
```
The color space of the memory buffer. This must be compatible with the pixel format.

*colorMatch*

A Boolean that specifies whether Quartz Composer should color match the image. Pass NO if the image is a mask or gradient or should not be color matched for some other reason. Otherwise, pass YES.

#### **Return Value**

An image provider.

QCPlugInContext Protocol Reference

#### **Discussion**

You must not modify the image until the release callback is invoked.

#### **Availability**

Available in Mac OS X v10.5 and later.

# **Declared In**

<span id="page-120-0"></span>QCPlugIn.h

# **outputImageProviderFromTextureWithPixelFormat:pixelsWide:pixelsHigh:name: flipped:releaseCallback:releaseContext:colorSpace:shouldColorMatch:**

Returns an image provider from an OpenGL texture.

- (id) outputImageProviderFromTextureWithPixelFormat:(NSString\*)format pixelsWide:(NSUInteger)width pixelsHigh:(NSUInteger)height name:(GLuint)name flipped:(BOOL)flipped releaseCallback:(QCPlugInTextureReleaseCallback)callback releaseContext:(void\*)context colorSpace:(CGColorSpaceRef)colorSpace shouldColorMatch:(BOOL)colorMatch;

#### **Parameters**

*format*

The pixel format of the texture. This must be compatible with the color space.

*width*

The width, in bytes, of the texture.

```
height
```
The height, in bytes, of the texture.

*name*

An OpenGL texture of type GL\_TEXTURE\_RECTANGLE\_EXT that is valid on the Quartz Composer OpenGL context. Note that textures do not have a retain and release mechanism. This means that your application must make sure that the texture exists for the life cycle of the image provider.

```
flipped
```
YES to have Quartz Composer flip the contents of the texture vertically.

```
callback
```
The release callback. Your callback must use this type definition:

```
typedef void (*QCPlugInTextureReleaseCallback)(CGLContextObj cgl_ctx, GLuint 
name, void* context);
```
If you name your callback function MyQCPlugInTextureReleaseCallback, you would declare it like this:

```
void MyQCPlugInTextureReleaseCallback (CGLContextObj cgl_ctx,
               GLuint name,
               void* context);
```
Quartz Composer invokes your callback when the memory buffer is no longer needed. The callback can be called from any thread at any time

*context*

The context to pass to the release callback.

*colorSpace*

The color space of the texture. This must be compatible with the pixel format.

QCPlugInContext Protocol Reference

#### *colorMatch*

A Boolean that specifies whether Quartz Composer should color match the texture. Pass NO if the texture is a mask or gradient or should not be color matched for some other reason. Otherwise, pass YES.

#### **Return Value**

An image provider.

#### **Discussion**

You must not modify the texture until the release callback is invoked.

#### **Availability**

Available in Mac OS X v10.5 and later.

#### **Declared In**

<span id="page-121-0"></span>QCPlugIn.h

# **userInfo**

Returns a mutable dictionary that contains information that can be shared between all instances of the QCPlugIn subclass, running in the same Quartz Composer context.

- (NSMutableDictionary\*) userInfo

#### **Return Value**

A mutable dictionary.

#### **Discussion**

When you add information to the dictionary, make sure that you use unique keys, such as com.myCompany.foo. You can use this dictionary to cache data that you want to share.

#### **Availability**

Available in Mac OS X v10.5 and later.

**Declared In** QCPlugIn.h

# QCPlugInInputImageSource Protocol Reference

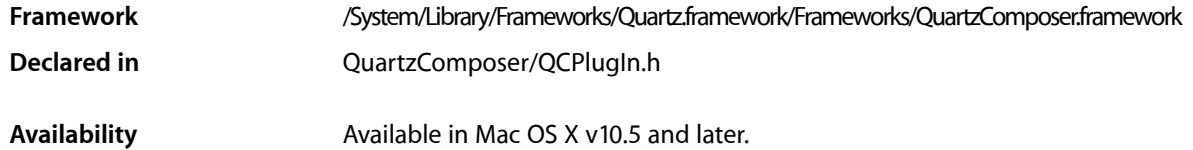

# **Overview**

The QCPlugInInputImageSource protocol eliminates the need to use explicit image types for the image input ports on your custom patch. Not only does using the protocol avoid restrictions of a specific image type, but it avoids impedance mismatches, and provides better performance by deferring pixel computation until it is needed. When you need to access the pixels in an image, you simply convert the image to a representation (texture or buffer) using one of the methods defined by the QCPlugInInputImageSource protocol. Use a texture representation when you want to use input images on the GPU. Use a buffer representation when you want to use input images on the CPU.

Input images are opaque source objects that comply to this protocol. To create an image input port as an Objective-C 2.0 property, declare it as follows:

@property(dynamic) id<QCPlugInInputImageSource> inputImage;

To create an image input port dynamically. use the type QCPortTypeImage:

```
[self addInputPortWithType:QCPortTypeImage
                     forKey:@"inputImage"
             withAttributes:nil];
```
# Tasks

## **Converting an Image to a Representation**

[– lockTextureRepresentationWithColorSpace:forBounds:](#page-127-0) (page 128)

Creates an OpenGL texture representation from a subregion of the image source using the provided color space.

- [unlockTextureRepresentation](#page-131-0) (page 132) Releases the OpenGL texture representation of the image source.
- [lockBufferRepresentationWithPixelFormat:colorSpace:forBounds:](#page-127-1) (page 128) Creates a memory buffer representation from a subregion of the image source using the provided pixel format and color space.

#### QCPlugInInputImageSource Protocol Reference

- [bindTextureRepresentationToCGLContext:textureUnit:normalizeCoordinates:](#page-124-0) (page 125) Binds the texture to a given texture unit and optionally scales or flips the texture.
- unbindTextureRepresentationFromCGLContext:textureUnit: (page 132) Unbinds the texture from a texture unit.
- [unlockBufferRepresentation](#page-131-2) (page 132) Releases the memory buffer representation of the image source.

## **Getting Color Space Information**

- [imageColorSpace](#page-126-0) (page 127)
	- Returns the color space of the image source.
- [shouldColorMatch](#page-128-0) (page 129) Returns whether or not the image source should be color matched.

# **Getting Texture Information**

- [texturePixelsWide](#page-130-0) (page 131) Returns the width of the texture representation.
- [texturePixelsHigh](#page-130-1) (page 131) Returns the height of the texture representation.
- [textureTarget](#page-130-2) (page 131) Returns the texture target.
- [textureName](#page-129-0) (page 130) Returns the texture name.
- [textureColorSpace](#page-128-1) (page 129) Returns the color space of the texture representation.
- [textureFlipped](#page-128-2) (page 129) Returns whether or not the contents of the texture are flipped vertically.
- [textureMatrix](#page-129-1) (page 130) Returns a texture matrix.

# **Getting Image Buffer Information**

- [imageBounds](#page-126-1) (page 127) Returns the actual bounds of the image source expressed in pixels and aligned to integer boundaries.
- [bufferPixelsWide](#page-126-2) (page 127) Returns the width of the image buffer representation.
- [bufferPixelsHigh](#page-125-0) (page 126)

Returns the height of the image buffer representation.

[– bufferPixelFormat](#page-125-1) (page 126)

Returns the pixel format of the image buffer representation.

[– bufferColorSpace](#page-125-2) (page 126) Returns the color space of the image buffer representation. QCPlugInInputImageSource Protocol Reference

[– bufferBaseAddress](#page-124-1) (page 125)

Returns the base address of the image buffer.

```
– bufferBytesPerRow (page 126)
```
Returns the bytes per row of the buffer representation.

# Instance Methods

# <span id="page-124-0"></span>**bindTextureRepresentationToCGLContext:textureUnit:normalizeCoordinates:**

Binds the texture to a given texture unit and optionally scales or flips the texture.

```
- (void) bindTextureRepresentationToCGLContext:(CGLContextObj)cgl_ctx 
   textureUnit:(GLenum)unit normalizeCoordinates:(BOOL)flag
```
#### **Parameters**

*cgl\_ctx*

The CGL context to render to.)

*unit*

The texture unit to bind to (such as, GL\_TEXTURE0)

*flag*

To apply a texture matrix to scale coordinates (from  $[0, p \times s]$  to  $[0,1]$ ) and flip them vertically (if necessary), pass YES.

#### **Discussion**

When you no longer need the texture, call [unbindTextureRepresentationFromCGLContext:textureUnit:](#page-131-1) (page 132).

#### **Availability**

Available in Mac OS X v10.5 and later.

<span id="page-124-1"></span>**Declared In**

QCPlugIn.h

# **bufferBaseAddress**

Returns the base address of the image buffer.

- (const void\*) bufferBaseAddress

### **Return Value**

The base address of the buffer.

#### **Discussion**

The base address is guaranteed to be aligned on a 16-byte boundary.

#### **Availability**

Available in Mac OS X v10.5 and later.

#### **Declared In** QCPlugIn.h

Instance Methods **125 2007-01-25 | © 2004, 2007 Apple Inc. All Rights Reserved.**

# <span id="page-125-3"></span>**bufferBytesPerRow**

Returns the bytes per row of the buffer representation.

- (NSUInteger) bufferBytesPerRow

**Return Value** The number of bytes per row of the buffer.

**Discussion** The number of bytes per row is guaranteed to be a multiple of 16.

**Availability** Available in Mac OS X v10.5 and later.

<span id="page-125-2"></span>**Declared In** QCPlugIn.h

# **bufferColorSpace**

Returns the color space of the image buffer representation.

- (CGColorSpaceRef) bufferColorSpace

**Return Value** The color space of the image buffer.

**Availability** Available in Mac OS X v10.5 and later.

<span id="page-125-1"></span>**Declared In** QCPlugIn.h

# **bufferPixelFormat**

Returns the pixel format of the image buffer representation.

- (NSString\*) bufferPixelFormat

#### **Return Value**

A string that specifies the pixel format. The supported formats are ARGB8 (8-bit alpha, red, green, blue), BGRA8 (8-bit blue, green, red, and alpha), RGBAf (floating-point, red, green, blue, alpha), I8 (8-bit intensity), and If (floating-point intensity).

#### **Availability**

<span id="page-125-0"></span>Available in Mac OS X v10.5 and later.

**Declared In** QCPlugIn.h

# **bufferPixelsHigh**

Returns the height of the image buffer representation.

QCPlugInInputImageSource Protocol Reference

- (NSUInteger) bufferPixelsHigh

#### **Return Value** The height, expressed in pixels.

**Availability** Available in Mac OS X v10.5 and later.

**See Also** [– bufferPixelsHigh](#page-125-0) (page 126)

**Declared In** QCPlugIn.h

# <span id="page-126-2"></span>**bufferPixelsWide**

Returns the width of the image buffer representation.

- (NSUInteger) bufferPixelsWide

**Return Value** The width, expressed in pixels.

**Availability** Available in Mac OS X v10.5 and later.

**See Also** [– bufferPixelsHigh](#page-125-0) (page 126)

<span id="page-126-1"></span>**Declared In** QCPlugIn.h

# **imageBounds**

Returns the actual bounds of the image source expressed in pixels and aligned to integer boundaries.

- (NSRect) imageBounds;

**Return Value** The bounds of the image source.

**Availability** Available in Mac OS X v10.5 and later.

<span id="page-126-0"></span>**Declared In** QCPlugIn.h

# **imageColorSpace**

Returns the color space of the image source.

- (CGColorSpaceRef) imageColorSpace

QCPlugInInputImageSource Protocol Reference

#### **Return Value**

The color space of the image source, typically RGB or Gray type.

#### **Availability**

Available in Mac OS X v10.5 and later.

#### **Declared In**

<span id="page-127-1"></span>QCPlugIn.h

### **lockBufferRepresentationWithPixelFormat:colorSpace:forBounds:**

Creates a memory buffer representation from a subregion of the image source using the provided pixel format and color space.

- (BOOL) lockBufferRepresentationWithPixelFormat:(NSString\*)format colorSpace:(CGColorSpaceRef)colorSpace forBounds:(NSRect)bounds

#### **Parameters**

*format*

A pixel format that is compatible with the color space.

*colorSpace*

A Quartz color space that is compatible with the pixel format.

*bounds*

The bounds of the subregion, expressed as pixels, and aligned to integer boundaries.

#### **Return Value**

YES if successful; otherwise NO.

#### **Discussion**

The content of the buffer is read-only. You should not attempt to modify it.

#### **Availability**

Available in Mac OS X v10.5 and later.

#### **See Also**

[– unlockBufferRepresentation](#page-131-2) (page 132)

#### <span id="page-127-0"></span>**Declared In**

QCPlugIn.h

# **lockTextureRepresentationWithColorSpace:forBounds:**

Creates an OpenGL texture representation from a subregion of the image source using the provided color space.

- (BOOL) lockTextureRepresentationWithColorSpace:(CGColorSpaceRef)colorSpace forBounds:(NSRect)bounds

#### **Parameters**

*colorSpace*

A Quartz color space.

QCPlugInInputImageSource Protocol Reference

*bounds*

The bounds of the subregion, expressed in pixels. They must be aligned to integer boundaries.

#### **Return Value**

YES is successful; NO if texture can't be created.

#### **Discussion**

Neither the content of the texture nor its states (for example, the wrap mode) must be modified; you can only draw with it. The texture is valid only in the plug-in context.

#### **Availability**

Available in Mac OS X v10.5 and later.

**See Also**

[– unlockTextureRepresentation](#page-131-0) (page 132)

**Declared In**

<span id="page-128-0"></span>QCPlugIn.h

# **shouldColorMatch**

Returns whether or not the image source should be color matched.

- (BOOL) shouldColorMatch

#### **Return Value**

NO if the source is a mask or gradient; YES otherwise.

**Availability** Available in Mac OS X v10.5 and later.

<span id="page-128-1"></span>**Declared In** QCPlugIn.h

# **textureColorSpace**

Returns the color space of the texture representation.

- (CGColorSpaceRef) textureColorSpace

**Return Value** The color space of the texture.

**Availability** Available in Mac OS X v10.5 and later.

<span id="page-128-2"></span>**Declared In** QCPlugIn.h

# **textureFlipped**

Returns whether or not the contents of the texture are flipped vertically.

QCPlugInInputImageSource Protocol Reference

- (BOOL) textureFlipped

#### **Return Value**

YES if the contents of the texture are flipped (upside-down); NO otherwise.

#### **Availability**

Available in Mac OS X v10.5 and later.

**Declared In**

<span id="page-129-1"></span>QCPlugIn.h

### **textureMatrix**

Returns a texture matrix.

- (const GLfloat\*) textureMatrix

#### **Return Value**

A 4x4 texture matrix created by scaling (from  $[0,$  pixels] to  $[0,1]$ ) and vertically flipping the texture coordinates; NULL if coordinate transformation is not required.

#### **Discussion**

This method is provided as a convenience for 2D textures to take care of two issues:

- Coordinates for rectangular textures are expressed in pixels rather than the normalized units used for power-of-two textures. The coordinates need to be normalized before you can process the texture.
- Texture coordinates are typically flipped by OpenGL for processing on the GPU and need to be flipped to the original coordinates.

You can take care of these two issues simply by loading a the matrix returned by this method onto the OpenGL stack. If you are not sure that your texture needs either of these operations, you can load the matrix on the OpenGL stack anyway, as it acts as an identity matrix if it's not needed.

#### **Availability**

Available in Mac OS X v10.5 and later.

<span id="page-129-0"></span>**Declared In** QCPlugIn.h

## **textureName**

#### Returns the texture name.

- (GLuint) textureName

#### **Return Value** The texture name.

**Availability** Available in Mac OS X v10.5 and later.

**Declared In** QCPlugIn.h

# **CHAPTER 15** QCPlugInInputImageSource Protocol Reference

# <span id="page-130-1"></span>**texturePixelsHigh**

Returns the height of the texture representation.

- (NSUInteger) texturePixelsHigh

**Return Value** The height of the texture, expressed in pixels.

**Availability** Available in Mac OS X v10.5 and later.

**See Also** [– texturePixelsWide](#page-130-0) (page 131)

<span id="page-130-0"></span>**Declared In** QCPlugIn.h

# **texturePixelsWide**

Returns the width of the texture representation.

- (NSUInteger) texturePixelsWide

#### **Return Value**

The width of the texture, expressed in pixels.

**Availability** Available in Mac OS X v10.5 and later.

**See Also** [– texturePixelsHigh](#page-130-1) (page 131)

<span id="page-130-2"></span>**Declared In** QCPlugIn.h

# **textureTarget**

Returns the texture target.

- (GLenum) textureTarget

**Return Value** The texture target, either GL\_TEXTURE\_2D or GL\_TEXTURE\_RECTANGLE\_EXT.

**Availability** Available in Mac OS X v10.5 and later.

**Declared In** QCPlugIn.h

# <span id="page-131-1"></span>**unbindTextureRepresentationFromCGLContext:textureUnit:**

#### Unbinds the texture from a texture unit.

- (void) unbindTextureRepresentationFromCGLContext:(CGLContextObj)cgl\_ctx textureUnit:(GLenum)unit

#### **Parameters**

```
cgl_ctx
```
A CGL context.)

*unit*

The texture unit to unbind from (such as, GL\_TEXTURE0)

#### **Availability**

Available in Mac OS X v10.5 and later.

#### **See Also**

[– bindTextureRepresentationToTextureUnit:normalizeCoordinates:](#page-124-0) (page 125)

#### **Declared In**

<span id="page-131-2"></span>QCPlugIn.h

# **unlockBufferRepresentation**

Releases the memory buffer representation of the image source.

```
- (void) unlockBufferRepresentation
```
#### **Availability**

Available in Mac OS X v10.5 and later.

#### **See Also**

[– lockBufferRepresentationWithPixelFormat:colorSpace:](#page-127-1) (page 128)

# <span id="page-131-0"></span>**Declared In**

QCPlugIn.h

# **unlockTextureRepresentation**

Releases the OpenGL texture representation of the image source.

```
- (void) unlockTextureRepresentation
```
#### **Availability**

Available in Mac OS X v10.5 and later.

#### **See Also**

- lockTextureRepresentationWithTarget:colorSpace:forBounds: (page 128)

#### **Declared In**

QCPlugIn.h

# QCPlugInOutputImageProvider Protocol Reference

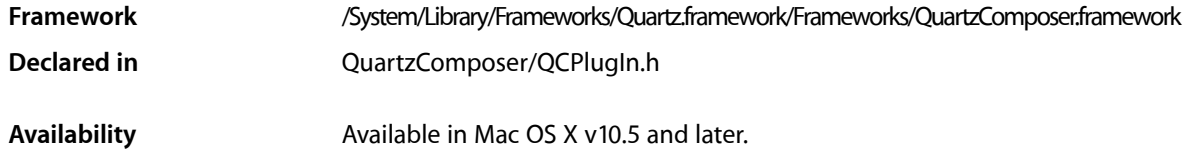

# **Overview**

The QCP1 ug InOuput ImageProvider protocol eliminates the need to use explicit image types for the image output ports on a custom patch. The methods in this protocol are called by the Quartz Composer engine when the output image is needed. If your custom patch has an image output port, you need to implement the appropriate methods for rendering image data and to supply information about the rendering destination and the image bounds.

Output images are opaque provider objects that comply to this protocol. To create an image output port as an Objective-C 2.0 property, declare it as follows:

@property(dynamic) id<QCPlugInOutputImageProvider> outputImage;

To create an image input port dynamically use the type QCPortTypeImage:

```
[self addOutputPortWithType:QCPortTypeImage
                     forKey:@"outputImage"
             withAttributes:nil];
```
To write images to that port, you need to implement the methods in this protocol and create an internal class that represents the images produced by the custom patch. For example, a simple interface for an image provider is:

```
@interface MyOutputImage : NSObject <QCPlugInOutputImageProvider>
{
     NSUInteger _width;
     NSUInteger _height;
}
```
# Tasks

# **Rendering an Image to a Destination**

- renderToBuffer:withBytesPerRow:pixelFormat:forBounds: (page 136) Renders a subregion of the image into the supplied memory buffer using the specified pixel format.

- [copyRenderedTextureForCGLContext:pixelFormat:bounds:isFlipped:](#page-134-0) (page 135) Returns the name of an OpenGL texture of type GL\_TEXTURE\_RECTANGLE\_EXT that contains a
- subregion of the image in a given pixel format. [– renderWithCGLContext:forBounds:](#page-136-0) (page 137)

Renders a subregion of the image to the provided CGL context.

[– releaseRenderedTexture:forCGLContext:](#page-135-1) (page 136) Releases the previously copied texture.

# **Providing Information About the Image**

[– imageBounds](#page-134-1) (page 135)

Returns the bounds of the image expressed in pixels and aligned to integer boundaries.

- [imageColorSpace](#page-135-2) (page 136)
	- Returns the color space of the image or NULL if the image should not be color matched.
- [shouldColorMatch](#page-137-0) (page 138) Returns whether the image should be color matched.

# **Providing Information About the Rendering Destination**

[– supportedBufferPixelFormats](#page-137-1) (page 138)

Returns a list of pixel formats that are supported for rendering to a memory buffer.

- [supportedRenderedTexturePixelFormats](#page-137-2) (page 138)
	- Returns a list of pixel formats that are supported for rendering to an onscreen OpenGL context.
- [canRenderWithCGLContext:](#page-133-0) (page 134)

Returns whether the image data can be rendered into the provided CGL context.

# <span id="page-133-0"></span>Instance Methods

# **canRenderWithCGLContext:**

Returns whether the image data can be rendered into the provided CGL context.

- (BOOL) canRenderWithCGLContext:(CGLContextObj)cgl\_ctx

## **Parameters**

*ctx*

The CGL context that your image will be rendered to.

#### **Return Value**

YES if the image can be rendered into this CGL context; otherwise NO, in which case [renderToBuffer:withBytesPerRow:pixelFormat:forBounds:](#page-135-0) (page 136) is called.

### **CHAPTER 16** QCPlugInOutputImageProvider Protocol Reference

#### **Discussion**

If your image can render using any OpenGL context, simply return YES. If your code requires special extensions, you'll need to check for them and then provide the appropriate return value. For more information on checking for OpenGL capabilities supported by the hardware, see *OpenGL Programming Guide for Mac OS X*.

#### **Availability**

Available in Mac OS X v10.5 and later.

### **Declared In**

<span id="page-134-0"></span>QCPlugIn.h

# **copyRenderedTextureForCGLContext:pixelFormat:bounds:isFlipped:**

Returns the name of an OpenGL texture of type GL\_TEXTURE\_RECTANGLE\_EXT that contains a subregion of the image in a given pixel format.

- (GLuint) copyRenderedTextureForCGLContext:(CGLContextObj)cgl\_ctx pixelFormat:(NSString\*)format bounds:(NSRect)bounds isFlipped:(BOOL\*)flipped

#### **Parameters**

*cgl\_ctx*

The CGL context to render to.

*format*

A string that represents the pixel format of the texture.

*bounds*

The bounds of the subregion of the image.

```
isFlipped
```
Set to YES on output if the contents of the returned texture are vertically flipped.

#### **Return Value**

The name of an OpenGL texture of type GL\_TEXTURE\_RECTANGLE\_EXT that contains a subregion of the image in a given pixel format or  $0$  if the texture can't be provided.

#### **Discussion**

Implement this method if you want to create the texture yourself or use framebuffer objects (FBO). Use <OpenGL/CGLMacro.h> to send commands to the OpenGL context. Make sure to preserve all the OpenGL states except the ones defined by GL\_CURRENT\_BIT.

#### **Availability**

Available in Mac OS X v10.5 and later.

#### <span id="page-134-1"></span>**Declared In**

QCPlugIn.h

# **imageBounds**

Returns the bounds of the image expressed in pixels and aligned to integer boundaries.

- (NSRect) imageBounds;

#### **Return Value**

The bounds of the image. Note that the  $QCP1ugIn$  class does not support images that have infinite bounds.

## **CHAPTER 16** QCPlugInOutputImageProvider Protocol Reference

#### **Availability**

Available in Mac OS X v10.5 and later.

**Declared In** QCPlugIn.h

# <span id="page-135-2"></span>**imageColorSpace**

Returns the color space of the image or NULL if the image should not be color matched.

- (CGColorSpaceRef) imageColorSpace

**Return Value** The color space of the image or NULL.

**Availability** Available in Mac OS X v10.5 and later.

<span id="page-135-1"></span>**Declared In** QCPlugIn.h

# **releaseRenderedTexture:forCGLContext:**

Releases the previously copied texture.

- (void) releaseRenderedTexture:(GLuint)name forCGLContext:(CGLContextObj)cgl\_ctx;

#### **Parameters**

*name*

The name of the previously bound texture.

*cgl\_ctx*

The CGL context.

#### **Discussion**

Your OpenGL code should save and restore all states *except* for those that are part of GL\_CURRENT\_BIT (vertex position, color, texture, and so on). Also use CGL macros instead of changing the current context, by including this statement:

```
#import <OpenGL/CGLMacro.h>
```
For more details, see *Quartz Composer Custom Patch Programming Guide*.

**Availability** Available in Mac OS X v10.5 and later.

<span id="page-135-0"></span>**Declared In** QCPlugIn.h

# **renderToBuffer:withBytesPerRow:pixelFormat:forBounds:**

Renders a subregion of the image into the supplied memory buffer using the specified pixel format.

#### QCPlugInOutputImageProvider Protocol Reference

- (BOOL) renderToBuffer:(void\*)baseAddress withBytesPerRow:(NSUInteger)rowBytes pixelFormat:(NSString\*)format forBounds:(NSRect)bounds

#### **Parameters**

*baseAddress*

The base address of the memory buffer. The Quartz Composer engine passes you an address that is aligned on a 16-byte boundary.

*rowBytes*

The number of bytes per row of the image data. The Quartz Composer engine guarantees this value is a multiple of 16.

*format*

The pixel format of the image data.

*bounds*

The bounds of the subregion.

#### **Return Value**

YES if the image is rendered successfully into the buffer; NO on failure or if the image provider doesn't support CPU rendering.

#### **Discussion**

The Quartz Composer engine calls this method when it needs pixels. It gives you the base address, the number of row bytes, and the format. Then, you write pixels to the buffer.

#### **Availability**

Available in Mac OS X v10.5 and later.

#### **See Also**

[– renderWithCGLContext:forBounds:](#page-136-0) (page 137)

#### <span id="page-136-0"></span>**Declared In**

QCPlugIn.h

## **renderWithCGLContext:forBounds:**

Renders a subregion of the image to the provided CGL context.

- (BOOL) renderWithCGLContext:(CGLContextObj)cgl\_ctx forBounds:(NSRect)bounds

#### **Parameters**

*cgl\_ctx*

The CGL context to render to.

*bounds*

The bounds of the subregion.

#### **Return Value**

YES if successful; NO on failure or if the image provider doesn't support GPU rendering.

#### **Discussion**

The view port is set for you. The model view and projection matrixes are set to the identity.

Your OpenGL code should save and restore all states *except* for those that are part of GL\_CURRENT\_BIT (vertex position, color, texture, and so on). Also use CGL macros instead of changing the current context, by including this statement:

# **CHAPTER 16** QCPlugInOutputImageProvider Protocol Reference

#import <OpenGL/CGLMacro.h>

For more details, see *Quartz Composer Custom Patch Programming Guide*.

**Availability** Available in Mac OS X v10.5 and later.

**See Also**

[– renderToBuffer:withBytesPerRow:pixelFormat:forBounds:](#page-135-0) (page 136)

**Declared In** QCPlugIn.h

# <span id="page-137-0"></span>**shouldColorMatch**

Returns whether the image should be color matched.

- (BOOL) shouldColorMatch

**Return Value** NO if the image is a mask or gradient; otherwise YES, which is the default.

**Availability** Available in Mac OS X v10.5 and later.

<span id="page-137-1"></span>**Declared In** QCPlugIn.h

# **supportedBufferPixelFormats**

Returns a list of pixel formats that are supported for rendering to a memory buffer.

- (NSArray\*) supportedBufferPixelFormats

#### **Return Value**

A list of pixel formats, in order of preference, that the image can be rendered to in memory, or nil if the image provider does not support rendering to the CPU.

#### **Availability**

Available in Mac OS X v10.5 and later.

**See Also** [– supportedRenderedTexturePixelFormats](#page-137-2) (page 138)

<span id="page-137-2"></span>**Declared In** QCPlugIn.h

# **supportedRenderedTexturePixelFormats**

Returns a list of pixel formats that are supported for rendering to an onscreen OpenGL context.

- (NSArray\*) supportedRenderedTexturePixelFormats

QCPlugInOutputImageProvider Protocol Reference

#### **Return Value**

Returns the list of texture pixel formats supported by [copyRenderedTextureForCGLContext:pixelFormat:bounds:isFlipped:](#page-134-0) (page 135) or nil if not supported.

#### **Discussion**

If this method returns nil, then Quartz Composer calls [canRenderWithCGLContext:](#page-133-0) (page 134) /[renderWithCGLContext:forBounds:](#page-136-0) (page 137).

#### **Availability**

Available in Mac OS X v10.5 and later.

#### **See Also**

[– supportedBufferPixelFormats](#page-137-1) (page 138)

### **Declared In**

QCPlugIn.h

QCPlugInOutputImageProvider Protocol Reference

# Document Revision History

This table describes the changes to *Quartz Composer Reference Collection*.

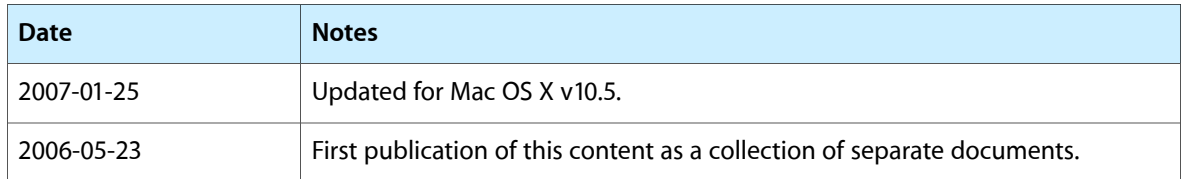

#### **REVISION HISTORY**

Document Revision History

# Index

# A

addInputPortWithType:forKey:withAttributes: instance method [60](#page-59-0) addOutputPortWithType:forKey:withAttributes: instance method [60](#page-59-1) allCompositions instance method [50](#page-49-0) allowsEmptySelection instance method [37](#page-36-0) Attribute Keys [17](#page-16-0) attributes class method [55](#page-54-0) attributes instance method [15](#page-14-0) attributes protocol instance method [110](#page-109-0) attributesForPropertyPortWithKey: class method [56](#page-55-0) autostartsRendering instance method [87](#page-86-0)

# B

backgroundColor instance method [28](#page-27-0), [38](#page-37-0)

bindTextureRepresentationToCGLContext:textureUnit: normalizeCoordinates: protocol instance method [125](#page-124-0)

bounds protocol instance method [118](#page-117-1)

bufferBaseAddress protocol instance method [125](#page-124-1) bufferBytesPerRow protocol instance method [126](#page-125-3) bufferColorSpace protocol instance method [126](#page-125-2) bufferPixelFormat protocol instance method [126](#page-125-1) bufferPixelsHigh protocol instance method [126](#page-125-0) bufferPixelsWide protocol instance method [127](#page-126-2)

# C

canRenderWithCGLContext: protocol instance method [134](#page-133-0)

CGLContextObj protocol instance method [118](#page-117-0) colorSpace protocol instance method [119](#page-118-1) Composition Categories [18](#page-17-0) composition instance method [25,](#page-24-0) [78](#page-77-0)

compositionAspectRatio instance method [38](#page-37-1) compositionLayerWithComposition: class method [24](#page-23-0) compositionLayerWithFile: class method [25](#page-24-1) compositionParameterView: shouldDisplayParameterWithKey:attributes: protocol instance method [103](#page-102-0) compositionPickerView instance method [34](#page-33-0) compositionPickerView:didSelectComposition: protocol instance method [105](#page-104-0) compositionPickerViewDidStartAnimating: protocol instance method [106](#page-105-0) compositionPickerViewWillStopAnimating: protocol instance method [106](#page-105-1) compositionRenderer instance method [28](#page-27-1) compositions instance method [38](#page-37-2) compositionsWithProtocols:andAttributes: instance method [50](#page-49-1) compositionWithData: class method [14](#page-13-0) compositionWithFile: class method [15](#page-14-1) compositionWithIdentifier: instance method [51](#page-50-0) copyRenderedTextureForCGLContext:pixelFormat: bounds:isFlipped: protocol instance method [135](#page-134-0) createSnapshotImageOfType: instance method [79,](#page-78-0) [88](#page-87-0) createViewController instance method [61](#page-60-0)

# D

delegate instance method [29,](#page-28-0) [39](#page-38-0) didValueForInputKeyChange: instance method [62](#page-61-0) disableExecution: instance method [62](#page-61-1) drawsBackground instance method [29](#page-28-1), [39](#page-38-1)

# E

enableExecution: instance method [63](#page-62-1) erase instance method [88](#page-87-1) eraseColor instance method [89](#page-88-0)

eventForwardingMask instance method [89](#page-88-1) execute: atTime: withArguments: instance method [63](#page-62-0)

Execution Arguments [71](#page-70-0) Execution Modes [72](#page-71-0) executionMode class method [57](#page-56-0)

## H

hasParameters instance method [29](#page-28-2)

#### I

identifier instance method [15](#page-14-2) imageBounds protocol instance method [127,](#page-126-1) [135](#page-134-1) imageColorSpace protocol instance method [127](#page-126-0), [136](#page-135-2) initOffScreenWithSize:colorSpace:composition: instance method [79](#page-78-1) initWithCGLContext:pixelFormat:colorSpace: composition: instance method [80](#page-79-0) initWithComposition: instance method [25](#page-24-2) initWithComposition: colorSpace: instance method [80](#page-79-1) initWithFile: instance method [26](#page-25-0) initWithOpenGLContext:pixelFormat:file: instance method [81](#page-80-0) initWithPlugIn:viewNibName: instance method [76](#page-75-0) Input and Output Port Attributes [68](#page-67-1) inputKeys instance method [16](#page-15-0) inputKeys protocol instance method [111](#page-110-0) isAnimating instance method [39](#page-38-2) isPausedRendering instance method [89](#page-88-2) isRendering instance method [90](#page-89-0)

# K

kQCPlugInExecutionModeConsumer constant [72](#page-71-1) kQCPlugInExecutionModeProcessor constant [72](#page-71-2) kQCPlugInExecutionModeProvider constant [72](#page-71-3) kQCPlugInTimeModeIdle constant [73](#page-72-0) kQCPlugInTimeModeNone constant [73](#page-72-1) kQCPlugInTimeModeTimeBase constant [73](#page-72-2)

## L

loadComposition: instance method [90](#page-89-1) loadCompositionFromFile: instance method [90](#page-89-2) loadedComposition instance method [91](#page-90-0) loadPlugInAtPath: class method [57](#page-56-1) lockBufferRepresentationWithPixelFormat: colorSpace:forBounds: protocol instance method [128](#page-127-1) lockTextureRepresentationWithColorSpace:forBounds: protocol instance method [128](#page-127-0) logMessage: protocol instance method [119](#page-118-0)

### M

maxAnimationFrameRate instance method [40](#page-39-0) maxRenderingFrameRate instance method [91](#page-90-1)

## N

numberOfColumns instance method [40](#page-39-1) numberOfRows instance method [40](#page-39-2)

# O

openGLContext instance method [92](#page-91-0) openGLPixelFormat instance method [92](#page-91-1) outputImageProviderFromBufferWithPixelFormat: pixelsWide:pixelsHigh:baseAddress:bytesPerRow: releaseCallback:releaseContext:colorSpace: shouldColorMatch: protocol instance method [120](#page-119-0) outputImageProviderFromTextureWithPixelFormat: pixelsWide:pixelsHigh:name:flipped: releaseCallback:releaseContext:colorSpace: shouldColorMatch: protocol instance method [121](#page-120-0) outputKeys instance method [16](#page-15-1) outputKeys protocol instance method [111](#page-110-1)

### P

Patch Attributes [68](#page-67-2) pauseRendering instance method [92](#page-91-2) Pixel Formats [71](#page-70-1) play: instance method [93](#page-92-0) plugIn instance method [76](#page-75-1) plugInKeys class method [58](#page-57-0) Port Input and Output Types [69](#page-68-1) propertyListFromInputValues protocol instance method [111](#page-110-2) protocols instance method [16](#page-15-2)
# Q

QCCompositionAttributeBuiltInKey constant [17](#page-16-0) QCCompositionAttributeCategoryKey constant [17](#page-16-1) QCCompositionAttributeCopyrightKey constant [17](#page-16-2) QCCompositionAttributeDescriptionKey constant [17](#page-16-3)

QCCompositionAttributeHasConsumersKey constant [17](#page-16-4)

QCCompositionAttributeNameKey constant [17](#page-16-5) QCCompositionAttributeTimeDependentKey

#### constant [17](#page-16-6)

QCCompositionCategoryDistortion constant [18](#page-17-0) QCCompositionCategoryStylize constant [18](#page-17-1) QCCompositionCategoryUtility constant [18](#page-17-2) QCCompositionInputAudioPeakKey constant [20](#page-19-0) QCCompositionInputAudioSpectrumKey constant [20](#page-19-1) QCCompositionInputDestinationImageKey constant

#### [19](#page-18-0)

QCCompositionInputImageKey constant [19](#page-18-1) QCCompositionInputPaceKey constant [20](#page-19-2) QCCompositionInputPreviewModeKey constant [19](#page-18-2) QCCompositionInputPrimaryColorKey constant [20](#page-19-3) QCCompositionInputRSSArticleDurationKey

#### constant [19](#page-18-3)

QCCompositionInputRSSFeedURLKey constant [19](#page-18-4) QCCompositionInputScreenImageKey constant [19](#page-18-5) QCCompositionInputSecondaryColorKey constant [20](#page-19-4)

QCCompositionInputSourceImageKey constant [19](#page-18-6) QCCompositionInputTrackInfoKey constant [20](#page-19-5) QCCompositionInputTrackPositionKey constant [20](#page-19-6) QCCompositionInputTrackSignalKey constant [20](#page-19-7)

QCCompositionInputXKey constant [19](#page-18-7)

QCCompositionInputYKey constant [19](#page-18-8)

QCCompositionOutputImageKey constant [21](#page-20-0)

QCCompositionOutputWebPageURLKey constant [21](#page-20-1)

QCCompositionPickerPanelDidSelectComposition-Notification notification [34](#page-33-0)

QCCompositionPickerViewDidSelectComposition-Notification notification [47](#page-46-0)

QCCompositionProtocolGraphicAnimation constant [21](#page-20-2)

QCCompositionProtocolGraphicTransition constant [21](#page-20-3)

QCCompositionProtocolImageFilter constant [22](#page-21-0)

QCCompositionProtocolImageTransition constant  $22$ 

QCCompositionProtocolMusicVisualizer constant  $22$ 

QCCompositionProtocolRSSVisualizer constant [22](#page-21-3) QCCompositionProtocolScreenSaver constant [22](#page-21-4)

QCCompositionRepositoryDidUpdateNotification notification [52](#page-51-0) QCPlugInAttributeDescriptionKey constant [68](#page-67-0) QCPlugInAttributeNameKey constant [68](#page-67-1) QCPlugInExecutionArgumentEventKey constant [72](#page-71-0) QCPlugInExecutionArgumentMouseLocationKey constant [72](#page-71-1) QCPlugInPixelFormatARGB8 constant [71](#page-70-0) QCPlugInPixelFormatBGRA8 constant [71](#page-70-1) QCPlugInPixelFormatI8 constant [71](#page-70-2) QCPlugInPixelFormatIf constant [71](#page-70-3) QCPlugInPixelFormatRGBAf constant [71](#page-70-4) QCPortAttributeDefaultValueKey constant [69](#page-68-0) QCPortAttributeMaximumValueKey constant [69](#page-68-1) QCPortAttributeMenuItemsKey constant [69](#page-68-2) QCPortAttributeMinimumValueKey constant [69](#page-68-3) QCPortAttributeNameKey constant [68](#page-67-2) QCPortAttributeTypeKey constant [68](#page-67-3) QCPortTypeBoolean constant [70](#page-69-0) QCPortTypeColor constant [70](#page-69-1) QCPortTypeImage constant [70](#page-69-2) QCPortTypeIndex constant [70](#page-69-3) QCPortTypeNumber constant [70](#page-69-4) QCPortTypeString constant [70](#page-69-5) QCPortTypeStructure constant [70](#page-69-6) QCRendererEventKey constant [83](#page-82-0)

- QCRendererMouseLocationKey constant [83](#page-82-1)
- QCViewDidStartRenderingNotification notification [100](#page-99-0)
- QCViewDidStopRenderingNotification notification [100](#page-99-1)

QQCPlugInAttributeCopyrightKey constant [68](#page-67-4)

### R

registerPlugInClass: class method [58](#page-57-0) releaseRenderedTexture:forCGLContext: protocol instance method [136](#page-135-0) removeInputPortForKey: instance method [64](#page-63-0) removeOutputPortForKey: instance method [64](#page-63-1) renderAtTime: arguments: instance method [81,](#page-80-0)[93](#page-92-0) Rendering Arguments [82](#page-81-0) renderToBuffer:withBytesPerRow:pixelFormat: forBounds: protocol instance method [136](#page-135-1) renderWithCGLContext:forBounds: protocol instance method [137](#page-136-0)

resetDefaultInputValues instance method [41](#page-40-0) resumeRendering instance method [95](#page-94-0)

### S

selectedComposition instance method [41](#page-40-1) serializedValueForKey: instance method [65](#page-64-0) setAllowsEmptySelection: instance method [41](#page-40-2) setAutostartsRendering: instance method [95](#page-94-1) setBackgroundColor: instance method [30,](#page-29-0)[42](#page-41-0) setCompositionAspectRatio: instance method [42](#page-41-1) setCompositionRenderer: instance method [30](#page-29-1) setCompositionsFromRepositoryWithProtocol: andAttributes: instance method [42](#page-41-2) setDefaultValue: for InputKey: instance method [43](#page-42-0)

- setDelegate: instance method [30](#page-29-2),[43](#page-42-1)
- setDrawsBackground: instance method [31,](#page-30-0)[44](#page-43-0)
- setEraseColor: instance method [96](#page-95-0)
- setEventForwardingMask: instance method [96](#page-95-1)
- setInputValuesWithPropertyList: protocolinstance method [112](#page-111-0)
- setMaxAnimationFrameRate: instance method [44](#page-43-1) setMaxRenderingFrameRate: instance method [97](#page-96-0) setNumberOfColumns: instance method [44](#page-43-2) setNumberOfRows: instance method [45](#page-44-0) setSelectedComposition: instance method [45](#page-44-1) setSerializedValue: forKey: instance method [65](#page-64-1) setShowsCompositionNames: instance method [45](#page-44-2) setValue: for InputKey: protocol instance method [112](#page-111-1)
- setValue: forOutputKey: instance method [66](#page-65-0) sharedCompositionPickerPanel class method [34](#page-33-1) sharedCompositionRepository class method [50](#page-49-0) shouldColorMatch protocol instance method [129,](#page-128-0) [138](#page-137-0) showsCompositionNames instance method [46](#page-45-0) snapshot Image instance method [82,](#page-81-1) [98](#page-97-0) sortedPropertyPortKeys class method [59](#page-58-0) Standard Protocol Input Keys [18](#page-17-3) Standard Protocol Output Keys [20](#page-19-8) Standard Protocols [21](#page-20-4) startAnimation: instance method [46](#page-45-1) start: instance method [98](#page-97-1) startExecution: instance method [66](#page-65-1) startRendering instance method [99](#page-98-0) stopAnimation: instance method [46](#page-45-2) stop: instance method [99](#page-98-1) stopExecution: instance method [67](#page-66-0) stopRendering instance method [99](#page-98-2) supportedBufferPixelFormats protocol instance method [138](#page-137-1) supportedRenderedTexturePixelFormats protocol instance method [138](#page-137-2)

## T

textureColorSpace protocol instance method [129](#page-128-1) textureFlipped protocol instance method [129](#page-128-2) textureMatrix protocol instance method [130](#page-129-0) textureName protocol instance method [130](#page-129-1) texturePixelsHigh protocol instance method [131](#page-130-0) texturePixelsWide protocol instance method [131](#page-130-1) textureTarget protocol instance method [131](#page-130-2) Time Modes [73](#page-72-0)

timeMode class method [59](#page-58-1)

#### U

unbindTextureRepresentationFromCGLContext: textureUnit: protocol instance method [132](#page-131-0) unloadComposition instance method [100](#page-99-2) unlockBufferRepresentation protocol instance method [132](#page-131-1) unlockTextureRepresentation protocol instance method [132](#page-131-2) user Info protocol instance method [113,](#page-112-0) [122](#page-121-0)

### V

valueForInputKey: instance method [67](#page-66-1) valueForInputKey: protocol instance method [113](#page-112-1) valueForOutputKey: protocol instance method [114](#page-113-0) valueForOutputKey: ofType: protocol instance method [114](#page-113-1)